# Foreword

Thank you for choosing POWTRAN PI130 Series Frequency Inverter. This product made by POWTRAN is based on years of experience in professional production and sale, and designed for variety of industrial machinery, fan and water pump drive unit and IF heavy-duty grinding unit.

This manual provides user the relevant precautions on installation, operational parameter setting, abnormal diagnosis, routine maintenance and safe use. In order to ensure correct installation and operation of the frequency converter, please carefully read this manual before installing it.

For any problem when using this product, please contact your local dealer authorized by this company or directly contact this company, our professionals are happy to serve you.

The end-users should hold this manual, and keep it well for future maintenance & care, and other application occasions. For any problem within the warranty period, please fill out the warranty card and fax it to the our authorized dealer.

The contents of this manual are subject to change without prior notice. To obtain the latest information, please visit our website.

For more product information, please visit: http://www.powtran.com.

POWTRAN

July,2013

# Table of Contents

| ForewordI                                   |
|---------------------------------------------|
| Table of ContentsII                         |
| Chapter 1 Inspection and Safety Precautions |
| 1-1-1. Instructions on nameplate1           |
| 1-1-2. Model designation                    |
| 1-2. Safety Precautions                     |
| 1-3. Precautions                            |
| 1-4. Scope of applications7                 |
| Chapter 2 Standard Specifications           |
| 2-2. Standard specifications                |
| 2-3. Dimensions                             |
| 2-3-1. PI130 Series                         |
| 2-3-2. Keyboard size diagram                |
| Chapter 3 Keyboard                          |
| 3-2. Keyboard Indicators                    |
| 3-3. Description of operation panel keys    |
| 3-4. Examples of parameter settings17       |
| 3-4-1. Password Settings                    |
| 3-4-2. Motor parameter auto tunning 19      |
| Chapter 4 Commissioning                     |
| Chapter 5 Function parameter                |
| 5-1-1. d0 Group - Monitoring function       |
| 5-1-2. F0 Group - Basic function            |
| 5-1-3. F1 Group - Input terminals27         |
| 5-1-4. F2 Group - Output terminals          |

|     | 5-1-5. F3 Group - Start and stop control         | 30 |
|-----|--------------------------------------------------|----|
|     | 5-1-6. F4 Group - V/F control                    | 31 |
|     | 5-1-7. F5 Group - Vector control group           | 32 |
|     | 5-1-8. F6 Group - Keyboard and display           | 32 |
|     | 5-1-9. F7 Group - Auxiliary function             | 34 |
|     | 5-1-10. F8 Group - Fault and protection          | 35 |
|     | 5-1-11. F9 Group - Communication parameter       | 36 |
|     | 5-1-12. FA Group - Torque control                | 38 |
|     | 5-1-13. Fb Group - Control optimization          | 38 |
|     | 5-1-14. E0 Group - Wobbulate control             | 39 |
|     | 5-1-15. E1 Group - Multi-speed control           | 39 |
|     | 5-1-16. E2 Group - PID control                   | 40 |
|     | 5-1-17. E3 Group - Virtual DI, Virtual DO        | 41 |
|     | 5-1-18. b0 Group - Motor parameters              | 43 |
|     | 5-1-19. y0 Group - Function code management      | 44 |
|     | 5-1-20. y1 Group - Fault history search          | 44 |
| 5-2 | 2. Function parameter description                | 46 |
|     | 5-2-1. dO Group - Monitoring function group      | 46 |
|     | 5-2-2. F0 Group - Basic function group           | 47 |
|     | 5-2-3. F1 Gruop - Input terminals group          | 53 |
|     | 5-2-4. F2 Group - Output terminals group         | 57 |
|     | 5-2-5. F3 Group - Start and stop control group   | 60 |
|     | 5-2-6. F4 Group - V/F control group              | 61 |
|     | 5-2-7. F5 Group - Vector control group           | 64 |
|     | 5-2-8. F6 Group - Keyboard and display group     | 65 |
|     | 5-2-9. F7 Group - Auxiliary function group       | 67 |
|     | 5-2-10. F8 Group - Fault and protection group    | 70 |
|     | 5-2-11. F9 Group - Communication parameter group | 73 |
|     | 5-2-12. FA Group - Torque control group          | 75 |
|     | 5-2-13. Fb Group - Control optimization group    | 76 |

| 5-2-14. E0 Group - Wobbulate control group                                                             | 77         |
|----------------------------------------------------------------------------------------------------|------------|
| 5-2-15. E1 Group - Multi-speed control group                                                           | 78         |
| 5-2-16. E2 Group - PID control group                                                                   | 80         |
| 5-2-17. E3 Group - Virtual DI, virtual DO group                                                        | 83         |
| 5-2-18. b0 Group - Motor parameter group                                                               | 87         |
| 5-2-19. y0 Group - Function code management                                                            | 88         |
| 5-2-20. y1 Group - Fault history search group                                                          | 89         |
| Chapter 6 EMC (Electromagnetic Compatibility)<br>6-1. Definition                                       |            |
| 6-2. EMC Standard                                                                                      | 91         |
| 6-3. EMC Directive                                                                                     | 91         |
| 6-3-1. Harmonic Effect                                                                                 | 91         |
| 6-3-2. Electromagnetic Interference and Installation Precautions                                       | 92         |
| 6-3-3. Remedies for the interferences from the surrounding electromagnetic equipments to the inverter: | 92         |
| 6-3-4. Remedies for the interferences from the inverter to the surround electromagnetic equipments:    | 0          |
| 6-3-5. Remedies for leakage current                                                                    | 93         |
| 6-3-6. Precautions on Installing EMC input filter at the input end of possible supply                  |            |
| Chapter 7 Troubleshooting<br>7-1. Fault message and troubleshooting                                    |            |
| Chapter 8 Installation and Spare Circuit                                                               | 98<br>98   |
| 8-2. Installation Direction andSpace                                                                   | 98         |
| 8-3. Wiring diagram                                                                                    | 98         |
| 8-4. Main circuit terminal                                                                             | . 100      |
| 8-4-1. PI130 main circuit terminal                                                                     | . 100      |
| 8-4-2. Function Description of Terminals                                                               | 100        |
|                                                                                                    | . 100      |
| 8-5. Control circuit terminals                                                                         |            |
| 8-5. Control circuit terminals                                                                         | . 100      |
|                                                                                                    | 100<br>100 |

| 8-6. Wiring Precautions:                | 102     |
|-----------------------------------------|---------|
| 8-7. Spare Circuit                      | 102     |
| Chapter 9 Maintenance and Repair        | 104     |
| 9-1. Inspection and Maintenance         | 104     |
| 9-2. Parts for regular replacement      | 105     |
| 9-3. Storage                            | 105     |
| 9-4. Measuring and readings             | 106     |
| Chapter 10 Warranty                     | 107     |
| Appendix I RS485 Communication Protocol | 109     |
| I-1. Introduction                       | 109     |
| I-2. Details                            | 109     |
| Warranty Card                           | · 119 - |

## **Chapter 1 Inspection and Safety Precautions**

POWTRAN frequency inverters have been tested and inspected before leaving factory. After purchasing, please check if its package is damaged due to careless transportation, and if the specifications and model of the product are consistent with your order requirements. For any problem, please contact your local authorized POWTRAN dealer or directly contact this company.

#### 1-1.Inspection after unpacking

- \* Check if that packing container contains this unit, one manual and one warranty card.
- \* Check the nameplate on the side of the frequency inverter to ensure that the product you have received is the right one you ordered.

#### 1-1-1.Instructions on nameplate

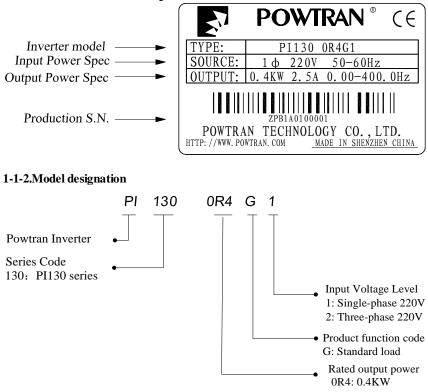

## **1-2.Safety Precautions**

Safety precautions in this manual are divided into the following two categories:

Danger: the dangers caused by failure to perform required operation, may result in serious body injury or even death;

Caution: the dangers caused by failure to perform required operation, may result in moderate injury or minor injury, and equipment damage;

| Process                | Туре        | Explanation                                                                                                    |
|------------------------|-------------|----------------------------------------------------------------------------------------------------|
| Before<br>installation | Danger      | <ul> <li>★ When unpacking, if control system with water, parts missed or component damaged are found, do not install!</li> <li>★ If packing list does not match the real name, do not install!</li> <li>★ Gently carry with care,otherwise there is the risk of damage to equipment!</li> <li>★ Please do not use the damaged driver or the frequency inverter with missed pieces,otherwise there is the risk of injury!</li> <li>★ Do not use your hand to touch the control system components, otherwise there is the risk of electrostatic damage!</li> </ul>                                                                                                    |
| When                   | A<br>Danger | <ul> <li>★ Please install the unit on the metal or flame retardant objects; away from combustible material. Failure to do so may cause a fire!</li> <li>★ Never twist the mounting bolts of the equipment components, especially the bolt with the red mark!</li> <li>★ Do not let the lead wires or screws fall into the driver.</li> </ul>                                                                                                    |
| installing             | Note        | <ul> <li>★ Do not let the lead wries of screws ran into the driver.</li> <li>Otherwise which may cause damage to the driver!</li> <li>★ Keep the driver installed in the place where less vibration, avoid direct sunlight.</li> <li>★ When two or more converters are installed in a cabinet, please pay attention to the installation location, ensure the good heat dissipation effect.</li> </ul>                                                                                                    |
| When wiring            | Danger      | <ul> <li>★ Must comply with this manual's guidance,any construction shall be performed by a professional electrician, otherwise there would be the unexpected risk !</li> <li>★ A circuit breaker must be set between the inverter and the power supply to separate them, otherwise it may cause a fire!</li> <li>★ Verify if power is a zero-energy status before wiring, otherwise there is a risk of electric shock!</li> <li>★ The inverter shall be grounded correctly according to standard specifications, otherwise there is a danger of electrical shock!</li> <li>★ Never connect the input power to the inverter output terminals (U, V, W). Note that the mark of the terminals,</li> </ul> |

| Process                     | Туре   | Explanation                                                                                                    |
|-----------------------------|--------|----------------------------------------------------------------------------------------------------|
|                             |        | <ul> <li>do not incorrectly connect wires! Otherwise which may cause damage to the driver!</li> <li>★ Ensure that the distribution line meets the regional safety standards of EMC requirements. The diameter of used wire shall refer to the recommendations of this manual. Otherwise it may cause an accident!</li> <li>★ When connecting to braking resistor, the braking resistor must be connected to position between terminals (P, RB) of the inverter</li> </ul>                                                                                                    |
| <b>Before</b><br>energizing | Note   | <ul> <li>★ Please confirm whether the input power voltage is same as the inverter rated voltage; wiring positions of power input terminals (R,S,T) and output terminals (U,V,W) are correct or not; and note that if there is a short circuit in the peripheral circuit connected to driver, if the connected lines are tight, otherwise it may cause damage to the driver!</li> <li>★ Do not need to perform withstand voltage test for any part of the inverter, this product has been tested before leaving factory. Otherwise it may cause an accident!</li> </ul>                                                                                                    |
|                             | Danger | <ul> <li>★ The inverter's cover plate must close before power on.<br/>Otherwise it may cause an electric shock!</li> <li>★ Wiring of all external accessories must comply with the guidance of this manual, please correctly wiring in accordance with the circuit connection methods described in this manual. Otherwise it may cause an accident!</li> </ul>                                                                                                    |
| After<br>energizing         | Danger | <ul> <li>★ Do not open cover plate after energizing. Otherwise there is a risk of electric shock!</li> <li>★ Do not touch the driver and peripheral circuits with wet hands. Otherwise there is a risk of electric shock!</li> <li>★ Do not touch any input and output terminals of the inverter. Otherwise there is a risk of electric shock!</li> <li>★ The inverter automatically perform the safety testing for the external strong electrical circuit in the early stages of energizing, therefore never touch the driver terminals (U, V, W) or motor terminals, otherwise there is a risk of electric shock!</li> <li>★ If you need to identify the parameters, please pay attention to the danger of injury during motor rotation. Otherwise it may cause an accident!</li> <li>★ Please do not change the inverter manufacturer parameters. Otherwise it may cause damage to this unit!</li> </ul> |
| During<br>operation         | Danger | <ul> <li>★ Do not touch the cooling fan and the discharge resistor to feel the temperature. Otherwise it may cause burns!</li> <li>★ Non-professional personnel is not allowed to detect signal when operating. Doing so may cause personal</li> </ul>                                                                                                    |

| Process             | Туре   | Explanation                                                                                                    |  |
|---------------------|--------|----------------------------------------------------------------------------------------------------|--|
|                     |        | injury or damage to this unit!                                                                                                    |  |
|                     | Note   | <ul> <li>★ When the inverter is operating, you should avoid that objects fall into this unit. Otherwise cause damage to this unit!</li> <li>★ Do not start/stop the driver by switching on/off contactor. Otherwise cause damage to this unit!</li> </ul>                                                                                                    |  |
| When<br>maintaining | Danger | <ul> <li>★ Do not perform repairs and maintenance for the live electrical equipment. Otherwise there is a risk of electric shock!</li> <li>★ The repairs and maintenance task can be performed only when the inverter voltage is lower than AC36V,generally that is two minutes after powering off. Otherwise, the residual charge from capacitor would cause personal injury!</li> <li>★ Non-well-trained professional personnel is not allowed to perform repairs and maintenance of inverter. Doing so may cause personal injury or damage to this unit!</li> <li>★ After replacing the inverter, parameter settings must be redone, all pluggable plugs can be operated only in the case of powering off!</li> </ul> |  |

## **1-3.Precautions**

| No. | Туре                            | Explanation                                                                                                    |
|-----|---------------------------------|----------------------------------------------------------------------------------------------------|
| 1   | Motor insulation inspection     | Please perform motor insulation inspection for the first time<br>use, re-use after leaving unused for a long time as well as<br>regular check, in order to prevent damage to the inverter<br>because of the motor's winding insulation failure. Wiring<br>between motor and inverter shall be disconnected, it is<br>recommended that the 500V voltage type megger should be<br>adopted and insulation resistance shall be not less than<br>$5M\Omega$ . |
| 2   | Motor thermal protection        | If the rated capacity of the selected motor does not match<br>the inverter, especially when the inverter rated power is<br>greater than the motor rated power,be sure to adjust the<br>motor protection parameter values inside inverter or install<br>thermal relay in the front of motor for motor protection.                                                                                                    |
| 3   | Run over power<br>frequency     | This inverter can provide (0Hz to 400Hz) output frequency If the user is required to run at 50Hz or more, please consider the endurance of your mechanical devices.                                                                                                    |
| 4   | Vibrations of mechanical device | Inverter output frequency may be encountered mechanical<br>resonance point of the load device, you can set jump<br>frequency parameter inside inverter to avoid the case.                                                                                                    |

| No. | Туре                                                                               | Explanation                                                                                                    |
|-----|------------------------------------------------------------------------------------|----------------------------------------------------------------------------------------------------|
| 5   | Motor heat and noise                                                               | The inverter output voltage is PWM wave that contains a certain amount of harmonics, so the temperature rise, noise and vibration of motor show a slight higher than frequency power frequency operation.                                                                                                    |
| 6   | Output side with<br>piezoresistor or<br>capacitor for<br>improving power<br>factor | The inverter output is PWM wave, if the piezoresistor for<br>lightning protection or the capacitor for improving power<br>factor is installed in the output side, which easily cause the<br>inverter instantaneous overcurrent or even cause damage to<br>the inverter. Please do not use.                                                                                                    |
| 7   | Contactor or<br>switch used in the<br>inverter<br>input/output<br>terminals        | If contactor is installed between power supply and<br>inverter, the contactor is not allowed to start/stop the<br>inverter. Necessarily need to use the contactor to control the<br>inverter start/stop, the interval should not be less than one<br>hour. Frequent charging and discharging may reduce the<br>service life of the inverter capacitor. If the contactor or<br>switch is equipped between output terminals and motor, the<br>inverter should be turned on/off without output status,<br>otherwise which easily lead to damage to the inverter<br>module. |
| 8   | Use other than the rated voltage                                                   | PI series inverter is not suitable for use beyond the<br>allowable operating voltage described in this manual,which<br>easily cause damage to the parts inside inverter. If necessary,<br>please use the corresponding transformer to change voltage.                                                                                                    |
| 9   | Never change 3-<br>phase input to 2-<br>phase input                                | Never change PI series 3-phase inverter to 2-phase one for<br>application. Otherwise it will lead to malfunction or damage<br>to the inverter.                                                                                                    |
| 10  | Lightning surge<br>protection                                                      | The series inverter is equipped with lightning overcurrent<br>protection device, so it has the ability of self-protection to<br>lightning induction. For the area where lightning is frequent,<br>user should also install the extra protection in the front of<br>the inverter.                                                                                                    |
| 11  | High altitude and<br>derating<br>application                                       | When the inverter is used in areas over 1000m altitude, it is<br>required to reduce frequency because the thin air will<br>decrease the cooling effect of inverter. Please consult our<br>technician for details on the application.                                                                                                    |
| 12  | Special use                                                                        | If the user need to use methods other than the suggested<br>wiring diagram provided in this manual, such as common<br>DC bus, please consult our technician.                                                                                                    |
| 13  | Precautions for<br>scrap disposal of<br>the inverter                               | It may explode when electrolytic capacitors on the main<br>circuit and printed circuit board are burned. When burning<br>plastic parts, it may produce toxic gases.Please disposing as<br>industrial waste.                                                                                                    |
| 14  | About<br>adaptive motor                                                            | <ol> <li>Standard adaptive motor shall be four-pole asynchronous<br/>squirrel-cage induction motor. Apart from the said<br/>motors, please select the inverter according to the motor<br/>rated current.</li> </ol>                                                                                                    |

| No. | Туре   | Explanation                                                                                                    |
|-----|--------|----------------------------------------------------------------------------------------------------|
|     |        | <ol> <li>2) The cooling fan and the rotor shaft for non-inverter motor<br/>are coaxially connected, the fan cooling effect is reduced<br/>when the rotational speed is reduced, therefore, when the<br/>motor works in overheating occasions, a strong exhaust<br/>fan should be retrofitted or replace non-inverter motor<br/>with the inverter motor;</li> <li>3) The inverter has built-in the adaptive motor standard<br/>parameters, according to the actual situation, please<br/>identify motor parameters or accordingly modify the<br/>default values to try to meet the actual value, otherwise it<br/>will operation affect and protection performance;</li> <li>4) When short-circuit of cable or motor internal will activate<br/>the inverter alarm, even bombing. Therefore, firstly<br/>perform insulation short-circuit test for the initial<br/>installation of the motor and cable, routine maintenance<br/>often also need to perform such test. Note that the parts to<br/>be tested and the inverter shall be disconnected<br/>completely when testing.</li> </ol>                                                                                                    |
| 15  | Others | <ol> <li>1) Never connect the AC power to the inverter output terminals (U, V, W).</li> <li>2) Properly fix and lock the panel before powering on, so as to avoid hurting the personal safety due to internal poor capacitors.</li> <li>3) Never perform wiring, checking and other operations after power is turned on.</li> <li>4) Do not touch the internal circuit board and its components in order to avoid the risk of electric shock after this unit is powered,</li> <li>5) Do not touch internal circuit board and any parts after powering off and within five minutes after keyboard indicator lamp goes out,you must use the instrument to confirm that internal capacitor has been discharged fully,otherwise there is a danger of electric shock.</li> <li>6) Body static electricity will seriously damage the internal MOS field-effect transistors, etc.,if there are not antistatic measures, do not touch the printed circuit board and IGBT internal device with hand, otherwise it may cause a malfunction.</li> <li>7) The ground terminal of the inverter (E or =) shall be earthed firmly according to the provisions of the National Electrical Safety and other relevant standards. Do not shut down (power off) by pulling switch,and only cut off the power until the motor stopping operation.</li> <li>8) It is required to add the optional input filter attachment so as to meet CE standards</li> </ol> |

#### **1-4.Scope of applications**

- \* This inverter only applies to typical industrial three-phase AC asynchronous motor.
- \* This inverter can only be used in those occasions recognized by this company, an unapproved use may result in fire, electric shock, explosion and other accidents.
- If the inverter is used in such equipments (e.g: equipments for lifting persons, aviation systems, safety equipment, etc.) and its malfunction may result in personal injury or even death. In this case, please consult the manufacturer for your application.

Only the well-trained personnel can be allowed to operate this unit, please carefully read the instructions on safety, installation, operation and maintenance before use. The safe operation of this unit depends on proper transport, installation, operation and maintenance!

# **Chapter 2 Standard Specifications**

| Inverter<br>model | Input<br>voltage                | Rated<br>output<br>Power<br>(KW) | Rated<br>input<br>Current<br>(A) | Rated output<br>current (A) | Adaptive<br>motor<br>Power (KW) |
|-------------------|---------------------------------|----------------------------------|----------------------------------|-----------------------------|---------------------------------|
| PI130-<br>0R4G1   | Single                          | 0.4                              | 5.4                              | 2.5                         | 0.4                             |
| PI130-<br>0R7G1   | phase<br>220V<br>±10%           | 0.75                             | 8.2                              | 4.0                         | 0.75                            |
| PI130-<br>1R5G1   |                                 | 1.5                              | 14.0                             | 7.0                         | 1.5                             |
| PI130-<br>0R4G2   | Three-<br>phase<br>220V<br>±10% | 0.4                              | 4.1                              | 2.5                         | 0.4                             |
| PI130-<br>0R7G2   |                                 | 0.75                             | 5.3                              | 4.0                         | 0.75                            |
| PI130-<br>1R5G2   |                                 | 1.5                              | 8.0                              | 7.0                         | 1.5                             |

## **2-1.Technical Specifications**

## 2-2.Standard specifications

|                | Items                                                    | Specifications                                                                                                    |  |  |
|----------------|----------------------------------------------------------|----------------------------------------------------------------------------------------------------|--|--|
|                | Voltage and                                              | Single phase 220V, 50/60Hz                                                                                                    |  |  |
| t.             | frequency levels                                         | Three-phase 220V, 50/60Hz                                                                                                    |  |  |
| Power          | Allowable                                                | Voltage: ±10%                                                                                                    |  |  |
| P              | fluctuation                                              | Frequency: ±5%                                                                                                    |  |  |
|                | Control system                                           | High performance vector control inverter based on DSP                                                                                  |  |  |
|                | Output frequency                                         | 0.00 to 400.0Hz                                                                                                    |  |  |
|                | Control method                                           | V/F control<br>Open-loop flux vector control                                                                                           |  |  |
|                | Automatic torque                                         | Realize low frequency (1Hz) and large output torque                                                                                    |  |  |
|                | boost function                                           | control under the V/F control mode.                                                                                                    |  |  |
|                | Frequency setting                                        | Digital: 0.01Hz                                                                                                    |  |  |
|                | resolution                                               | Analog: highest frequency $\times 0.2\%$                                                                                               |  |  |
|                | V/F curve mode                                           | Linear, square root/m-th power, custom V/F curve                                                                                       |  |  |
|                | Over load capability                                     | Rated Current 150% - 60 seconds, Rated Current 200% - 1 seconds                                                                        |  |  |
|                | Slip compensation                                        | Slip compensation available                                                                                                    |  |  |
|                | Carrier Frequency                                        | 1kHz to 15kHz                                                                                                    |  |  |
| stem           | Start torque                                             | 0.5Hz/150% (Open-loop flux vector control)                                                                                             |  |  |
| l sys          | Speed range                                              | 1:100 (Open-loop flux vector control)                                                                                                  |  |  |
| Control system | Steady-speed<br>precision<br>(Speed control<br>accuracy) | Open-loop flux vector control: $\leq \pm 0.5\%$ (rated synchronous speed)                                                              |  |  |
|                | Torque response                                          | ≤40ms (Open-loop flux vector control)                                                                                                  |  |  |
|                | Torque boost                                             | Automatic torque boost; manual torque boost (0.1% to 30.0%)                                                                            |  |  |
|                | Linear<br>ac/deceleration                                | Linear acceleration and deceleration mode; two kinds<br>of acceleration and deceleration time; time range 0.1s<br>to 3600.0s.          |  |  |
|                | DC braking                                               | DC braking frequency: 0.00Hz to max.output<br>frequency;<br>Braking time: 0.0 to 50.0 seconds<br>Braking current value: 0.0% to 150.0% |  |  |
|                | Jogging control                                          | Jog Frequency Range: 0.00Hz to max.output<br>frequency;<br>Jog Ac/deceleration time: 0.1s to 3600.0s                                   |  |  |
|                | Multi-speed                                              | Achieve up to 16-speed operation through the control                                                                                   |  |  |

### Chapter 2 Standard Specifications

|         |                                                       | Items                    | Specifications                                                                                                    |
|---------|-------------------------------------------------------|--------------------------|----------------------------------------------------------------------------------------------------|
|         | oper                                                  | ation                    | terminal                                                                                                    |
|         | Built-in PID<br>Automatic voltage<br>regulation (AVR) |                          | Easy to realize closed-loop control system for the process control.                                                                             |
|         |                                                       |                          | Automatically maintain a constant output voltage when<br>the voltage of electricity grid changes                                                |
|         |                                                       | Running method           | Keyboard/terminal/communication                                                                                                    |
|         |                                                       | Frequency setting        | Total 8 frequency stetting modes: digital, analog voltage/current, multi-speed and serial port.                                                 |
|         |                                                       | Start signal             | Forward run<br>Reverse run                                                                                                    |
|         | al                                                    | Multi-speed              | At most 16-speed can be set (run by using the multi-<br>function terminals or program)                                                          |
|         | Input signal                                          | Multi-stage acceleration | At most 2-stage acceleration can be set (run by using the multi-function terminals)                                                             |
|         | Inp                                                   | Emergency<br>stop        | Interrupt controller output                                                                                                    |
|         |                                                       | Wobbulate run            | Process control run                                                                                                    |
|         |                                                       | Jog running              | Slow speed running                                                                                                    |
| 13      |                                                       | Fault reset              | When the protection function is active, you can automatically or manually reset the fault condition.                                            |
| Running |                                                       | PID feedback signal      | Including DC 0 to 10V/0 to 20mA                                                                                                    |
|         | IJ                                                    | Running<br>status        | Motor status display, forward, reverse, program running status.                                                                                 |
|         | igne                                                  | Fault output             | Relay contact capacity AC 250V/7A                                                                                                    |
|         | Output signal                                         | Analog output            | 1-way analog output, 9 signals can be selected such as frequency, current, voltage and other, output signal range (DC 0 to $10V/0$ to $20mA$ ). |
|         | Output signal Run function                            |                          | 2-way output, there are 8 signals each way                                                                                                    |
|         |                                                       |                          | Limit frequency, jump frequency, slip<br>compensation, reversal protection, auto-tuning, PID<br>control                                         |
|         | DC                                                    | current braking          | Built-in PID regulates braking current to ensure<br>sufficient braking torque under no overcurrent<br>condition.                                |
|         | Running command channel                               |                          | Three channels: operation panel,control terminals and<br>serial communication port. They can be switched<br>through a variety of ways.          |

|                     | I                                    | tems                | Specifications                                                                                                    |
|---------------------|--------------------------------------|---------------------|----------------------------------------------------------------------------------------------------|
|                     | Frequency source<br>Input terminals  |                     | Total 8 frequency sources: digital,analog<br>voltage,analog current, multi-speed and serial port.<br>They can be switched through a variety of ways.                                                                                                    |
|                     |                                      |                     | 5 digital input terminals, compatible with the active PNP or NPN input. 2 Analog input terminals                                                                                                    |
|                     | Outpu                                | t terminals         | One digital output terminals (bipolar output); one relay<br>output terminal; 2 analog output terminals respectively<br>for optional range (0 to 20mA or 0 to 10V), they can be<br>used to set frequency, output frequency, speed and other<br>physical parameters.                                                                |
| uo                  | Inverter protection                  |                     | Overvoltage protection, undervoltage protection,<br>overcurrent protection, overload protection, overheat<br>protection, overcurrent stall protection, overvoltage stall<br>protection, external fault, communication error, PID<br>feedback signal abnormalities.                                                                |
| functi              | IGBT<br>displa                       | temperature<br>y    | Displays current temperature IGBT                                                                                                    |
| Protection function | Instantaneous power-<br>down restart |                     | Less than 15 milliseconds: continuous operation.<br>More than 15 milliseconds: automatic detection of<br>motor speed, instantaneous power-down restart.                                                                                                    |
|                     | Speed<br>metho                       | start tracking<br>d | The inverter automatically tracks motor speed after it starts                                                                                                    |
|                     | Parameter<br>protection function     |                     | Protect inverter parameters by setting administrator password and decoding                                                                                                    |
| jay                 | LED<br>Keyboard                      | Running<br>message  | Monitoring objects including: running frequency, set<br>frequency, output current, DC bus voltage, output<br>voltage, actual motor speed, PID setting value, PID<br>feedback value, input terminal status, output terminal<br>status, analog AI1 value, analog AI2 value, current<br>stage of multi-speed, torque set value, etc. |
| Display             |                                      | Error<br>message    | At most save 3 error messages, and the<br>time, type, voltage, current, frequency and terminal status<br>can be queried when the failure is occurred.                                                                                                    |
|                     | LED display                          |                     | Display parameters                                                                                                    |
|                     | Key lock and function selection      |                     | It can lock all keys in order to prevent misuse.                                                                                                    |
| Communica<br>-tion  | RS485                                |                     | Completely isolated RS485 communication module can communicate with the host computer.                                                                                                    |

#### Chapter 2 Standard Specifications

|                     | Items                            | Specifications                                                                                                    |
|---------------------|----------------------------------|----------------------------------------------------------------------------------------------------|
|                     | Environment<br>temperature       | -10 $^{\circ}$ C to 40 $^{\circ}$ C (temperature at 40 $^{\circ}$ C to 50 $^{\circ}$ C, please derating for use)                           |
|                     | Storage temperature              | -20 °C to 65 °C                                                                                                    |
| Environment         | Environment<br>humidity          | Less than 90% RH, non-condensing water droplets                                                                                            |
| iron                | Height and vibration             | Below 1000m, below $5.9m/s^{2}(=0.6g)$                                                                                                    |
| Envi                | Application sites                | Indoor where no sunlight or corrosive, explosive gas<br>and water vapor, dust, flammable gas, oil mist, water<br>vapor, drip or salt, etc. |
|                     | Altitude                         | Below 1000m                                                                                                    |
|                     | Pollution degree                 | 2                                                                                                    |
| Product<br>Standard | Product adopts safety standards. | IEC61800-5-1:2007                                                                                                    |
| Prc<br>Stai         | Product adopts EMC standards.    | IEC61800-3:2005                                                                                                    |
| Cooling method      |                                  | Forced air cooling                                                                                                    |

#### **2-3.Dimensions**

Appearance and installation holes size

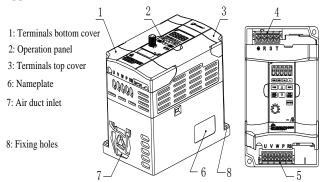

4: Inverter power input terminals5: Inverter output terminals

## 2-3-1.PI130 Series

1. 1M2

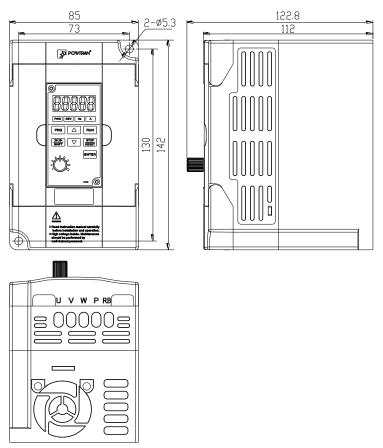

| Power supply level | Туре | Power (KW)  |
|--------------------|------|-------------|
| Single-phase 220V  | G    | 0.4 to 0.75 |
| 3-phase 220V       | G    | 0.4 to 0.75 |

## 2. 1M3

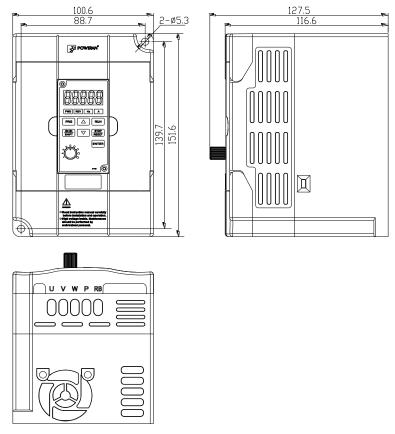

| Power supply level | Туре | Power (KW) |
|--------------------|------|------------|
| Single-phase 220V  | G    | 1.5        |
| 3-phase 220V       | G    | 1.5        |

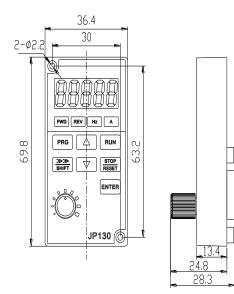

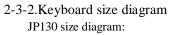

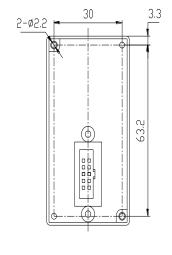

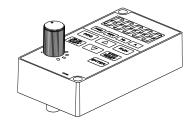

# Chapter 3 Keyboard

#### **3-1.Keyboarddescription**

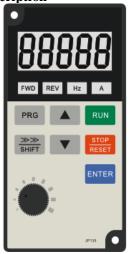

Keyboard Schematic Diagram

### **3-2.Keyboard Indicators**

| Indicator flag   |     | Name                    | Meaning                                          |  |
|------------------|-----|-------------------------|--------------------------------------------------|--|
| or               | FWD | Forward running<br>lamp | ON means that the inverter is forward operating. |  |
| Status Indicator | REV | Reverse running lamp    | ON means that the inverter is reverse operating. |  |
| atus             | Hz  | Frequency Indicator     | Frequency unit of the inverter                   |  |
| St               | А   | Current Indicator       | Current unit of the inverter                     |  |

Correspondence that LED displays symbols and characters/digits is as follows:

| Digital<br>display<br>area | Display<br>letters | Corresponding<br>letters | Display<br>letters | Corresponding<br>letters | Display<br>letters | Corresponding<br>letters |
|----------------------------|--------------------|--------------------------|--------------------|--------------------------|--------------------|--------------------------|
|                            |                    | 0                        | {                  | 1                        | 2                  | 2                        |
|                            | Ξ                  | 3                        | 4                  | 4                        | 5                  | 5                        |
|                            | 6                  | 6                        | 7                  | 7                        | B                  | 8                        |
|                            | 9                  | 9                        | A                  | А                        | Ь                  | В                        |

| Γ  | С | d | d | Ε | Е |
|----|---|---|---|---|---|
| F  | F | H | Н | 1 | Ι |
| L  | L | Π | Ν | п | n |
| ٥  | 0 | Ρ | Р | ſ | r |
| 5  | S | E | t | Ш | U |
| L  | Т | - | • | _ | - |
| רב | У |   |   |   |   |

## **3-3.Description of operation panel keys**

| Sign          | Name                          | Function                                                                                                    |
|---------------|-------------------------------|----------------------------------------------------------------------------------------------------|
| PRG           | Parameter<br>Setting/Exit Key | <ul> <li>* Enter top menu parameter change status</li> <li>* Exit from function option change</li> <li>* Return to status display menu from sub-menu or function option menu</li> </ul>  |
| SHIFT         | Shift Key                     | * Select circularly parameters under run or stop<br>interface; select parameters when modifying the<br>parameters.                                                                       |
|               | Ascending Key                 | * Data or function code ascending                                                                                                    |
| •             | Decending Key                 | * Data or function code decending                                                                                                    |
| RUN           | Run Key                       | Used for running operation in the keyboard mode.                                                                                                    |
| STOP<br>RESET | Stop/Reset Key                | * Press the key to stop running in running status;<br>press the key to reset in fault alarm status, can be<br>used to reset the operation, the key is subject to<br>function code F6.00. |
| ENTER         | Enter Key                     | * Enter into levels of menu screen, confirm settings.                                                                                                    |
|               | Keyboard<br>potentiometer     | * F0.02 is set to 3,keyboard potentiometer is used to set the running frequency.                                                                                                    |
|               |                               | Simultaneously press two keys to lock or unlock the keypad.                                                                                                    |

#### **3-4.Examples of parameter settings**

Instructions on viewing and modifying function code

PI130 inverter operation panel has three levels of menu structure for parameter settings and other operations. Three levels of menu is as follows: function parameter group (first

 $\begin{array}{l} \mbox{level menu}) \rightarrow \mbox{function code (second level menu}) \rightarrow \mbox{function code settings (third level menu)} \\ \mbox{menu}) \ . \ The operation flow is shown in the figure. \end{array}$ 

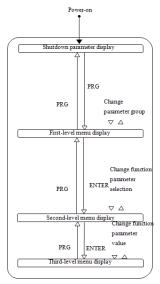

Display status and operation processes

Description: return to the second-level menu from the third-level menu by pressing PRG key or ENTER key. The difference between the two keys : press ENTER to return the second-level menu and save parameters setting before returning, and automatically transfer to the next function code; press PRG to return directly to the second-level menu, do not save parameters setting, and return to current function code .

Example 1 :restore factory default

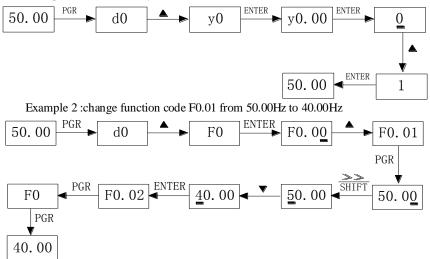

In the third-level menu status, if the parameter has not blinking bit, it means that the function code can not be modified, the possible causes include:

1) The function code can not be used to modify the parameters. Such as actual detection parameters, run record parameters.

2) The function code can not be modified in the running status, can be modified only after this unit is stopped.

How to view status parameters

In stop or run status, operate SHIFT key to display a variety of status parameters respectively. Parameter display selection depends on function code F6.01 (run parameter) and F6.02 (stop parameter).

In stop status, there are 10 run status, you can set to display or not display them: set frequency, bus voltage, DI input status, DO output status, PID settings and PID feedback, analog input AI1 voltage, analog input AI2 voltage, and switch and display the selected parameter by pressing key orderly.

In run status, there are 16 run status, you can set to display or not display them: running frequency, set frequency, bus voltage, output voltage, output current, output power, output torque, DI input status, DO output status, analog input AI1 voltage, analog input AI2 voltage, linear speed, PID settings and PID feedback,etc, their display depends on function code F6.01, and switch and display the selected parameter by pressing key orderly.

Inverter powers off and then powers on again, the displayed parameters are the selected parameters before power-off.

#### 3-4-1.Password Settings

The inverter has password protection, when Y0.01 is non-zero value, that is user password, password protection will enter into force when you exit from function code editing status, press the PRG key again, it will display "-----", you must enter correct user password before entering regular menus, otherwise inaccessible.

To cancel the password protection function, firstly enter correct password to access and then set Y0.01 to 0.

#### 3-4-2.Motor parameter auto tunning

Select the operating mode of vector control, you must accurately input parameters of the motor's nameplate before inverter operation, PI130 frequency inverter will match the standard motor parameters according to the nameplate parameters; the vector control method is highly dependent on motor parameters, in order to get good control performance, the accurate parameters of the controlled motor must be required

Motor parameter auto tunning steps are as follows (Take asynchronous motor as an example):

Firstly select command source as keyboard control (F0.04=0). then input the following parameters according to the actual motor parameters (selection is based on the current motor):

| Motor<br>Selection | Parameters                                           |
|--------------------|------------------------------------------------------|
| Motor              | b0.00: motor type selection b0.01: motor rated power |

| b0.02: motor rated voltage b0.03: motor rated   |
|-------------------------------------------------|
| current                                         |
| b0.04: motor rated frequency b0.05: motor rated |
| speed                                           |

If the motor can completely disengage its load, please select 1 (asynchronous motor parameter comprehensive auto tunning) for b0.11, and then press the RUN key on the keyboard panel:

If the motor can NOT completely disengage its load, please select 2 (asynchronous motor parameter static auto tunning) for b0.11, and then press the RUN key on the keyboard panel, the inverter will automatically calculate the motor's following parameters:

| Motor<br>Selection | Parameters                                                                                                    |
|--------------------|----------------------------------------------------------------------------------------------------|
| Motor              | b0.06: Asynchronous motor stator resistance<br>b0.07: Asynchronous motor rotor resistance<br>b0.08: Asynchronous motor stator and rotor<br>inductance<br>b0.09: Asynchronous motor stator and rotor<br>mutual inductance<br>b0.10: Asynchronous motor no-load current |

Complete motor parameter auto tunning

# **Chapter 4 Commissioning**

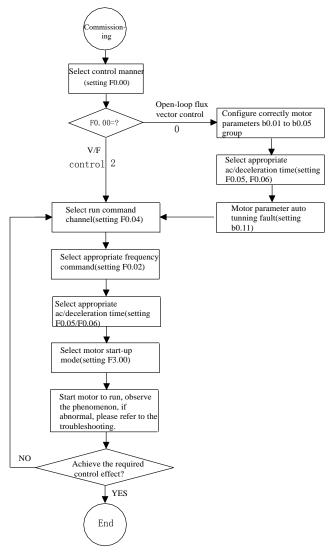

- Firstly confirm that AC input power supply voltage shall be within inverter rated input voltage range before connecting power supply to the inverter.
- Connect power supply to the R, S and T terminals of the inverter.
- Select the appropriate operation control method.

## **Chapter 5 Function parameter**

#### 5-1.Menu grouping

PI130 inverter function parameters are grouped by function, there is d0 group, F0 group to Fb group, E0 group to E3 group, b0 group, y0 group to y1 group, L0 group, a total of 21 groups. Each functional group includes several functional code.

F group and E group are the basic function parameters, d group is monitoring function parameters and b group is motor parameters.

In order to more effectively carry out parameter protection, the inverter provides a password protection of function code. y0.00 is used to set parameters protection password, you can enter into parameter menu only after inputing correct password under function parameters mode. Password protection is canceled when y0.00 is set to 00000.

L0 group is factory function parameters, users do not have access to the group of parameters.

Function parameter table "Change", change properties (ie, whether to allow the change or not and change conditions) and symbol description is as follows:

" $\star$ ": indicates that the parameter value can not be changed when the inverter is running;

"•": indicates that the parameter value is the actual measured value, can not be changed;

" $\dot{\prec}$ ": indicates that the parameter value can be changed when the inverter is running or stoped;

"▲": "Factory parameters", prohibit the user to operate;

"-": indicates that the parameter factory default is none or the value is undefined.

| Code | Parameter Group Name         | Functional Description                                              | Reference<br>page |
|------|------------------------------|---------------------------------------------------------------------|-------------------|
| d0   | Monitoring function group    | Monitoring frequency, current, etc                                  | 46                |
| F0   | Basic function group         | Frequency setting, control mode, acceleration and deceleration time | 47                |
| F1   | Input terminals group        | Analog and digital input functions                                  | 53                |
| F2   | Output terminals group       | Analog and digital output functions                                 | 57                |
| F3   | Start and stop control group | Start and stop control parameters                                   | 60                |
| F4   | V/F control group            | V/F control parameters                                              | 61                |
| F5   | Vector control group         | Vector control parameters                                           | 64                |

| Code | Parameter Group Name                                                    | Functional Description                                             | Reference<br>page |
|------|-------------------------------------------------------------------------|--------------------------------------------------------------------|-------------------|
| F6   | Keyboard and display group                                              | To set key and display function parameters                         | 65                |
| F7   | Auxiliary function group                                                | To set Jog, jump frequency and other auxiliary function parameters | 67                |
| F8   | Fault and protection<br>groupTo set fault and protection parameters     |                                                                    | 70                |
| F9   | Communication<br>parameter groupTo set MODBUS communication<br>function |                                                                    | 73                |
| FA   | Torque control group To set parameters under torque control mode        |                                                                    | 75                |
| Fb   | Control optimization group                                              |                                                                    |                   |
| E0   | Wobbulate control group                                                 | Wobbulate function parameters setting                              | 77                |
| E1   | Multi-speed control group                                               | Multi-speed setting                                                | 78                |
| E2   | PID control group                                                       | To set Built-in PID parameters                                     | 80                |
| E3   | Virtual DI, virtual DO<br>group                                         | Virtual IO setting                                                 | 83                |
| b0   | Motor parameters group                                                  | To set motor parameter                                             | 87                |
| y0   | Function code<br>management group                                       | User password, initialization parameter setting                    | 88                |
| y1   | Fault history search group                                              | Information on current, former or first two faults                 | 89                |

### 5-1-1.d0 Group - Monitoring function

| No. | Code  | Parameter name       | Functional Description                    | Smallest<br>unit | Change | Reference page |
|-----|-------|----------------------|-------------------------------------------|------------------|--------|----------------|
| 0.  | d0.00 | Running<br>frequency | Inverter current actual output frequency  | 0.01Hz           | •      | 46             |
| 1.  | d0.01 | Set frequency        | Inverter current actual setting frequency | 0.01Hz           | ٠      | 46             |
| 2.  | d0.02 | DC bus voltage       | Detected value for DC bus voltage         | 1V               | •      | 46             |

| No. | Code  | Parameter name                    | Functional Description                                    | Smallest<br>unit | Change | Reference page |
|-----|-------|-----------------------------------|-----------------------------------------------------------|------------------|--------|----------------|
| 3.  | d0.03 | Inverter output<br>voltage        | Inverter actual output voltage                            | 1V               | •      | 46             |
| 4.  | d0.04 | Inverter output<br>current        | Inverter actual output current                            | 0.1A             | •      | 46             |
| 5.  | d0.05 | Inverter output<br>power          | Inverter actual output power                              | 0.1kW            | •      | 46             |
| 6.  | d0.06 | Inverter output<br>torque         | Inverter actual output<br>torque percentage               | 1%               | •      | 46             |
| 7.  | d0.07 | Input terminal status             | Input terminal status                                     | -                | •      | 46             |
| 8.  | d0.08 | Output terminal status            | Output terminal status                                    | -                | •      | 46             |
| 9.  | d0.09 | Analog AI1 value                  | Analog AI1 input voltage value                            | 0.01V            | •      | 47             |
| 10. | d0.10 | Analog AI2 value                  | Analog AI2 input voltage value                            | 0.01V            | •      | 47             |
| 11. | d0.11 | Panel<br>potentiometer<br>voltage | Panel potentiometer<br>setting voltage value              | 0.01V            | •      | 47             |
| 12. | d0.12 | Motor actual speed                | Motor actual running speed                                | 1rpm             | •      | 47             |
| 13. | d0.13 | PID setting value                 | Setting value percentage<br>under PID adjustment<br>mode  | 1%               | •      | 47             |
| 14. | d0.14 | PID feedback<br>value             | Feedback value<br>percentage under PID<br>adjustment mode | 1%               | •      | 47             |
| 15. | d0.15 | Current stage of multi-speed      | Current stage of multi-<br>speed                          | -                | •      | 47             |
| 16. | d0.16 | Reserved                          |                                                           |                  |        |                |
| 17. | d0.17 | Inverter module<br>temperature    | 0 to 100.0℃                                               | 0.1℃             | •      | 47             |
| 18. | d0.18 | Software version                  | DSP software version<br>number                            | -                | •      | 47             |

| No. | Code  | Parameter name                             | Functional Description                                                          | Smallest<br>unit | Change | Reference page |
|-----|-------|--------------------------------------------|---------------------------------------------------------------------------------|------------------|--------|----------------|
| 19. | d0.19 | Cumulative<br>running time of<br>this unit | 0 to 65535h                                                                     | 1h               | •      | 47             |
| 20. | d0.20 | Torque setting value                       | Observe the set<br>command torque under<br>speed mode or torque<br>control mode | 0.1%             | •      | 47             |

### 5-1-2.F0 Group - Basic function

| No. | Code  | Parameter name                                 | Setting range                                                                                                    | Factory default | Change | Reference<br>page |
|-----|-------|------------------------------------------------|----------------------------------------------------------------------------------------------------|-----------------|--------|-------------------|
| 21. | F0.00 | Control mode                                   | 0: Open-loop flux<br>vector control<br>1: Reserved<br>2: V/F control<br>3: torque control                                                                                                    | 2               | *      | 48                |
| 22. | F0.01 | Keyboard set frequency                         | 0.00Hz to F0.08<br>(maximum output<br>frequency)                                                                                                    | 50.00Hz         | X      | 48                |
| 23. | F0.02 | Frequency<br>command<br>selection              | 0: keyboard setting<br>1: Analog AI1 setting<br>2: Analog AI2 setting<br>3: Panel potentiometer<br>setting<br>4: AI1+ AI2 setting<br>5: Multi-speed<br>operation setting<br>6: PID control setting<br>7: Remote<br>communications setting | 0               | *      | 48                |
| 24. | F0.03 | Keyboard and<br>terminal<br>UP/DOWN<br>setting | 0: Valid, and the<br>inverter power failure<br>with data storage<br>1: Valid, and the<br>inverter power failure<br>without data storage<br>2: UP/DOWN setting is<br>invalid<br>3: Valid when running,<br>invalid when stop                | 0               | Å      | 49                |

| No. | Code  | Parameter name                                          | Setting range                                                                                                    | Factory<br>default      | Change     | Reference page |
|-----|-------|---------------------------------------------------------|----------------------------------------------------------------------------------------------------|-------------------------|------------|----------------|
| 25. | F0.04 | Command<br>source channel                               | 0: Keyboard command<br>channel<br>1: Terminal command<br>channel<br>2: Communication<br>command channel                                                                                                    | 0                       | *          | 50             |
| 26. | F0.05 | Acceleration time 1                                     | 0.1 to 3600.0s                                                                                                    | Depends<br>on<br>models | \$         | 50             |
| 27. | F0.06 | Deceleration<br>time 1                                  | 0.1 to 3600.0s                                                                                                    | Depends<br>on<br>models | ${\simeq}$ | 50             |
| 28. | F0.07 | Carrier<br>frequency<br>setting                         | 1.0 to 15.0kHz                                                                                                    | Depends<br>on<br>models | ☆          | 51             |
| 29. | F0.08 | Maximum<br>output<br>frequency                          | 10.00 to 400.00Hz                                                                                                    | 50.00Hz                 | *          | 51             |
| 30. | F0.09 | Upper limit<br>frequency<br>setting source<br>selection | 0: Keyboard setting<br>(F0.10)<br>1: Analog AI1 setting<br>2: Analog AI2 setting<br>3: Multi-speed setting<br>4: Remote<br>communications setting<br>Note: Option 1 to 4, the<br>setting value 100%<br>corresponds to the<br>maximum output<br>frequency | 0                       | ₹₹         | 51             |
| 31. | F0.10 | Running<br>frequency upper<br>limit                     | F0.11 to F0.08<br>(maximum output<br>frequency)                                                                                                    | 50.00Hz                 | ${\simeq}$ | 52             |
| 32. | F0.11 | Running<br>frequency lower<br>limit                     | 0.00Hz to F0.10<br>(running frequency<br>upper limit)                                                                                                    | 0.00Hz                  | ☆          | 52             |
| 33. | F0.12 | Running<br>direction<br>selection                       | 0: default<br>1: opposite<br>2: reverse prohibited                                                                                                    | 0                       | *          | 52             |

| No. | Code  | Parameter name         | Setting range                                                         | Factory<br>default | Change | Reference<br>page |
|-----|-------|------------------------|-----------------------------------------------------------------------|--------------------|--------|-------------------|
| 34. | F0.13 | AVR function selection | 0: Invalid<br>1: full valid<br>2: only invalid during<br>deceleration | 1                  | \$     | 52                |

#### 5-1-3.F1 Group - Input terminals

| No. | Code  | Parameter name                  | Setting range                                                                                                    | Factory default | Change | Reference<br>page |
|-----|-------|---------------------------------|----------------------------------------------------------------------------------------------------|-----------------|--------|-------------------|
| 35. | F1.00 | DI1 terminal function selection | 0: No function<br>1: Forward run                                                                                                    | 1               | *      | 53                |
| 36. | F1.01 | DI2 terminal function selection | 2: Reverse run<br>3: Three-wire<br>operation control                                                                                                    | 2               | *      | 53                |
| 37. | F1.02 | DI3 terminal function selection | 4: Forward Jog<br>5: Reverse Jog<br>6: Frequency setting                                                                                                    | 8               | *      | 53                |
| 38. | F1.03 | DI4 terminal function selection | 6: Frequency setting<br>increment (UP)<br>7: Frequency setting<br>decrement (DOWN)<br>8: Free stop<br>9: Fault reset                                                                                                    | 9               | *      | 53                |
| 39. | F1.04 | DI5 terminal function selection |                                                                                                    | 4               | *      | 53                |
| 40. | F1.05 | Reserved                        | 10: External fault<br>input<br>11: Frequency change<br>settings clear<br>12: Multi-speed<br>terminal 1<br>13: Multi-speed<br>terminal 2<br>14: Multi-speed<br>terminal 3<br>15: Multi-speed<br>terminal 4<br>16: Ac/deceleration<br>time selection<br>17: Control command<br>switch terminal<br>18: Ac/deceleration<br>prohibited<br>19: PID control pause<br>20: Wobbulate pause<br>(stops at the current<br>frequency)<br>21: Wobbulate reset |                 |        |                   |

| No. | Code  | Parameter name                                                  | Setting range                                                                                                    | Factory default | Change | Reference page |
|-----|-------|-----------------------------------------------------------------|----------------------------------------------------------------------------------------------------|-----------------|--------|----------------|
|     |       |                                                                 | (returns to the center<br>frequency)<br>22: Torque control<br>prohibited<br>23: Frequency change<br>settings temporarily<br>clear<br>24: Stop DC braking<br>25: Reserved |                 |        |                |
| 41. | F1.06 | Terminal control<br>operation mode                              | 0: Two-wire type<br>control 1<br>1: Two-wire type<br>control 2<br>2: Three-wire type<br>control 1<br>3: Three-wire type<br>control 2                                     | 0               | *      | 55             |
| 42. | F1.07 | Change rate of<br>terminal<br>UP/DOWN<br>frequency<br>increment | 0.01 to 50.00Hz/s                                                                                                    | 0.50Hz/s        | ¥      | 56             |
| 43. | F1.08 | AI1 lower limit                                                 | 0.00V to F1.10                                                                                                    | 0.00V           | ☆      | 56             |
| 44. | F1.09 | AI1 lower limit setting                                         | -100.0% to 100.0%                                                                                                    | 0.0%            | ☆      | 56             |
| 45. | F1.10 | AI1 upper limit                                                 | F1.08 to 10.00V                                                                                                    | 10.00V          | \$     | 56             |
| 46. | F1.11 | AI1 upper limit setting                                         | -100.0% to 100.0%                                                                                                    | 100.0%          | ☆      | 56             |
| 47. | F1.12 | Filter time of AI1 input                                        | 0.00s to 10.00s                                                                                                    | 0.10s           | \$     | 56             |
| 48. | F1.13 | AI2 lower limit                                                 | 0.00V to F1.15                                                                                                    | 0.00V           | *      | 57             |
| 49. | F1.14 | AI2 lower limit setting                                         | -100.0% to 100.0%                                                                                                    | 0.0%            | ☆      | 57             |
| 50. | F1.15 | AI2 upper limit                                                 | F1.13 to 10.00V                                                                                                    | 10.00V          | ☆      | 57             |
| 51. | F1.16 | AI2 upper limit setting                                         | -100.0% to 100.0%                                                                                                    | 100.0%          | ☆      | 57             |
| 52. | F1.17 | Filter time of AI2                                              | 0.00s to 10.00s                                                                                                    | 0.10s           | \$     | 57             |

| No. | Code  | Parameter name                        | Setting range  | Factory default | Change              | Reference<br>page |
|-----|-------|---------------------------------------|----------------|-----------------|---------------------|-------------------|
|     |       | input                                 |                |                 |                     |                   |
| 53. | F1.18 | Times of switching quantity filtering | 1 to 10        | 5               | $\Sigma_{\tau}^{+}$ | 57                |
| 54. | F1.19 | DI terminal mode selection            | 0x000 to 0x1FF | 000             | ☆                   | 57                |

### 5-1-4.F2 Group - Output terminals

| No. | Code  | Parameter name            | Setting range                                                                                                    | Factory<br>default | Change | Reference<br>page |
|-----|-------|---------------------------|----------------------------------------------------------------------------------------------------|--------------------|--------|-------------------|
| 55. | F2.00 | MO1 output selection      | 0: No output<br>1: Motor forward                                                                                                    | 1                  | ☆      | 57                |
| 56. | F2.01 | Reserved                  | running<br>2: Motor reverse                                                                                                    |                    |        |                   |
| 57. | F2.02 | Reserved                  | running<br>3: Fault output                                                                                                    |                    |        |                   |
| 58. | F2.03 | Relay output<br>selection | 4: Frequency level<br>detection FDT<br>output<br>5: Frequency<br>arrival<br>6: Zero speed<br>running<br>7: Upper limit<br>frequency arrival<br>8: Lower limit<br>frequency arrival<br>9 to 10: Reserved                           | 1                  | χ      | 57                |
| 59. | F2.04 | AO1 output<br>selection   | 0: Running<br>frequency<br>1: Set frequency<br>2: Output current<br>3: Output torque<br>4: Output power<br>5: Output voltage<br>6: Analog input<br>AI1 value<br>7: Analog input<br>AI2 value<br>8: Run speed<br>9 to 10: Reserved | 0                  | *      | 58                |

#### Chapter 5 Function parameter

| No. | Code              | Parameter name                              | Setting range   | Factory<br>default | Change | Reference page |
|-----|-------------------|---------------------------------------------|-----------------|--------------------|--------|----------------|
| 60. | F2.05             | AO1 output lower<br>limit                   | 0.0% to F2.07   | 0.0%               | \$     | 59             |
| 61. | F2.06             | Lower limit<br>corresponds to AO1<br>output | 0.00V to 10.00V | 0.00V              | X      | 59             |
| 62. | F2.07             | AO1 output upper<br>limit                   | F2.05 to 100.0% | 100.0%             | \$     | 59             |
| 63. | F2.08             | Upper limit<br>corresponds to AO1<br>output | 0.00V to 10.00V | 10.00V             | Å      | 59             |
| 64. | F2.09 to<br>F2.10 | Reserved                                    |                 |                    |        |                |
| 65. | F2.14             | D0 terminal active<br>status<br>selection   | 0x00 to 0x1F    | 00                 | 24     | 59             |

#### 5-1-5.F3 Group - Start and stop control

| No. | Code  | Parameter name                     | Setting range                                                                                                    | Factory default | Change | Reference<br>page |
|-----|-------|------------------------------------|----------------------------------------------------------------------------------------------------|-----------------|--------|-------------------|
| 66. | F3.00 | Start running mode                 | <ul><li>0: Directly startup</li><li>1: Speed tracking</li><li>restart</li><li>2: First DC braking and</li><li>then start</li></ul> | 0               | *      | 60                |
| 67. | F3.01 | Startup start<br>frequency         | 0.00 to 10.00Hz                                                                                                    | 0.50Hz          | ☆      | 60                |
| 68. | F3.02 | Hold time for start frequency      | 0.0 to 50.0s                                                                                                    | 0.0 s           | ☆      | 60                |
| 69. | F3.03 | Braking current before start       | 0.0 to 150.0%                                                                                                    | 0.0%            | ☆      | 60                |
| 70. | F3.04 | Braking time before start          | 0.0 to 50.0s                                                                                                    | 0.0 s           | ☆      | 60                |
| 71. | F3.05 | Stop mode selection                | 0: Deceleration stop<br>1: Free stop                                                                                               | 0               | ☆      | 60                |
| 72. | F3.06 | Start frequency<br>of stop braking | 0.00 to F0.08<br>(maximum output<br>frequency)                                                                                     | 0.00Hz          | \$     | 61                |

| No. | Code  | Parameter name               | Setting range | Factory default | Change | Reference<br>page |
|-----|-------|------------------------------|---------------|-----------------|--------|-------------------|
| 73. | F3.07 | Waiting time of stop braking | 0.0 to 50.0s  | 0.0 s           | \$     | 61                |
| 74. | F3.08 | Stop DC braking current      | 0.0 to 150.0% | 0.0%            | ☆      | 61                |
| 75. | F3.09 | Stop DC braking time         | 0.0 to 50.0s  | 0.0 s           | ☆      | 61                |

## 5-1-6.F4 Group - V/F control

| No. | Code  | Parameter name           | Setting range                                                                                                    | Factory<br>default | Change | Reference<br>page |
|-----|-------|--------------------------|----------------------------------------------------------------------------------------------------|--------------------|--------|-------------------|
| 76. | F4.00 | V/F curve setting        | 0: linear V/F curve<br>1: multi-point V/F<br>curve<br>2: square V/F curve<br>3:1.75th power V/F<br>curve<br>4:1.25th power V/F<br>curve | 0                  | *      | 62                |
| 77. | F4.01 | Torque boost             | 0.0%: automatic torque<br>boost<br>0.1% to 30.0%                                                                                        | 0.0%               | ☆      | 62                |
| 78. | F4.02 | Torque boost cut-<br>off | 0.0% to 50.0% (relative<br>to rated frequency of<br>motor)                                                                              | 20.0%              | *      | 62                |
| 79. | F4.03 | V/F frequency<br>point 1 | 0.00Hz to F4.05                                                                                                    | 0.00Hz             | *      | 63                |
| 80. | F4.04 | V/F voltage point<br>1   | 0.0% to 100.0%                                                                                                    | 0.0%               | *      | 63                |
| 81. | F4.05 | V/F frequency<br>point 2 | F4.03 to F4.07                                                                                                    | 0.00Hz             | *      | 63                |
| 82. | F4.06 | V/F voltage point 2      | 0.0% to 100.0%                                                                                                    | 0.0%               | *      | 63                |
| 83. | F4.07 | V/F frequency<br>point 3 | F4.05 to b0.04 (rated motor frequency)                                                                                                  | 0.00Hz             | *      | 63                |
| 84. | F4.08 | V/F voltage point<br>3   | 0.0% to 100.0%                                                                                                    | 0.0%               | *      | 63                |

| No. | Code  | Parameter name                    | Setting range | Factory<br>default | Change | Reference<br>page |
|-----|-------|-----------------------------------|---------------|--------------------|--------|-------------------|
| 85. | F4.09 | V/F slip<br>compensation<br>limit | 0.0 to 200.0% | 0.0%               | Σ\$    | 64                |

### 5-1-7.F5 Group - Vector control group

| No. | Code  | Parameter name                         | Setting range                                   | Factory<br>default | Change                    | Reference<br>page |
|-----|-------|----------------------------------------|-------------------------------------------------|--------------------|---------------------------|-------------------|
| 86. | F5.00 | Speed loop<br>proportional gain 1      | 0 to 100                                        | 20                 | \$                        | 64                |
| 87. | F5.01 | Speed loop integral time 1             | 0.01 to 10.00s                                  | 0.50 s             | \$                        | 64                |
| 88. | F5.02 | Switching low point frequency          | 0.00Hz to F5.05                                 | 5.00Hz             | \$                        | 64                |
| 89. | F5.03 | Speed loop<br>proportional gain 2      | 0 to 100                                        | 15                 | \$                        | 64                |
| 90. | F5.04 | Speed loop integral<br>time 2          | 0.01 to 10.00s                                  | 1.00               | ☆                         | 64                |
| 91. | F5.05 | Switching high point frequency         | F5.02 to F0.08<br>(maximum output<br>frequency) | 10.00Hz            | $\stackrel{\wedge}{\sim}$ | 64                |
| 92. | F5.06 | VC slip<br>compensation<br>coefficient | 50 to 200.0% (rated inverter current)           | 100%               | \$                        | 65                |
| 93. | F5.07 | Torque upper limit setting             | 0.0 to 200%                                     | 150%               | \$                        | 65                |

### 5-1-8.F6 Group - Keyboard and display

| No. | Code  | Parameters                                 | Setting range                                                                                                    | Factory<br>default | Change | Reference<br>page |
|-----|-------|--------------------------------------------|----------------------------------------------------------------------------------------------------|--------------------|--------|-------------------|
| 94. | F6.00 | STOP/RST key<br>stop function<br>selection | 0: only active to panel<br>control<br>1: Valid for both panel<br>control and terminal<br>control<br>2: Valid for both panel<br>control and<br>communication control<br>3: Valid for all control<br>modes | 0                  | \$Z    | 65                |

| No. | Code  | Parameters                                           | Setting range                                                                                                    | Factory<br>default | Change | Reference<br>page |
|-----|-------|------------------------------------------------------|----------------------------------------------------------------------------------------------------|--------------------|--------|-------------------|
| 95. | F6.01 | Running status<br>display<br>parameters<br>selection | 0 to 0xFFFF<br>BIT0: Running<br>frequency<br>BIT1: Set frequency<br>BIT2: Bus voltage<br>BIT3: Output voltage<br>BIT4: Output current<br>BIT5: Running speed<br>BIT6: Output power<br>BIT7: Output torque<br>BIT8: PID setting<br>value<br>BIT9: PID feedback<br>value<br>BIT10: Input terminal<br>status<br>BIT11: Output<br>terminal status<br>BIT11: Analog AI1<br>value<br>BIT13: Analog AI2<br>value<br>BIT14: Current stage<br>of multi-speed<br>BIT15: Torque set<br>value. | 03FF               | Å      | 66                |
| 96. | F6.02 | Stop status<br>display<br>parameters<br>selection    | 1 to 0x3FF<br>BIT0: Set frequency<br>BIT1: Bus voltage<br>BIT2: Input terminal<br>status<br>BIT3: Output terminal<br>status<br>BIT4: PID setting<br>value<br>BIT5: PID feedback<br>value<br>BIT6: Analog AI1<br>value<br>BIT7: Analog AI2<br>value<br>BIT8: Current stage of<br>multi-speed<br>BIT9: Torque set                                                                                                    | 0FF                | *      | 66                |

| No. | Code              | Parameters                | Setting range                         | Factory<br>default | Change | Reference page |
|-----|-------------------|---------------------------|---------------------------------------|--------------------|--------|----------------|
|     |                   |                           | value.<br>BIT10 to BIT15:<br>Reserved |                    |        |                |
| 97. | F6.03             | Speed display coefficient | 0.1 to 999.9%                         | 100.0%             | ☆      | 66             |
| 98. | F6.04 to<br>F6.07 | Reserved                  |                                       |                    |        |                |

### 5-1-9.F7 Group - Auxiliary function

| No.  | Code  | Parameter name                                                   | Setting range                                     | Factory<br>default   | Change           | Reference<br>page |
|------|-------|------------------------------------------------------------------|---------------------------------------------------|----------------------|------------------|-------------------|
| 99.  | F7.00 | Jog running frequency                                            | 0.00 to F0.08<br>(maximum<br>output<br>frequency) | 5.00Hz               | X                | 67                |
| 100. | F7.01 | Jog running acceleration time                                    | 0.1 to 3600.0s                                    | Depends<br>on models | ☆                | 67                |
| 101. | F7.02 | Jog running deceleration time                                    | 0.1 to 3600.0s                                    | Depends<br>on models | 잣                | 67                |
| 102. | F7.03 | Acceleration time 2                                              | 0.1 to 3600.0s                                    | Depends<br>on models | \$               | 67                |
| 103. | F7.04 | Deceleration time 2                                              | 0.1 to 3600.0s                                    | Depends<br>on models | 25               | 67                |
| 104. | F7.05 | Jump frequency                                                   | 0.00 to F0.08<br>(maximum<br>output<br>frequency) | 0.00Hz               | ☆                | 67                |
| 105. | F7.06 | Jump frequency range                                             | 0.00 to F0.08<br>(maximum<br>output<br>frequency) | 0.00Hz               | X                | 67                |
| 106. | F7.07 | Jump frequency<br>availability during<br>ac/deceleration process | 0: Invalid<br>1: Valid                            | 0                    | $\Sigma_{\rm c}$ | 68                |
| 107. | F7.08 | Forward/reverse rotation deadband                                | 0.0 to 3600.0s                                    | Depends<br>on models | \$               | 68                |
| 108. | F7.09 | Power terminals running protection                               | 0: Power<br>terminals                             | 0                    | \$               | 69                |

| No.  | Code  | Parameter name                    | Setting range                                                                         | Factory<br>default | Change | Reference page |
|------|-------|-----------------------------------|---------------------------------------------------------------------------------------|--------------------|--------|----------------|
|      |       | selection                         | running<br>command<br>Invalid<br>1: Power<br>terminals<br>running<br>command<br>Valid |                    |        |                |
| 109. | F7.10 | FDT level detection value         | 0.00 to F0.08<br>(maximum<br>output<br>frequency)                                     | 50.00Hz            | X      | 69             |
| 110. | F7.11 | FDT hysteresis detection value    | 0.0 to 100.0%<br>(FDT level)                                                          | 5.0%               | ☆      | 69             |
| 111. | F7.12 | Frequency reaches detection width | 0.0 to 100.0%<br>(Set frequency)                                                      | 0.0%               | \$     | 70             |
| 112. | F7.13 | Braking threshold voltage         | 115.0 to 140.0%<br>(standard bus<br>voltage)                                          | 120.0%             | ☆      | 70             |

## 5-1-10.F8 Group - Fault and protection

| No.  | Code  | Parameter name                                | Setting range                                                                                                    | Factory<br>default | Change                   | Reference<br>page |
|------|-------|-----------------------------------------------|----------------------------------------------------------------------------------------------------|--------------------|--------------------------|-------------------|
| 113. | F8.00 | Automatic current limiting level              | 100 to 200%                                                                                                    | 160%               | \$2                      | 70                |
| 114. | F8.01 | Frequency fall<br>rate at current<br>limiting | 0.00 to 100.00Hz/s                                                                                                    | 10.00Hz/s          | \$2                      | 71                |
| 115. | F8.02 | Current limiting action selection             | 0: Always valid<br>1: Constant speed<br>invalid                                                                           | 0                  | $\Sigma_{\rm c}^{\rm c}$ | 71                |
| 116. | F8.03 | Motor overload<br>protection<br>selection     | 0: OFF<br>1: normal motor<br>(with low speed<br>compensation)<br>2: inverter motor<br>(without low speed<br>compensation) | 2                  | *                        | 71                |

| No.  | Code  | Parameter name                                                 | Setting range                                      | Factory default | Change            | Reference page |
|------|-------|----------------------------------------------------------------|----------------------------------------------------|-----------------|-------------------|----------------|
| 117. | F8.04 | Motor overload<br>protection current                           | 20.0% to 120.0%<br>(rated motor<br>current)        | 100.0%          | $\Sigma_{\gamma}$ | 72             |
| 118. | F8.05 | Overvoltage stall protection                                   | 0: Disable<br>1: Enable                            | 0               | \$                | 72             |
| 119. | F8.06 | Overvoltage stall protection voltage                           | 110 to 150% (220V series)                          | 115%            | *                 | 72             |
| 120. | F8.07 | Number of<br>automatic fault<br>reset                          | 0 to 3                                             | 0               | 25                | 72             |
| 121. | F8.08 | Automatic fault<br>reset interval<br>setting                   | 0.1 to 100.0s                                      | 1.0 s           | $\Sigma^{\flat}$  | 72             |
| 122. | F8.09 | Descending<br>frequency point of<br>momentary power<br>failure | 70.0 to 110.0%<br>(standard bus<br>voltage)        | 80.0%           | Å                 | 73             |
| 123. | F8.10 | Frequency fall<br>rate at momentary<br>power failure           | 0.00Hz/s to F0.08<br>(maximum output<br>frequency) | 0.00Hz/s        | X                 | 73             |

## 5-1-11.F9 Group - Communication parameter

| No.  | Code  | Parameter name                     | Setting range                                                                                                    | Factory<br>default | Change | Reference<br>page |
|------|-------|------------------------------------|----------------------------------------------------------------------------------------------------|--------------------|--------|-------------------|
| 124. | F9.00 | Communication<br>baud rate setting | 0: 1200bps<br>1: 2400bps<br>2: 4800bps<br>3: 9600bps<br>4: 19200bps<br>5: 38400bps                                                                                                    | 3                  | \$     | 73                |
| 125. | F9.01 | Data bits parity<br>settings       | 0: no parity (N, 8, 1) for<br>RTU<br>1: even parity (E, 8, 1)<br>for RTU<br>2: odd parity (O, 8, 1) for<br>RTU<br>3: no parity (N, 8, 2) for<br>RTU<br>4: even parity (E, 8, 2)<br>for RTU | 1                  | ¥      | 73                |

| No.  | Code  | Parameter name                     | Setting range                                                                                                    | Factory<br>default | Change | Reference page |
|------|-------|------------------------------------|----------------------------------------------------------------------------------------------------|--------------------|--------|----------------|
|      |       |                                    | 5: odd parity (O, 8, 2) for<br>RTU<br>6: no parity (N, 7, 1) for<br>ASCII<br>7: even parity (E, 7, 1)<br>for ASCII<br>8: odd parity (O, 7, 1) for<br>ASCII<br>9: no parity (N, 7, 2) for<br>ASCII<br>10: even parity (E, 7, 2)<br>for ASCII<br>11: odd parity (O, 7, 2)<br>for ASCII<br>12: no parity (N, 8, 1) for<br>ASCII<br>13: even parity (E, 8, 1)<br>for ASCII<br>14: odd parity (O, 8, 1)<br>for ASCII<br>15: no parity (N, 8, 2) for<br>ASCII<br>16: even parity (E, 8, 2)<br>for ASCII<br>17: odd parity (O, 8, 2)<br>for ASCII |                    |        |                |
| 126. | F9.02 | Communication address of this unit | 1 to 247, 0 for broadcast address                                                                                                    | 1                  | ☆      | 74             |
| 127. | F9.03 | Communication response delay       | 0 to 200ms                                                                                                    | 5ms                | ☆      | 74             |
| 128. | F9.04 | Communication timeout fault time   | 0.0 (Invalid);<br>0.1 to 100.0s                                                                                                    | 0.0 s              | \$\$   | 74             |
| 129. | F9.05 | Data transfer<br>format selection  | 0: non-standard<br>MODBUS protocol<br>1: standard MODBUS<br>protocol<br>2: ASCII                                                                                                    | 0                  | 2      | 75             |
| 130. | F9.06 | Transmission error<br>handling     | <ul><li>0: Alarm and free stop</li><li>1: No alarm and continue to run</li><li>2: No alarm and stop at the selected mode (under</li></ul>                                                                                                    | 1                  | \$7    | 75             |

| No.  | Code  | Parameter name                    | Setting range                                                                                                    | Factory<br>default | Change | Reference<br>page |
|------|-------|-----------------------------------|----------------------------------------------------------------------------------------------------|--------------------|--------|-------------------|
|      |       |                                   | communication control<br>mode only)<br>3: No alarm and stop at<br>the selected mode (under<br>all control modes) |                    |        |                   |
| 131. | F9.07 | Transmission<br>response handling | 0: Write operations<br>responded<br>1: Write operations not<br>responded                                         | 0                  | ¥      | 75                |

### 5-1-12.FA Group - Torque control

| No.  | Code  | Parameter<br>name                   | Setting range                                                                                                    | Factory default | Change | Reference page |
|------|-------|-------------------------------------|----------------------------------------------------------------------------------------------------|-----------------|--------|----------------|
| 132. | FA.00 | Torque<br>setting mode<br>selection | 0: Keyboard setting (FA.01)<br>1: Analog AI1 setting<br>2: Analog AI2 setting<br>3: Panel potentiometer<br>setting<br>4: Analog AI1+AI2 setting<br>5: Multi-segment torque<br>setting<br>6: Remote communications<br>setting<br>Note: Option 1 to 6, 100%<br>relative to two times of the<br>rated current of inverter | 0               | ¥.     | 75             |
| 133. | FA.01 | Keyboard set torque                 | -200.0% to 200.0% (rated current of inverter)                                                                                                    | 50.0%           | ☆      | 76             |

## 5-1-13.Fb Group - Control optimization

| No.  | Code  | Parameter name                                                 | Setting range | Factory<br>default   | Change | Reference<br>page |
|------|-------|----------------------------------------------------------------|---------------|----------------------|--------|-------------------|
| 134. | Fb.00 | Software overcurrent point                                     | 4 to 2000A    | Depends on models    | *      | 76                |
| 135. | Fb.01 | Software undervoltage point                                    | 0 to 500V     | Depends on models    | *      | 76                |
| 136. | Fb.02 | Software overvoltage point                                     | 300 to 800V   | Depends<br>on models | *      | 76                |
| 137. | Fb.03 | Low-frequency<br>threshold point of<br>oscillation suppression | 0 to 500      | 5                    | \$     | 76                |

| No.  | Code  | Parameter name                                                                      | Setting range                                       | Factory default      | Change | Reference page |
|------|-------|-------------------------------------------------------------------------------------|-----------------------------------------------------|----------------------|--------|----------------|
| 138. | Fb.04 | High-frequency<br>threshold point of<br>oscillation suppression                     | 0 to 500                                            | 100                  | ☆      | 76             |
| 139. | Fb.05 | Amplitude limit value<br>of oscillation<br>suppression                              | 0 to 10000                                          | 5000                 | ☆      | 77             |
| 140. | Fb.06 | Demarcation<br>frequency of high and<br>low frequency of<br>oscillation suppression | 0.00Hz to F0.08<br>(maximum<br>output<br>frequency) | 12.50Hz              | ☆      | 77             |
| 141. | Fb.07 | Oscillation<br>suppression                                                          | 0: valid<br>1: invalid                              | 1                    | ☆      | 77             |
| 142. | Fb.08 | PWM selection                                                                       | 0: PWM mode 1<br>1: PWM mode 2<br>2: PWM mode 3     | 0                    | *      | 77             |
| 143. | Fb.09 | Energy-saving selection                                                             | 0: OFF<br>1. Auto                                   | 0                    | *      | 77             |
| 144. | Fb.10 | Deadband time                                                                       | 2 to 5                                              | Depends<br>on models | *      | 77             |

# 5-1-14.E0 Group - Wobbulate control

| No.  | Code  | Parameter name                 | Setting range                                        | Factory<br>default | Change              | Reference<br>page |
|------|-------|--------------------------------|------------------------------------------------------|--------------------|---------------------|-------------------|
| 145. | E0.00 | Wobbulate range                | 0.0 to 100.0% (relative to setting frequency)        | 0.0%               | $\Sigma_{\tau}^{+}$ | 78                |
| 146. | E0.01 | Sudden jump<br>frequency range | 0.0 to 50.0% (relative<br>to Wobbulate<br>amplitude) | 0.0%               | $\Sigma_{\rm c}$    | 78                |
| 147. | E0.02 | Wobbulate rise<br>time         | 0.1 to 3600.0s                                       | 5.0 s              | \$                  | 78                |
| 148. | E0.03 | Wobbulate fall<br>time         | 0.1 to 3600.0s                                       | 5.0 s              | $\swarrow$          | 78                |

### 5-1-15.E1 Group - Multi-speed control

| No.  | Code  | Parameter name | Setting range    | Factory defaul | Change                   | Reference page |
|------|-------|----------------|------------------|----------------|--------------------------|----------------|
| 149. | E1.00 | Multi-speed 0  | -100.0 to 100.0% | 0.0%           | $\Sigma_{\tau}^{\prime}$ | 78             |
| 150. | E1.01 | Multi-speed 1  | -100.0 to 100.0% | 0.0%           | Σ\$                      | 78             |

| No.  | Code  | Parameter name | Setting range    | Factory defaul | Change                        | Reference page |
|------|-------|----------------|------------------|----------------|-------------------------------|----------------|
| 151. | E1.02 | Multi-speed 2  | -100.0 to 100.0% | 0.0%           | $\Sigma_{i}^{i}$              | 78             |
| 152. | E1.03 | Multi-speed 3  | -100.0 to 100.0% | 0.0%           | X                             | 79             |
| 153. | E1.04 | Multi-speed 4  | -100.0 to 100.0% | 0.0%           | X                             | 79             |
| 154. | E1.05 | Multi-speed 5  | -100.0 to 100.0% | 0.0%           | $\overrightarrow{\mathbf{x}}$ | 79             |
| 155. | E1.06 | Multi-speed 6  | -100.0 to 100.0% | 0.0%           | $\overrightarrow{\mathbf{x}}$ | 79             |
| 156. | E1.07 | Multi-speed 7  | -100.0 to 100.0% | 0.0%           | $\overrightarrow{\mathbf{x}}$ | 79             |
| 157. | E1.08 | Multi-speed 8  | -100.0 to 100.0% | 0.0%           | Ŕ                             | 79             |
| 158. | E1.09 | Multi-speed 9  | -100.0 to 100.0% | 0.0%           | $\Sigma_{i}^{i}$              | 79             |
| 159. | E1.10 | Multi-speed 10 | -100.0 to 100.0% | 0.0%           | ☆                             | 79             |
| 160. | E1.11 | Multi-speed 11 | -100.0 to 100.0% | 0.0%           | $\Sigma_{\tau}^{+}$           | 79             |
| 161. | E1.12 | Multi-speed 12 | -100.0 to 100.0% | 0.0%           | Σ                             | 79             |
| 162. | E1.13 | Multi-speed 13 | -100.0 to 100.0% | 0.0%           | $\Sigma_{\tau}^{\prime}$      | 79             |
| 163. | E1.14 | Multi-speed 14 | -100.0 to 100.0% | 0.0%           | Σ                             | 79             |
| 164. | E1.15 | Multi-speed 15 | -100.0 to 100.0% | 0.0%           | $\Sigma_{\gamma}^{\prime}$    | 79             |

### 5-1-16.E2 Group - PID control

| No.  | Code  | Parameter name                 | Setting range                                                                                                    | Factory<br>default | Change         | Reference<br>page |
|------|-------|--------------------------------|----------------------------------------------------------------------------------------------------|--------------------|----------------|-------------------|
| 165. | E2.00 | PID setting source selection   | 0: Keyboard setting<br>(E2.01)<br>1: Analog channel<br>AI1 setting<br>2: Analog channel<br>AI2 setting<br>3: Panel<br>potentiometer setting<br>4: Remote<br>communications<br>setting<br>5: Multi-speed<br>setting | 0                  | Х <sup>р</sup> | 80                |
| 166. | E2.01 | Keyboard preset<br>PID setting | 0.0 to 100.0%                                                                                                    | 50.0%              | ☆              | 81                |
| 167. | E2.02 | PID feedback                   | 0: Analog channel                                                                                                    | 0                  | \$             | 81                |

| No.  | Code  | Parameter name                               | Setting range                                                                                                    | Factory default | Change       | Reference<br>page |
|------|-------|----------------------------------------------|----------------------------------------------------------------------------------------------------|-----------------|--------------|-------------------|
|      |       | source selection                             | AI1 feedback<br>1: Analog channel<br>AI2 feedback<br>2: Panel<br>potentiometer<br>feedback<br>3: AI1-AI2 feedback<br>4: Remote<br>communications<br>feedback<br>5: AI1+AI2 feedback<br>6: MAX (   AI1   ,<br>  AI2   )<br>7: MIN (   AI1   ,<br>  AI2   ) |                 |              |                   |
| 168. | E2.03 | PID output<br>selection                      | 0: PID output is<br>positive<br>1: PID output is<br>negative                                                                                                    | 0               | ${\not\sim}$ | 81                |
| 169. | E2.04 | Proportional gain<br>(KP)                    | 0.00 to 100.00                                                                                                    | 1.00            | ☆            | 81                |
| 170. | E2.05 | Integration time<br>(Ti)                     | 0.01 to 10.00s                                                                                                    | 0.10s           | ☆            | 81                |
| 171. | E2.06 | Differential time<br>(Td)                    | 0.00 to 10.00s                                                                                                    | 0.00 s          | ☆            | 81                |
| 172. | E2.07 | Sampling period<br>(T)                       | 0.01 to 100.00s                                                                                                    | 0.10s           | ☆            | 82                |
| 173. | E2.08 | PID control deviation limit                  | 0.0 to 100.0%                                                                                                    | 0.0%            | ☆            | 82                |
| 174. | E2.09 | Feedback<br>disconnection<br>detection value | 0.0 to 100.0%                                                                                                    | 0.0%            | ☆            | 83                |
| 175. | E2.10 | Feedback<br>disconnection<br>detection time  | 0.0 to 3600.0s                                                                                                    | 1.0 s           | ${\sim}$     | 83                |

## 5-1-17.E3 Group - Virtual DI, Virtual DO

| No. | Code | Parameter name | Setting range | Factory<br>default | Change | Reference<br>page |  |
|-----|------|----------------|---------------|--------------------|--------|-------------------|--|
|-----|------|----------------|---------------|--------------------|--------|-------------------|--|

| No.  | Code  | Parameter name     | Setting range                                                                                                    | Factory default | Change | Reference page |
|------|-------|--------------------|----------------------------------------------------------------------------------------------------|-----------------|--------|----------------|
| 176. | E3.00 | VDI1 function      | 0 to 25                                                                                                    | 0               | *      | 83             |
| 177. | E3.01 | VDI2 function      | 0 to 25                                                                                                    | 0               | *      | 83             |
| 178. | E3.02 | VDI3 function      | 0 to 25                                                                                                    | 0               | *      | 83             |
| 179. | E3.03 | VDI4 function      | 0 to 25                                                                                                    | 0               | *      | 84             |
| 180. | E3.04 | VDI5 function      | 0 to 25                                                                                                    | 0               | *      | 84             |
| 181. | E3.05 | VDI active mode    | Units digit: Virtual<br>VDI1<br>Tens digit: Virtual<br>VDI2<br>Hundreds digit:<br>Virtual VDI3                                       | 00000           | *      | 84             |
| 182. | E3.06 | VDI status setting | Units digit: Virtual<br>VDI1<br>Tens digit: Virtual<br>VDI2<br>Hundreds digit:<br>Virtual VDI3                                       | 11111           | *      | 84             |
| 183. | E3.07 | AI1_DI function    | 0 to 25                                                                                                    | 0               | *      | 85             |
| 184. | E3.08 | AI2_DI function    | 0 to 25                                                                                                    | 0               | *      | 85             |
| 185. | E3.09 | Panel              | 0 to 25                                                                                                    | 0               | *      | 85             |
| 186. | E3.10 | AI_DI mode         | Units digit: AI1<br>0: high level active<br>1: low level active<br>Tens digit: AI2 (same<br>as units digit)<br>Hundreds digit: Panel | 000             | *      | 85             |
| 187. | E3.11 | VDO1 output        | 0 to 10                                                                                                    | 0               | ☆      | 86             |
| 188. | E3.12 | VDO2 output        | 0 to 10                                                                                                    | 0               | ☆      | 86             |
| 189. | E3.13 | VDO3 output        | 0 to 10                                                                                                    | 0               | ☆      | 86             |
| 190. | E3.14 | VDO4 output        | 0 to 10                                                                                                    | 0               | ☆      | 86             |
| 191. | E3.15 | VDO5 output        | 0 to 10                                                                                                    | 0               | \$     | 86             |

| No.  | Code  | Parameter name  | Setting range                                                                                                    | Factory<br>default | Change                                     | Reference page |
|------|-------|-----------------|----------------------------------------------------------------------------------------------------|--------------------|--------------------------------------------|----------------|
| 192. | E3.16 | VDO valid state | Units digit: VDO1<br>0: positive logic<br>1: negative logic<br>Tens digit: VDO2<br>(same as units digit)<br>Hundreds digit:<br>VDO3 (same as units | 00000              | *                                          | 86             |
| 193. | E3.17 | VDO1 delay time | 0.0 to 3600.0s                                                                                                    | 0.0 s              | 25                                         | 86             |
| 194. | E3.18 | VDO2 delay time | 0.0 to 3600.0s                                                                                                    | 0.0 s              | $\stackrel{\scriptstyle \leftarrow}{\sim}$ | 86             |
| 195. | E3.19 | VDO3 delay time | 0.0 to 3600.0s                                                                                                    | 0.0 s              | Ř                                          | 86             |
| 196. | E3.20 | VDO4 delay time | 0.0 to 3600.0s                                                                                                    | 0.0 s              | ☆                                          | 86             |
| 197. | E3.21 | VDO5 delay time | 0.0 to 3600.0s                                                                                                    | 0.0 s              | \$                                         | 86             |

## 5-1-18.b0 Group - Motor parameters

| No.  | Code  | Parameter name            | Setting range                                    | Factory<br>default   | Change | Reference page |
|------|-------|---------------------------|--------------------------------------------------|----------------------|--------|----------------|
| 198. | b0.00 | Inverter type             | 0: G-type machine; 1:<br>Reserved                | 0                    | *      | 87             |
| 199. | b0.01 | Rated motor<br>power      | 0.4 to 900.0kW                                   | Depends<br>on models | *      | 87             |
| 200. | b0.02 | Rated motor<br>voltage    | 0 to 460V                                        | Depends<br>on models | *      | 87             |
| 201. | b0.03 | Rated motor<br>current    | 0.1 to 2000.0A                                   | Depends<br>on models | *      | 87             |
| 202. | b0.04 | Rated motor<br>frequency  | 0.01Hz to F0.08<br>(maximum output<br>frequency) | 50.00Hz              | *      | 87             |
| 203. | b0.05 | Rated motor<br>speed      | 0 to 36000rpm                                    | Depends<br>on models | *      | 87             |
| 204. | b0.06 | Motor stator resistance   | 0.001 to 65.535Ω                                 | Depends<br>on models | ☆      | 87             |
| 205. | b0.07 | Motor rotor<br>resistance | 0.001 to 65.535Ω                                 | Depends<br>on models | ☆      | 87             |

### Chapter 5 Function parameter

| No.  | Code  | Parameter name                                 | Setting range                                                                                                    | Factory default      | Change | Reference page |
|------|-------|------------------------------------------------|----------------------------------------------------------------------------------------------------|----------------------|--------|----------------|
| 206. | b0.08 | Motor stator and rotor inductance              | 0.1 to 6553.5mH                                                                                                    | Depends<br>on models | ☆      | 87             |
| 207. | b0.09 | Motor stator and<br>rotor mutual<br>inductance | 0.1 to 6553.5mH                                                                                                    | Depends<br>on models | \$     | 87             |
| 208. | b0.10 | Motor no-load<br>current                       | 0.01 to 655.35A                                                                                                    | Depends<br>on models | ☆      | 87             |
| 209. | b0.11 | Motor parameter<br>auto tunning                | 0: no operation<br>1: Motor parameters<br>comprehensive auto<br>tunning<br>2: Motor parameters<br>static auto tunning | 0                    | *      | 88             |

## 5-1-19.y0 Group - Function code management

| No.  | Code  | Parameter name                 | Setting range                                                                                                    | Factory default | Change | Reference<br>page |
|------|-------|--------------------------------|----------------------------------------------------------------------------------------------------|-----------------|--------|-------------------|
| 210. | y0.00 | Function parameter<br>recovery | 0: no operation<br>1: Restore<br>defaults<br>2: Clear fault<br>history<br>3: Backup<br>parameters<br>4: Restore from<br>backup | 0               | *      | 88                |
| 211. | y0.01 | User password                  | 0 to 65535                                                                                                    | 0               | *      | 89                |

### 5-1-20.y1 Group - Fault history search

| No.  | Code  | Parameter name                     | Setting<br>range | Factory<br>default | Change | Reference<br>page |
|------|-------|------------------------------------|------------------|--------------------|--------|-------------------|
| 212. | y1.00 | Type of the first two faults       | 0 to 22          | 0                  | •      | 89                |
| 213. | y1.01 | Type of the first fault            | 0 to 22          | 0                  | •      | 89                |
| 214. | y1.02 | Type of current fault              | 0 to 22          | 0                  | •      | 89                |
| 215. | y1.03 | Running frequency of current fault |                  | 0.00Hz             | •      | 90                |
| 216. | y1.04 | Output current of current fault    |                  | 0.0A               | •      | 90                |

| No.  | Code  | Parameter name                             | Setting<br>range | Factory<br>default | Change | Reference<br>page |
|------|-------|--------------------------------------------|------------------|--------------------|--------|-------------------|
| 217. | y1.05 | Bus voltage of current fault               |                  | 0V                 | •      | 90                |
| 218. | y1.06 | Input terminal status of<br>current fault  |                  | 0                  | •      | 90                |
| 219. | y1.07 | Output terminal status of<br>current fault |                  | 0                  | •      | 90                |

## 5-2. Function parameter description

### 5-2-1.dO Group - Monitoring function group

d0 parameters group is used to monitor the inverter running status information, user can view those information through the panel to facilitate on-site commissioning, also read parameters group value via communication for host computer monitoring.

| Parameter funct                | tion code                                                                                                    |                       | Paramete           | er name   |   | Smallest unit |
|--------------------------------|----------------------------------------------------------------------------------------------------|-----------------------|--------------------|-----------|---|---------------|
| d0.00                          |                                                                                                    | Rum                   | ning frequency     |           |   | 0.01Hz        |
| Actual output free             | equency of                                                                                                    | inver                 | ter running        |           |   |               |
| d0.01                          |                                                                                                    | Set f                 | requency           |           |   | 0.01Hz        |
| Inverter current a             | actual setti                                                                                                    | ng fre                | quency             |           |   | Ļ             |
| d0.02                          |                                                                                                    | DC ł                  | ous voltage        |           |   | 1V            |
| Inverter bus voltage value     |                                                                                                    |                       |                    |           |   |               |
| d0.03                          |                                                                                                    | Inve                  | rter output voltag | ge        |   | 1V            |
| Actual output vo               | ltage when                                                                                                    | the i                 | nverter running    |           |   |               |
| d0.04                          |                                                                                                    | Inve                  | rter output curre  | nt        |   | 0.1A          |
| Actual output cu               | rrent when                                                                                                    | the i                 | nverter running    |           |   |               |
| d0.05                          |                                                                                                    | Inverter output power |                    |           |   | 0.1kW         |
| Actual output po               | wer when                                                                                                    | the in                | verter running     |           |   |               |
| d0.06                          |                                                                                                    | Inve                  | rter output torque | e         |   | 1%            |
| Actual output to               | que percer                                                                                                    | ntage                 | when the inverte   | r running |   |               |
| d0.07                          |                                                                                                    | Inpu                  | t terminal status  |           |   | -             |
| one bit correspon              | DI input terminal status is currently displayed, when it is converted into binary data, one bit corresponds to one DI terminal input signal, 1 indicates that the input terminal is high level signal, 0 indicates that the input terminal is low-level signal. |                       |                    |           |   |               |
| Bit0                           | Bit1                                                                                                    |                       | Bit2               | Bit3      |   | Bit4          |
| DI1                            | DI2                                                                                                    |                       | DI3 DI4            |           |   | DI5           |
| Bit5                           | Bit6                                                                                                    |                       | Bit7               | Bit8      | _ | Bit9          |
| Reserved                       | Reserve                                                                                                    | ed                    | Reserved           | Reserved  | R | leserved      |
| d0.08 Output terminal status - |                                                                                                    |                       |                    |           | - |               |

| Parameter functi                                                        | on code     |         | Paramete          | er name              |        | Smallest unit     |
|-------------------------------------------------------------------------|-------------|---------|-------------------|----------------------|--------|-------------------|
| Displays current of<br>bit corresponds to<br>high level signal,<br>Bit0 | one outpu   | ut teri | minal input signa | al, 1 indicates that | at the | input terminal is |
| MO1                                                                     | Reserve     | ed      | Reserved          | R0                   | R      | eserved           |
| d0.09                                                                   |             | Ana     | log AI1 value     |                      |        | 0.01V             |
| Analog AI1 input                                                        | voltage v   | alue    |                   |                      |        |                   |
| d0.10                                                                   |             | Ana     | log AI2 value     |                      |        | 0.01V             |
| Analog AI2 input                                                        | voltage v   | alue    |                   |                      |        |                   |
| d0.11                                                                   |             | Pane    | el potentiometer  | voltage              |        | 0.01V             |
| Panel potentiomer                                                       | ter input v | oltag   | e value           |                      |        |                   |
| d0.12                                                                   |             | Moto    | or actual speed   |                      |        | 1rpm              |
| Display motor act                                                       | ual runnir  | ng spe  | eed               |                      |        |                   |
| d0.13                                                                   |             | PID     | setting value     |                      |        | 0.1%              |
| Setting value perc                                                      | entage un   | der P   | ID adjustment m   | ode                  |        |                   |
| d0.14                                                                   |             | PID     | feedback value    |                      |        | 0.1%              |
| Feedback value po                                                       | ercentage   | unde    | r PID adjustment  | mode                 |        |                   |
| d0.15                                                                   |             | Curr    | ent stage of mult | i-speed              |        | -                 |
| Display current st                                                      | age of mu   | lti-sp  | eed               |                      |        |                   |
| d0.16                                                                   |             | Rese    | erved             |                      |        |                   |
| d0.17                                                                   |             | Inve    | rter module temp  | perature             |        | 0.1°C             |
| Display the invert                                                      | er module   | e temp  | perature          |                      |        |                   |
| d0.18                                                                   |             | Soft    | ware version      |                      |        | -                 |
| Display DSP soft                                                        | ware versi  | on nu   | umber             |                      |        |                   |
| d0.19                                                                   |             | Cum     | ulative running   | time of this unit    |        | 1h                |
| Display the total r                                                     | un time o   | f inve  | erter             |                      |        |                   |
| d0.20                                                                   |             | Torq    | ue setting value  |                      |        | 0.1%              |
| Observe the set co<br>node                                              | ommand to   | orque   | under the speed   | control mode or      | the t  | orque control     |

## 5-2-2.F0 Group - Basic function group

| Code  | Parameter name | Setting range                 |   | Factory default | Change |
|-------|----------------|-------------------------------|---|-----------------|--------|
|       |                | Open-loop flux vector control | 0 |                 |        |
| F0.00 | Control mode   | Reserved                      | 1 | 2               | *      |
|       |                | V/F control                   | 2 |                 |        |
|       |                | Torque control                | 3 |                 |        |

Select the operating mode of inverter:

0: open-loop flux vector control: refers to that the open-loop flux vector control is suitable for high-performance general-purpose applications where the encoder PG is not installed, an inverter can only drive one motor. Such as machine tools, centrifuges, wire drawing machines, injection molding machines and other loads.

1: Reserved

2: V/F control: suitable for applications that demanding less control accuracy, such as fans, pumps and other loads. It can used for occasions that one inverter drives multiple motors.

3: Torque control: suitable for applications that demanding less torque control accuracy, such as wound, drawing and other occasions. In torque control mode, the motor speed is determined by the motor load, its acceleration and deceleration speed is no longer determined by the inverter deceleration time.

Note: open-loop flux vector control and torque control must perform motor auto tunning firstly.

| F0.01 | Keyboard set<br>frequency | 0.00Hz to F0.08 (maximum output frequency) | 50.00Hz | \$\$ |
|-------|---------------------------|--------------------------------------------|---------|------|
|-------|---------------------------|--------------------------------------------|---------|------|

When the frequency command is selected as "Keyboard Setting", the function code value is the initial value of inverter frequency digital setting.

|       |           |         | Keyboard digital setting      | 0 |   |   |
|-------|-----------|---------|-------------------------------|---|---|---|
|       |           |         | Analog AI1 setting            | 1 |   |   |
|       |           |         | Analog AI2 setting            | 2 |   |   |
|       | Frequency | command | Panel potentiometer setting   | 3 |   |   |
| F0.02 | selection | communa | AI1 + AI2 setting             | 4 | 0 | ☆ |
|       |           |         | Multi-speed operation setting | 5 |   |   |
|       |           |         | PID control setting           | 6 |   |   |
|       |           |         | Remote communications setting | 7 |   |   |

Select the inverter frequency command input channels, there are eight kinds of given frequency channels:

0: Keyboard setting: to achieve by modifying function code F0.01 "keyboard set frequency" value.

1: Analog AI1 setting

| Code                                                                                                    | Parameter name                                                                                                    | Setting range                                                                                                    |                                                                                                    | Factory default                                                                                                    | Change                                                                                                    |  |  |
|----------------------------------------------------------------------------------------------------|----------------------------------------------------------------------------------------------------|----------------------------------------------------------------------------------------------------|----------------------------------------------------------------------------------------------------|----------------------------------------------------------------------------------------------------|----------------------------------------------------------------------------------------------------|--|--|
| 3: Pane<br>Refers t<br>inverter<br>voltage<br>jumpers<br>AI2 inp<br>by user.<br>Panel p<br>4: Analot<br>termina<br>Note: w<br>corresp<br>5: Multi<br>the inve<br>speed to<br>stage th<br>6: PID o<br>at PID o<br>The inv<br>Where<br>Please t<br>7: Remo | is equipped with standar<br>and current optional (0V<br>s JP2 and JP3 on control p<br>ut voltage value and the p<br>otentiometer analog inpu-<br>og AI1 + AI2 setting: refe<br>ls.<br>when the analog AI1/AI2 is<br>onding to 20mA is 10V<br>is-speed operation setting:<br>erter will run at multi-spe<br>erminal combinations of I<br>rough parameters of E1 g<br>control setting: when PID<br>control mode. At this poir<br>erter's operation frequence<br>the meanings on PID give<br>refer to the introduction o<br>ote communication. For | ers to that the frequency is set b<br>is selected as 0 to 20mA input, if<br>when multi-speed operation se<br>ed mode. Select current stage th<br>F1 group; determine the running<br>group.<br>0 control setting mode is selected<br>at, you need to set E2 group "PI<br>cy is the frequency value after F<br>en source, given quantity and fe<br>f E2 group "PID function".<br>g: frequency command is set by<br>details, please refer to F9 group | als opensions<br>opensions<br>ugh<br>y the<br>the<br>ettin<br>prou-<br>g fro-<br>d, ti<br>PID<br>pro-<br>PID<br>wedb | (AI1, AI2),<br>witched by<br>hip between<br>F1 function<br>e analog inj<br>voltage<br>g mode is s<br>agh setting r<br>equency of a<br>he inverter v<br>unction gro<br>function is<br>pack source,<br>e host comp | AI1/AI2<br>the<br>AI1,<br>code<br>put<br>elected,<br>nulti-<br>current<br>will run<br>up".<br>applied.<br>etc.<br>uter |  |  |
| F0.03                                                                                                    | Keyboard and terminal<br>UP/DOWN setting                                                                                                    | valid, and the inverter power<br>failure with data storage<br>valid, and the inverter power<br>failure without data storage                                                                                                    | 0                                                                                                    | 0                                                                                                    | \$                                                                                                    |  |  |
|                                                                                                    | or / DO wry setting                                                                                                    | UP/DOWN setting invalid                                                                                                    | 2                                                                                                    | 1                                                                                                    |                                                                                                    |  |  |
|                                                                                                    |                                                                                                    | Valid when running, invalid when stop                                                                                                    | 3                                                                                                    |                                                                                                    |                                                                                                    |  |  |
| (freque                                                                                                    | Set the frequency through keyboard $\blacktriangle$ and $\lor$ keys and input terminals UP/DOWN (frequency setting increment/frequency setting decrement) function, the setting can be combined with other frequency setting channels. Notably tuning the output frequency                                                                                                    |                                                                                                    |                                                                                                    |                                                                                                    |                                                                                                    |  |  |

(frequency setting increment/frequency setting decrement) function, the setting can be combined with other frequency setting channels. Notably tuning the output frequency is required after completion of the commissioning process in the control system 0: valid, and the inverter power failure with data storage You can set the frequency command that the set frequency value is saved after the inverter with power failure. the set frequency will restored to the frequency at the last power-down when the inverter power-down and power-up again.

1: valid, and the inverter power failure without data storage You can set the frequency command that the set frequency value is not saved after the inverter with power failure.

Chapter 5 Function parameter

| Chapter                                                                                                    | 5 Function parameter                                                                                                    |                                                                                                    |                    |                                                        |                       |  |  |  |
|----------------------------------------------------------------------------------------------------|----------------------------------------------------------------------------------------------------|----------------------------------------------------------------------------------------------------|--------------------|--------------------------------------------------------|-----------------------|--|--|--|
| Code                                                                                                    | Parameter name                                                                                                    | Setting range                                                                                                    |                    | Factory<br>default                                     | Change                |  |  |  |
| UP/DO<br>3: Set k<br>when ru<br>not save<br>Note: a<br>frequen                                                                                                    | WN function is invalid.<br>eyboard $\blacktriangle$ and $\lor$ keys a<br>unning, set keyboard $\blacklozenge$ a<br>e when stop.<br>fter user restores the defa | keyboard ▲ and ▼ keys an<br>and terminal UP/DOWN fur<br>nd ▼ keys and input termin<br>ult value of function parame<br>and input terminals UP/DO | nction s<br>als UP | setting as val<br>/DOWN set                            | ting as<br>; the      |  |  |  |
| 1                                                                                                    |                                                                                                    | Keyboard command chann                                                                                                    | el 0               |                                                        |                       |  |  |  |
| F0.04                                                                                                    | Command source                                                                                                    | Terminal command channel                                                                                                    | el 1               | 0                                                      | *                     |  |  |  |
|                                                                                                    | channel                                                                                                    | Communication command channel                                                                                                    | 2                  |                                                        |                       |  |  |  |
| jog and<br>2: com<br>commu                                                                                                    | reverse jog, etc is used to<br>nunication command cha<br>nication method.                                                                                      | nnel; the host computer run                                                                                                    | s comn             | nands throug                                           | gh the                |  |  |  |
| F0.05                                                                                                    | Acceleration time 1                                                                                                    | 0.1 to 3600.0s                                                                                                    | Depend             | ls on models                                           | $\overleftrightarrow$ |  |  |  |
| F0.06                                                                                                    | Deceleration time 1                                                                                                    | 0.1 to 3600.0s D                                                                                                    |                    | Depends on models $\stackrel{\wedge}{\rightarrowtail}$ |                       |  |  |  |
| F0.06       Deceleration time 1       0.1 to 3600.0s       Depends on models       Image: Constraint of the image: Constraint of the image: Constraint of |                                                                                                    |                                                                                                    |                    |                                                        |                       |  |  |  |

Actual acceleration time

The set acceleration time

Time(t)

Actual deceleration time

The set deceleration time

| Code                                                                                                    | Parameter n      | ame       | Setting range |                     |       | Factory default | Change |  |
|----------------------------------------------------------------------------------------------------|------------------|-----------|---------------|---------------------|-------|-----------------|--------|--|
| Acceleration and deceleration time schematic that the set frequency is less than<br>the maximum frequency.<br>PI130 series inverter has two groups of deceleration time.<br>First group: F0.05, F0.06; second group: F7.03, F7.04<br>Acceleration and deceleration time can be selected by using the multi-function input<br>terminals (F1 group) . The fault value of acceleration and deceleration time is the first<br>group. |                  |           |               |                     |       |                 |        |  |
| F0.07                                                                                                    | Carrier frequent | ncy 1.0 t |               | ) to 15.0kHz Depend |       | s on models     | ☆      |  |
| Carrier Electromagnetic Noise, leakage current Cooling degree                                                                                                    |                  |           |               |                     |       |                 |        |  |
|                                                                                                    | 1kHz             | 1         | Large         |                     | Small |                 | Small  |  |
|                                                                                                    | 10kHz            |           |               |                     |       |                 |        |  |

Small Large Large

Carrier frequency pair impact diagram

The advantage of high carrier frequency: there are more ideal current waveform, less current harmonics and less motor noise.

15kHz

The disadvantage of high carrier frequency: switching loss increases, the inverter temperature increases, the inverter output is affected, the inverter derates under high carrier frequency; the leakage current of the inverter increases, the electromagnetic interference on external increases.

The low carrier frequency has contrary the case described above, the too low carrier frequency will cause the instability of low frequency operation, the torque reduction even oscillation.

The inverter has been set reasonably before leaving factory. Under normal circumstances, user does not need change the parameters.

If the frequency that user uses is more than the default carrier frequency, the derating is required, derating 20%. each increasing of 1K carrier frequency

| F0.08   | Maximum output frequency 10.00 to 400.00Hz |                                                                                   |     | * |
|---------|--------------------------------------------|-----------------------------------------------------------------------------------|-----|---|
| User sh |                                            | sed to set the maximum output from<br>s of frequency setting, as well as tration. | 1 2 |   |
|         | Upper limit frequency                      | Keyboard settings (F0.10)                                                         | )   |   |

|       | opper mine nequency      |                    | 0 | 0 | _^_ | I |
|-------|--------------------------|--------------------|---|---|-----|---|
| F0.09 | setting source selection | Analog AI1 setting | 1 | 0 | X   |   |

| Code                                                                                                    | Parameter name                                                                                                    | Setting range                                                                                                    |       | Factory<br>default | Change |  |  |
|----------------------------------------------------------------------------------------------------|----------------------------------------------------------------------------------------------------|----------------------------------------------------------------------------------------------------|-------|--------------------|--------|--|--|
|                                                                                                    |                                                                                                    | Analog AI2 setting                                                                                                    | 2     |                    |        |  |  |
|                                                                                                    |                                                                                                    | Multi-speed setting                                                                                                    | 3     |                    |        |  |  |
|                                                                                                    |                                                                                                    | Remote communications setting                                                                                                    | 4     |                    |        |  |  |
| To define the setting mode for upper limit. The upper limit frequency can be set from either digital setting (F0.10), also from analog input channels, multi-speed setting or communication settings. When the analog input setting, multi-speed setting or communication setting is set to upper limit frequency, the analog input setting 100% corresponds to F0.08 (maximum output frequency).                                                                                                    |                                                                                                    |                                                                                                    |       |                    |        |  |  |
| F0.10                                                                                                    | Running frequency<br>upper limit                                                                                                    | F0.11 to F0.08 (maximum output frequency)                                                                                                    |       | 50.00Hz            | ☆      |  |  |
| Running frequency upper limit is the upper limit of the inverter output frequency. The value should be less than or equal to the maximum output frequency.                                                                                                    |                                                                                                    |                                                                                                    |       |                    |        |  |  |
| F0.11                                                                                                    | Running frequency<br>lower limit                                                                                                    | y 0.00Hz to F0.10 (running frequency upper limit)                                                                                                    |       |                    | ☆      |  |  |
| When the limit with the second second | he set frequency is less th<br>ill be adopted for running                                                                                                    | s the lower limit of the inverter<br>an the frequency lower limit, the<br>$y \ge$ frequency upper limit $\ge$ frequency upper limit $\ge$ frequency upper limit | ne fi | requency lo        | wer    |  |  |
| F0.12                                                                                                    | Running direction selection                                                                                                    | 0: default<br>1: opposite<br>2: reverse prohibited                                                                                                    |       | 0                  | *      |  |  |
| <ul> <li>0: default After the inverter is powered on, it runs at the actual direction.</li> <li>1: opposite Used to change the motor rotation, which acts to change the motor direction of rotation by adjusting any two motor wires.</li> <li>2: reverse prohibited Used to prohibit reverse running of the inverter for the specific occasions.</li> <li>Note: after the parameter is initialized, the motor running direction will be restored to its original status. When the system debugging is completed, please use with caution where the change of motor steering is strictly prohibited</li> </ul>                                                                                                    |                                                                                                    |                                                                                                    |       |                    |        |  |  |
|                                                                                                    |                                                                                                    | Invalid                                                                                                    | 0     |                    |        |  |  |
| F0.13                                                                                                    | AVR function selection                                                                                                    | Full valid                                                                                                    | 1     | 1                  | \$     |  |  |
|                                                                                                    |                                                                                                    | Only invalid during deceleration                                                                                                    | 2     |                    |        |  |  |
| function<br>(or DC<br>with the                                                                                                    | deceleration         2           AVR function that automatically adjusts the output voltage function. When AVR function is disabled, the output voltage will vary with the change of the input voltage (or DC bus voltage); when AVR function is enabled, the output voltage will not vary with the change of the input voltage (or DC bus voltage), the output voltage remains substantially constant within the range of output capacity |                                                                                                    |       |                    |        |  |  |

substantially constant within the range of output capacity.

| Code  | Parameter name                  | Setting range                                                                                                    | Factory<br>default | Change |
|-------|---------------------------------|----------------------------------------------------------------------------------------------------|--------------------|--------|
| F1.00 | DI1 terminal function selection | 0: No function<br>1: Forward run (FWD)<br>2: Reverse run (REV)<br>3: Three-wire operation<br>control<br>4: Forward Jog<br>5: Reverse Jog<br>6: Frequency setting<br>increment (UP)                                                                                                    | 1                  | *      |
| F1.01 | DI2 terminal function selection | 7: Frequency setting decrement (DOWN)                                                                                                    | 2                  | *      |
| F1.02 | DI3 terminal function selection | 8: Free stop<br>9: Fault reset<br>10: External fault input                                                                                                    | 8                  | *      |
| F1.03 | DI4 terminal function selection | <ul> <li>11: Frequency change<br/>settings clear</li> <li>12: Multi-speed terminal 1</li> <li>13: Multi-speed terminal 2</li> <li>14: Multi-speed terminal 3</li> <li>15: Multi-speed terminal 4</li> <li>16: Ac/deceleration time<br/>selection</li> <li>17: Control command switch<br/>terminal</li> <li>18: Ac/deceleration<br/>prohibited</li> <li>19: PID control pause</li> <li>20: Wobbulate pause (stops<br/>at the current frequency)</li> <li>21: Wobbulate reset (returns<br/>to the center frequency)</li> <li>22: Torque control prohibited</li> <li>23: Frequency change<br/>settings temporarily clear</li> <li>24: Stop DC braking</li> <li>25: Reserved</li> </ul> | 9                  | *      |
| F1.04 | DI5 terminal function selection |                                                                                                    | 4                  | *      |
| F1.05 | Reserved                        |                                                                                                    |                    |        |

#### 5-2-3.F1 Gruop - Input terminals group

This parameter is used to set functions of digital multi-function input terminals. 0: No function

1: Forward run (FWD)

2: Reverse run (REV)

External terminals are used to control the FWD/REV run mode of inverter.

3: Three-wire operation control: this terminal is used to determine the three-wire operation control mode of the inverter;For details, see the introduction of F1.06 three-wire function code.

| Code | Parameter name | Setting range | Factory<br>default | Change |
|------|----------------|---------------|--------------------|--------|
| 4 -  |                |               |                    |        |

4: Forward Jog

5: Reverse Jog

For the specific Jog running frequency and Jog Ac/deceleration time, please see the instructions of F7.00 to F7.02 function code.

6: Frequency setting increment (UP)

7: Frequency setting decrement (DOWN)

Modify frequency increment/decrement command when the frequency is referenced by external terminal. Adjust up/down the set frequency when the digital setting is selected as the frequency source.

8: Free stop: once command is enabled, the inverter immediately blocks output but can not control the process of motor stop, the mode is recommended for the application of large inertia load and no requirement for stop time, the mode is same as the free stop described in F3.05.

9: Fault reset: external fault reset function for remote fault reset, it has same function as the STOP/RESET key on the keyboard.

10: External fault input: when this signal is active, the inverter will report external faults (E.SET) and stop.

11: Clear frequency change setting: modify setting frequency by using external terminals, UP as increment command, DOWN as decrement command, the function is used to clear the frequency value set by UP/DOWN so that setting frequency gets back to the frequency set by the frequency command channel.

12,13,14,15:the multi-speed terminal 1 to 4 can achieve a 16-speed setting through this combination of four terminals. Note: multi-speed terminal 1 is low, multi-speed terminal 4 is high. See E1 group.

| Multi-  | Multi-  | Multi-  | Multi-  |
|---------|---------|---------|---------|
| speed 4 | speed 3 | speed 2 | speed 1 |
| BIT3    | BIT2    | BIT1    | BIT0    |

16: Ac/deceleration time selection terminals: used to select acceleration and deceleration time group:

|           | Ac/deceleration time   |              |
|-----------|------------------------|--------------|
| Terminals | selection              | Parameters   |
| OFF       | Ac/deceleration time 1 | F0.05, F0.06 |
| ON        | Ac/deceleration time 2 | F7.03、F7.04  |

17: Control command switch terminal: when the command source is not from keyboard control, the switching between command source and keyboard control can be archived. For example, if the terminal control (F0.04 = 1) is active, this terminal can switch between terminal control with keyboard control; if communication control (F0.04 = 2) is active, this terminal can switch between communication control and keyboard control.

18: Ac/deceleration prohibited: ensure the inverter is free from external signals affect (except for shutdown command), maintain current output frequency.

19: PID control pause: PID temporary failure, the inverter maintains the current frequency output.

20: Wobbulate pause: the inverter pauses the current output, when the function is

| Code                                                                                                    | Parameter name                  | Setting range                                      |   | Factory<br>default | Change |  |  |
|----------------------------------------------------------------------------------------------------|---------------------------------|----------------------------------------------------|---|--------------------|--------|--|--|
| revoked, the inverter will continue wobbulate at the current frequency.<br>21: Wobbulate reset: the set frequency of inverter gets back to the center frequency.<br>22: Torque control prohibited: the Inverter switches from torque control mode to speed<br>control mode.<br>23: Temporarily clear frequency change setting:the frequency value set by "UP" and<br>"DOWN" keyboard can be cleared when the terminal is connected so that for the set<br>frequency gets back to the frequency set by command channel, return the frequency<br>value set by frequency change setting again when the terminal is disconnected.<br>24: Stop DC braking: during the process of deceleration stop, when the terminal is<br>connected, the inverter will immediately perform DC braking, the braking state is<br>determined by F3.07 ~ F3.09.<br>25: Reserved |                                 |                                                    |   |                    |        |  |  |
|                                                                                                    | erved                           |                                                    |   |                    |        |  |  |
|                                                                                                    |                                 | Two-wire type control 1                            | 0 |                    |        |  |  |
|                                                                                                    | erved                           | Two-wire type control 1<br>Two-wire type control 2 | 0 |                    |        |  |  |
| F1.06                                                                                                    | Terminal control operation mode |                                                    | Ů | 0                  | *      |  |  |

Forward run

| This parameter defines four different | modes to control inverter operation through |
|---------------------------------------|---------------------------------------------|
| external terminals.                   |                                             |

0: Two-wire type control 1

Combine ENABLE and direction. This mode is the most commonly used two-wire mode. The forward and reverse running of motor is determined by the defined FWD, REV terminal commands.

1: Two-wire type control 2

Separate ENABLE and direction. FWD defined by this mode is the enable terminals. The direction is determined by the defined REV state.

| K1 FW | )      | K1  | K2  | Running<br>command | K1   | FWD |        |
|-------|--------|-----|-----|--------------------|------|-----|--------|
| K2 /  | Inv    | OFF | 0FF | Stop               | K2 / |     | In     |
| RE'   | Verter | ON  | 0FF | Forward run        |      | REV | verter |
|       |        | 0FF | ON  | Reverse run        |      |     | ¥      |
| C0    | M      | ON  | ON  | Stop               |      | COM |        |

| K1  | K2  | Running<br>command |
|-----|-----|--------------------|
| 0FF | 0FF | Stop               |
| ON  | 0FF | Forward run        |
| 0FF | ON  | Stop               |
| ON  | ON  | Reverse run        |

Two-wire type control 1 (Combine ENABLE and direction) control 2 (Separate ENABLE and direction)

Two-wire type

2: Three-wire type control 1

In this mode, DIn is as the enable terminal, SB1 as level control is active; the running command is controlled by the pulse rising edge of SB2 or SB3 so as to control forward or reverse of the motor; the stop command is controlled by the switch SB1.

3: Three-wire type control 2

In this mode, DIn is as the enable terminal, SB1 as level control is active; the running command is produced by FWD, SB2 as pulse edge control is active, the running direction of motor is determined by REV, K1 as level control is active.

Chapter 5 Function parameter

| Code                     | Parameter name                                                   | Setting range                                    | Factory default                           | Change                      |
|--------------------------|------------------------------------------------------------------|--------------------------------------------------|-------------------------------------------|-----------------------------|
| SB2<br>SB1<br>SB3<br>SB3 | - FWD<br>DIn Verter<br>REV<br>- COM<br>Three-wire control mode 1 | K1 DIN fer (                                     | K1 Runn<br>direct<br>DFF Forw<br>ON Reven | ion<br>ard                  |
| F1.07                    | Change rate of terminal<br>UP/DOWN frequency<br>increment        | 0.01 to 50.00Hz/s                                | 0.50Hz/<br>s                              | ☆                           |
|                          | e terminal UP/DOWN is use<br>i.e. frequency change amour         | ed to adjust the set frequency, that per second. | e rate of fr                              | requency                    |
| F1.08                    | AI1 lower limit                                                  | 0.00V to F1.10                                   | 0.00V                                     | ☆                           |
| F1.09                    | AI1 lower limit setting                                          | -100.0% to 100.0%                                | 0.0%                                      | ☆                           |
| F1.10                    | AI1 upper limit                                                  | F1.08 to 10.00V                                  | 10.00V                                    | ☆                           |
| F1.11                    | AI1 upper limit setting                                          | -100.0% to 100.0%                                | 100.0%                                    | $\overrightarrow{\alpha}$   |
| F1.12                    | Filter time of AI1 input                                         | 0.00s to 10.00s                                  | 0.10s                                     | $\stackrel{\wedge}{\simeq}$ |
| The abo                  | ve function code defines the                                     | relationship between analog in                   | put voltage                               | and the                     |

The above function code defines the relationship between analog input voltage and the analog input, when the analog input voltage exceeds the maximum input or minimum input, the maximum input or the minimum input will be used for calculation.

When the analog input is the current input, 0mA to 20mA current corresponds to 0V to 10V voltage.

In the different applications, the 100.0% of analog setting vary from the meaning of its corresponding nominal value, please refer to the description of each application for details.

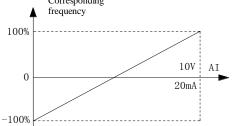

Relationship diagram between analog reference and set amount AI1 Input filter time: Adjust analog input sensitivity. if this value is increased

| Co                                                                                                    | de Para                            | ameter name                                                                        | Settin                                | g range                                | Factory<br>default | Change               |  |
|----------------------------------------------------------------------------------------------------|------------------------------------|------------------------------------------------------------------------------------|---------------------------------------|----------------------------------------|--------------------|----------------------|--|
| appropriately, the anti-interference of analog will be enhanced, but the analog input sensitivity will be weakened. |                                    |                                                                                    |                                       |                                        |                    |                      |  |
| F1.                                                                                                    | 13 AI2 lowe                        | r limit                                                                            | 0.00V to F1.15                        | 5                                      | 0.00V              | $\overrightarrow{x}$ |  |
| F1.                                                                                                    | 14 AI2 lowe                        | r limit setting                                                                    | -100.0% to 10                         | 0.0%                                   | 0.0%               | $\overrightarrow{x}$ |  |
| F1.                                                                                                    | 15 AI2 uppe                        | r limit                                                                            | F1.13 to 10.00                        | V                                      | 10.00V             | ☆                    |  |
| F1.                                                                                                    | 16 AI2 uppe                        | r limit setting                                                                    | -100.0% to 10                         | 0.0%                                   | 100.0%             | ☆                    |  |
| F1.                                                                                                    | 17 Filter tim                      | e of AI2 input                                                                     | 0.00s to 10.00                        | s                                      | 0.10s              |                      |  |
| AI2                                                                                                    | function settir                    | g is similar with                                                                  | the way of AI1.                       |                                        |                    |                      |  |
| F1.                                                                                                    | 18 Times of quantity               | switching<br>filtering                                                             | 1 to 10                               |                                        | 5                  | ☆                    |  |
| term<br>incre                                                                                                    | inals are vulne<br>ease this paran | time of DI1 to D<br>erable to interfere<br>neter so as to enha<br>me will cause DI | nce and cause the ance the anti-inter | e accidental ope<br>erference ability. | ration, you        |                      |  |
| F1.                                                                                                    | 19 DI termin<br>selection          | al mode                                                                            | 0x000 to 0x1F                         | F                                      | 000                | ☆                    |  |
| to 0,                                                                                                    |                                    | is used to set the<br>f input terminal is<br>egative.                              |                                       |                                        |                    |                      |  |
|                                                                                                    | Bit0                               | Bit1                                                                               | Bit2                                  | Bit3                                   | Bit4               |                      |  |
|                                                                                                    | DI1                                | DI2                                                                                | DI3                                   | DI4                                    | DI5                |                      |  |
|                                                                                                    | Bit5                               | Bit6                                                                               | Bit7                                  | Bit8                                   | Bit9               |                      |  |
|                                                                                                    | Reserved                           | Reserved                                                                           | Reserved                              | Reserved                               | Reserv             | ved                  |  |

## 5-2-4.F2 Group - Output terminals group

| Code         | Parameter name         |             | Setting range | Factory<br>default | Change           |
|--------------|------------------------|-------------|---------------|--------------------|------------------|
| F2.00        | MO1 output selection   |             |               | 1                  | $\Sigma_{i}^{i}$ |
| F2.01        | Reserved               | 0 to 10     |               | -                  |                  |
| F2.02        | Reserved               |             | 0 10 10       | -                  |                  |
| F2.03        | Relay output selection |             |               | 1                  | \$               |
| Set<br>value | Function               | Description |               |                    |                  |

|   | Code         | Parameter name                                             |                                                                                                    | Setting range                                                                                                    | Factory<br>default  | Change      |  |  |
|---|--------------|------------------------------------------------------------|----------------------------------------------------------------------------------------------------|----------------------------------------------------------------------------------------------------|---------------------|-------------|--|--|
|   | 0            | No output                                                  | The function of Output terminal is disabled.                                                                                       |                                                                                                    |                     |             |  |  |
|   | 1            | Motor is running forward                                   | Inverter Run Forward: when the inverter<br>runs forward, if the frequency output exis<br>ON signal will output.                    |                                                                                                    |                     |             |  |  |
|   | 2            | Motor is running<br>reverse                                | run<br>ON                                                                                                    | erter Run Reverse: wh<br>s reverse, if the frequent<br>signal will output.                                                                                                    | ency output exists, |             |  |  |
|   | 3            | Fault output                                               |                                                                                                    | It Output: When the in<br>ure, and outputs ON si                                                                                                    |                     | s           |  |  |
|   | 4            | Frequency level<br>detection FDT output                    | For the frequency level detection FDT arrival, please refer to refer to the details the function code F7.10, F7.11.                |                                                                                                    |                     |             |  |  |
|   | 5            | Frequency arrival                                          |                                                                                                    | For the frequency arrival, please refer to the details on the function code F7.12.                                                                                                    |                     |             |  |  |
|   | 6            | Zero speed running                                         | Zero Speed Running: if the output                                                                                                  |                                                                                                    |                     | f<br>signal |  |  |
|   | 7            | Upper limit frequency arrival                              | Upper Limit Frequency Arrival (F0.10) :                                                                                            |                                                                                                    |                     |             |  |  |
|   | 8            | Lower limit frequency arrival                              | Lower Limit Frequency Arrival (F0.11) :<br>Outputs ON signal when the operating<br>frequency reaches the lower limit<br>frequency, |                                                                                                    |                     |             |  |  |
|   | 9 to 10      | Reserved                                                   |                                                                                                    | <u>,</u> ,                                                                                                    |                     |             |  |  |
|   | F2.04        | AO1 output selection                                       |                                                                                                    | 0: Running<br>frequency<br>1: Set frequency<br>2: Output current<br>3: Output torque<br>4: Output power<br>5: Output voltage<br>6: Analog input AI1<br>value<br>7: Analog input AI2<br>value<br>8: Run speed<br>9 to 10: Reserved | 0                   | Å           |  |  |
|   |              | d analog output is 0 to 20<br>ent or voltage output. For t |                                                                                                    |                                                                                                    |                     |             |  |  |
| Ĩ | Set<br>value | Function                                                   |                                                                                                    | Description                                                                                                    |                     |             |  |  |
| L |              |                                                            |                                                                                                    |                                                                                                    |                     |             |  |  |

| Code  | Parameter name                    |                                          | Setting range            | Factory<br>default | Change |  |
|-------|-----------------------------------|------------------------------------------|--------------------------|--------------------|--------|--|
| 0     | Running frequency                 | 0 to maxi                                | mum output frequency     |                    |        |  |
| 1     | Set frequency                     | 0 to maxi                                | mum output frequency     |                    |        |  |
| 2     | Output current                    | 0 to 2 tim                               | es of rated inverter cur | rent               |        |  |
| 3     | Output torque                     | 0 to 2 tim                               | es of rated motor curre  | nt                 |        |  |
| 4     | Output power                      | 0 to 2 tim                               | es of rated power        |                    |        |  |
| 5     | Output voltage                    | 0 to 1.2 times of rated inverter voltage |                          |                    |        |  |
| 6     | AI1 analog input value            | 0 to 10V/                                | 0 to 20mA                |                    |        |  |
| 7     | AI2 analog input value            | 0 to 10V/                                | 0 to 20mA                |                    |        |  |
| 8     | Running speed                     | 0 to 2 tim                               | es rated motor speed     |                    |        |  |
| F2.05 | AO1 output lower l                | imit                                     | 0.0% to F2.07            | 0.0%               | ☆      |  |
| F2.06 | Lower limit corresp<br>AO1 output | onds to                                  | 0.00V to 10.00V          | 0.00V              | ☆      |  |
| F2.07 | AO1 output upper l                | imit                                     | F2.05 to 100.0%          | 100.0%             | ☆      |  |
| F2.08 | Upper limit corresp<br>AO1 output | onds to                                  | 0.00V to 10.00V          | 10.00V             | ☆      |  |

The above function code defines the relationship between output value and analog output, when output value is out of the set maximum output or minimum output, the maximum output or the minimum output will be used for calculation.

When the analog output is the current output, 1mA current is equivalent to 0.5V voltage.

In the different applications, the 100% of analog output value can be different, please refer to the description of each application for details.

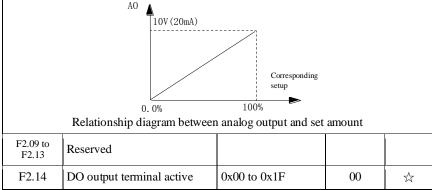

| 1    | Code                                                                                                    |        | Parameter name |      | Set  | ting range | Factory<br>default | Change |  |
|------|----------------------------------------------------------------------------------------------------|--------|----------------|------|------|------------|--------------------|--------|--|
|      |                                                                                                    | status | selection      |      |      |            |                    |        |  |
| to ( | This function code is used to set the polarity of the input terminals. When the bit is set to 0, the polarity of output terminal is positive; when the bit is set to 1, the polarity of output terminal is negative. |        |                |      |      |            |                    |        |  |
|      | Bit                                                                                                    | t0     | Bit1           | Bi   | t2   | Bit3       | Bit4               | ŀ      |  |
|      | MC                                                                                                    | )1     | Reserved       | Rese | rved | R0         | Reserv             | ved    |  |

### 5-2-5.F3 Group - Start and stop control group

| Code  | Parameter name     | Setting range                   |   | Factory default | Change |
|-------|--------------------|---------------------------------|---|-----------------|--------|
|       | Start running mode | Direct startup                  | 0 |                 | *      |
| F3.00 |                    | Speed tracking restart          | 1 | 0               |        |
| 15.00 |                    | First DC braking and then start | 2 |                 | ^      |

0: Directly startup: starts from the start frequency.

1: Speed tracking restart: the inverter identifies the speed that the motor is running, directly tracks and starts from the identified frequencies, the current and voltage smooth and have not impact during starting.

2: First DC braking and then start: firstly DC braking at the method set by F3.03 and F3.04, and then start from the start frequency. Suitable for the occasion of small inertia load and that the reverse running may occur

| F3.01 | Startup start frequency       | 0.00 to 10.00Hz | 0.50Hz | \$                  |
|-------|-------------------------------|-----------------|--------|---------------------|
| F3.02 | Hold time for start frequency | 0.0 to 50.0s    | 0.0 s  | ${\leftrightarrow}$ |

The inverter starts running from the start frequency (F3.01), after the start frequency holding time (F3.02) is passed, and then accelerates up to the target frequency at the set acceleration time, if the target frequency is less than the start frequency, the inverter will enter standby state. The start frequency is not limited by the lower limit frequency.

| F3.03 | Braking current before start | 0.0 to 150.0% | 0.0%  | ☆ |
|-------|------------------------------|---------------|-------|---|
| F3.04 | Braking time before start    | 0.0 to 50.0s  | 0.0 s | 자 |

When DC braking before F3.03 starts, the applied DC current value is as a percentage of the rated inverter current.

F3.04 DC current duration. If the DC braking time is set to 0, then DC braking will be invalid.

The larger DC braking current, the greater braking force.

| F3.05 Stop mode selection | Deceleration stop | 0 | 0 | ☆ |
|---------------------------|-------------------|---|---|---|
|---------------------------|-------------------|---|---|---|

| Code                                                       | Parameter name                                                                                                    | Setting range                                                                                                    |                          | Factory<br>default                                                   | Change                |  |  |  |  |  |
|------------------------------------------------------------|----------------------------------------------------------------------------------------------------|----------------------------------------------------------------------------------------------------|--------------------------|----------------------------------------------------------------------|-----------------------|--|--|--|--|--|
|                                                            |                                                                                                    | Free stop                                                                                                    | 1                        |                                                                      |                       |  |  |  |  |  |
| frequence<br>and final<br>1: Free st                       | <ul><li>0: Deceleration stop: if stop command is enabled, the inverter will reduce output frequency in accordance with the deceleration method and defined deceleration time, and finally stops when the frequency is reduced to 0Hz.</li><li>1: Free stop: if stop command is enabled, the inverter will stop output at once. Load will freely stop according to the mechanical inertia.</li></ul> |                                                                                                    |                          |                                                                      |                       |  |  |  |  |  |
| F3.06                                                      | Start frequency of stop braking                                                                                                    | 0.00 to F0.08 (maximum output frequency)                                                                                                    |                          | 0.00Hz                                                               | $\overleftrightarrow$ |  |  |  |  |  |
| F3.07                                                      | Waiting time of stop<br>braking                                                                                                    | 0.0 to 50.0s                                                                                                    |                          | 0.0 s                                                                | Å                     |  |  |  |  |  |
| F3.08                                                      | Stop DC braking current                                                                                                    | 0.0 to 150.0%                                                                                                    |                          | 0.0%                                                                 | Å                     |  |  |  |  |  |
| F3.09                                                      | Stop DC braking time                                                                                                    | 0.0 to 50.0s                                                                                                    |                          | 0.0 s                                                                | \$                    |  |  |  |  |  |
| Waiting t<br>braking,<br>overcurre<br>Stop DC<br>the value | and then starts DC brakin<br>ent fault caused by DC br<br>braking current: refers to<br>b, the greater the braking tin<br>Output<br>frequency(f)<br>Output<br>voltage (V)                                                                                                    | inverter blocks output befor<br>ng again after the delay. Use<br>aking at high speed.<br>the amount of the applied l<br>torque.<br>ne: refers to the duration of<br>Stop<br>time<br>waiting tim<br>braking | d to<br>DC I<br>DC<br>DC | prevent the<br>praking. The<br>braking.<br>Time(t)<br>t braking<br>f | larger                |  |  |  |  |  |
|                                                            |                                                                                                    | braking<br>Schematic diagram of DC b                                                                                                    | rakiı                    | ng                                                                   |                       |  |  |  |  |  |

## 5-2-6.F4 Group - V/F control group

F4 group of function code is only valid to V/F control, invalid to vector control.

| Code  | Parameter name    | Setting range          |   | Factory<br>default | Change |
|-------|-------------------|------------------------|---|--------------------|--------|
| F4.00 |                   | Linear V/F curve       | 0 |                    |        |
|       |                   | Multi-point V/F curve  | 1 |                    |        |
|       | V/F curve setting | Square V/F curve       | 2 | 0                  | *      |
|       |                   | 1.75th power V/F curve | 3 |                    |        |
|       |                   | 1.25th power V/F curve | 4 |                    |        |

0: Linear V/F curve Suitable for ordinary constant torque load.

1: multi-point V/F curve, suitable for dehydrator, centrifuge and other special loads Any V/F relationship curves can be obtained by setting parameters F4.03 to F4.08.

2: power V/F curve Suitable for fans, pumps and centrifugal loads.

3 to 4: V/F relationship curve between linear V/F and square V/F.

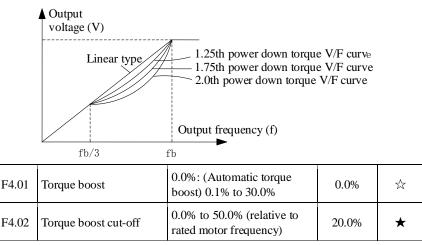

Torque boost is mainly used in below cutoff frequency (F4.02), V/F curve after boosting is as shown below, the torque boost can improve the characteristics of V/F frequency torque.

Select the amount of torque according to the appropriate load size, the large load can increase the boost, but the boost value should not be set too large, the torque boost is too large, the motor will run over excitation, the inverter output current increases, the motor heats up, and the efficiency is reduced.

When the torque boost is set to 0.0%, the inverter will perform automatic torque boost. Torque boost cut-off point: below this frequency point, the torque boost is valid, conversely invalid.

| Code                                                                                                    | Parameter name        | Setting range                         | Factory<br>default | Change |  |  |  |
|----------------------------------------------------------------------------------------------------|-----------------------|---------------------------------------|--------------------|--------|--|--|--|
| Output<br>voltage<br>Vb<br>Vboost<br>Vboost<br>f(cut-off) fb Output<br>frequency                                                      |                       |                                       |                    |        |  |  |  |
| Schematic diagram of manual torque boost voltage         F4.03       V/F frequency point 1       0.00Hz to F4.05       0.00Hz       ★ |                       |                                       |                    |        |  |  |  |
| 14.03                                                                                                    |                       |                                       | 0.00112            | *      |  |  |  |
| F4.04                                                                                                    | V/F voltage point 1   | 0.0% to 100.0%                        | 0.0%               | *      |  |  |  |
| F4.05                                                                                                    | V/F frequency point 2 | F4.03 to F4.07                        | 0.00Hz             | *      |  |  |  |
| F4.06                                                                                                    | V/F voltage point 2   | 0.0% to 100.0%                        | 0.0%               | *      |  |  |  |
| F4.07                                                                                                    | V/F frequency point 3 | F4.05 to b0.04 (rated moto frequency) | 0.00Hz             | *      |  |  |  |
| F4.08                                                                                                    | V/F voltage point 3   | 0.0% to 100.0%                        | 0.0%               | *      |  |  |  |
| F4.03 to F4.08 six parameters are used to define multi-point V/F curve.                                                               |                       |                                       |                    |        |  |  |  |

F4.03 to F4.08 six parameters are used to define multi-point V/F curve. The multi-point V/F curve is set according to the load characteristics of motor, please be noted that the relationship between three voltage points and three frequency points must be meet: V1 <V2 <V3, F1 <F2 <F3. The setting of multi-point V/F curve is as shown in below figure.

In the sate of low frequency, if the voltage is set to a higher value, which may cause motor overheating even burned, the inverter may appear overcurrent stall or overcurrent protection.

V1 to V3: voltage percentage of the 1st to 3rd stages of multi-speed; F1 to F3: frequency percentage of the 1st to 3rd stages of multi-speed; Vb: motor rated voltage; Fb motor rated operating frequency.

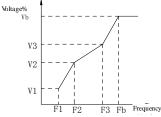

| Code  | Parameter name              | Setting range | Factory<br>default | Change |
|-------|-----------------------------|---------------|--------------------|--------|
| F4.09 | V/F slip compensation limit | 0.0 to 200.0% | 0.0%               | ☆      |

This parameter can compensate for the changes of motor speed due to the load is applied during V/F control, so as to improve the mechanical properties of the motor hardness. This value should be set to the rated slip frequency of motor, the rated slip frequency is calculated as follows:

Rated slip frequency = FB-n \* p/60

Where: FB is for the motor rated frequency, its corresponding function code is b0.04, n is the motor rated speed, its corresponding function code b0.05, P is the number of motor pole pairs.

### 5-2-7.F5 Group - Vector control group

F5 function code is only valid to vector control, invalid to V/F control

| Code  | Parameter name                 | Setting range                             | Factory<br>default | Change              |
|-------|--------------------------------|-------------------------------------------|--------------------|---------------------|
| F5.00 | Speed loop proportional gain 1 | 0 to 100                                  | 20                 | ${\leftrightarrow}$ |
| F5.01 | Speed loop integral time<br>1  | 0.01 to 10.00s                            | 0.50 s             | ${\leftarrow}$      |
| F5.02 | Switching low point frequency  | 0.00Hz to F5.05                           | 5.00Hz             | ${\leftrightarrow}$ |
| F5.03 | Speed loop proportional gain 2 | 0 to 100                                  | 15                 | ${\leftrightarrow}$ |
| F5.04 | Speed loop integral time 2     | 0.01 to 10.00s                            | 1.00 s             | ${\prec}$           |
| F5.05 | Switching high point frequency | F5.02 to F0.08 (maximum output frequency) | 10.00Hz            | ${\triangleleft}$   |
|       |                                |                                           |                    |                     |

The above parameters apply only to the vector control mode. Below switching frequency 1 (F5.02), speed loop PI parameters: F5.00 and F5.01. Above switching frequency 2 (F5.05), speed loop PI parameters: F5.03 and F5.04. Between the two, PI parameters are obtained by the linear changes of two sets of parameters, as shown below:

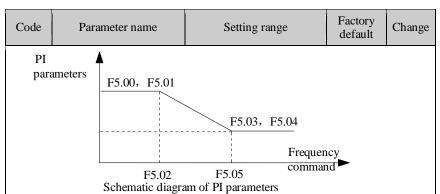

By setting the proportional coefficient and integral time of speed regulator, you can adjust the characteristics of speed loop dynamic response of vector control. Increasing the proportional gain as well as decreasing integral time, which can accelerate the speed loop dynamic response, but the too large proportional gain is or the too small integration time easily cause system oscillation and too large overshoot. The too small proportional gain also easily lead to the system steady-state oscillation, and the speed static difference may exist.

Speed loop PI parameters are closely related to and the inertia of system, shall be adjusted based on the default PI parameters especially for different load needs, in order to meet the needs of a variety of occasions.

| F5.06                                                                                                    | VC slip compensation coefficient | 50% to 200%                            | 100%   | ${\leftarrow}$ |  |  |
|----------------------------------------------------------------------------------------------------|----------------------------------|----------------------------------------|--------|----------------|--|--|
| Slip compensation coefficient is used to adjust the slip frequency of vector control, improve the accuracy of system speed control, if the parameter is appropriately adjusted, the speed static difference can be effectively suppressed. |                                  |                                        |        |                |  |  |
| F5.07                                                                                                    | Torque upper limit setting       | 0.0 to 200.0% (rated inverter current) | 150.0% | ☆              |  |  |
| Set the inverter rated output current corresponding to 100.0%.                                                                                                    |                                  |                                        |        |                |  |  |

#### 5-2-8.F6 Group - Keyboard and display group

| Code                                                          | Parameter name                            | Setting range                                          |   | Factory<br>default | Change                   |
|---------------------------------------------------------------|-------------------------------------------|--------------------------------------------------------|---|--------------------|--------------------------|
| F6.00                                                         | STOP/RESET key stop<br>function selection | Valid only for panel control                           | 0 | - 0                | $\Sigma_{\tau}^{\prime}$ |
|                                                               |                                           | Valid for both panel control and terminal control      | 1 |                    |                          |
|                                                               |                                           | Valid for both panel control and communication control | 2 |                    |                          |
|                                                               |                                           | Valid for all control modes                            | 3 |                    |                          |
| As for fault reset, STOP/RESET key is valid at any situation. |                                           |                                                        |   |                    |                          |

| Code                                                                                                    | Parameter name                                 | Setting range                                                                                                    | Factory<br>default | Change |  |  |
|----------------------------------------------------------------------------------------------------|------------------------------------------------|----------------------------------------------------------------------------------------------------|--------------------|--------|--|--|
| F6.01                                                                                                    | Running status display<br>parameters selection | 0 to 0xFFFF<br>BIT0: Running frequency<br>BIT1: Set frequency<br>BIT2: Bus voltage<br>BIT3: Output voltage<br>BIT4: Output current<br>BIT5: Running speed<br>BIT6: Output power<br>BIT7: Output torque<br>BIT8: PID setting value<br>BIT9: PID feedback value<br>BIT10: Input terminal status<br>BIT11: Output terminal status<br>BIT11: Output terminal status<br>BIT12: Analog AI1 value<br>BIT13: Analog AI2 value<br>BIT14: Current stage of multi-<br>speed<br>BIT15: Torque set value | 03FF               | X;     |  |  |
| When the inverter is in operation, the parameter display is limited by F6.01, that is 16-bit binary string, if a bit is 1, the parameters corresponding to the bit can be viewed by SHIFT key during operation. If a bit is 0, the parameters corresponding to the bit will not display. To set function code F6.01, a binary number must be converted into a hexadecimal number, and then enter the function code. |                                                |                                                                                                    |                    |        |  |  |
| F6.02                                                                                                    | Stop status display<br>parameters selection    | 1 to 0x3FF<br>BIT0: Set frequency<br>BIT1: Bus voltage<br>BIT2: Input terminal status<br>BIT3: Output terminal status<br>BIT4: PID setting value<br>BIT5: PID feedback value<br>BIT5: Analog AI1 value<br>BIT7: Analog AI2 value<br>BIT7: Current stage of multi-<br>speed<br>BIT9: Torque set value.<br>BIT10 to BIT15: Reserved                                                                                                    | 0FF                | *      |  |  |
| The setting on this function is same with F6.01 setting. When PI130 series inverter stops, the parameters display is effected by this function code.                                                                                                    |                                                |                                                                                                    |                    |        |  |  |
| F6.03                                                                                                    | Speed display coefficient                      | 0.1 to 999.9%<br>Mechanical speed = 120 *<br>running frequency *<br>F6.03/number of motor pole<br>pairs.                                                                                                    | 100.0%             | X5     |  |  |
| Mechanical speed = 120 * running frequency * F6.03/number of motor pole pairs, this function code is used to correct speed scale display error, has not affect to the actual speed.                                                                                                    |                                                |                                                                                                    |                    |        |  |  |

| Code              | Parameter name | Setting range | Factory<br>default | Change |
|-------------------|----------------|---------------|--------------------|--------|
| F6.04 to<br>F6.07 | Reserved       |               |                    |        |

### 5-2-9.F7 Group - Auxiliary function group

| Code  | Parameter name                | Setting range                            | Factory default      | Change |
|-------|-------------------------------|------------------------------------------|----------------------|--------|
| F7.00 | Jog running frequency         | 0.00 to F0.08 (maximum output frequency) | 5.00Hz               | ☆      |
| F7.01 | Jog running acceleration time | 0.1 to 3600.0s                           | Depends on<br>models | ☆      |
| F7.02 | Jog running deceleration time | 0.1 to 3600.0s                           | Depends on<br>models | ☆      |

Defined the inverter's setting frequency and ac/deceleration time when jogging Jog running start mode: direct start-up, and jog running stop mode: deceleration stop (F3.05 = 0).

Jog running acceleration time refers to the time required that the inverter accelerates from 0Hz to maximum output frequency (F0.08) ;

Jog running deceleration time refers to the time required that the inverter decelerates from maximum output frequency (F0.08) to 0Hz.

| F7.03 | Acceleration time 2 | 0.1 to 3600.0s | Depends on<br>models | $\overleftrightarrow$ |
|-------|---------------------|----------------|----------------------|-----------------------|
| F7.04 | Deceleration time 2 | 0.1 to 3600.0s | Depends on models    | ☆                     |

PI130 provides two sets of acceleration and deceleration time. Their meanings are the same, please refer to the instructions on F0.05 and F0.06.

Use multi-function digital input terminal DI to set, switch between ac/deceleration 1 and ac/deceleration time 2. For the detailed method, please refer to the instructions on function codes F1.00 to F1.05.

| F7.05 | Jump frequency       | 0.00 to F0.08 (maximum output frequency) | 0.00Hz | ☆ |
|-------|----------------------|------------------------------------------|--------|---|
| F7.06 | Jump frequency range | 0.00 to F0.08 (maximum output frequency) | 0.00Hz | ☆ |

### Chapter 5 Function parameter

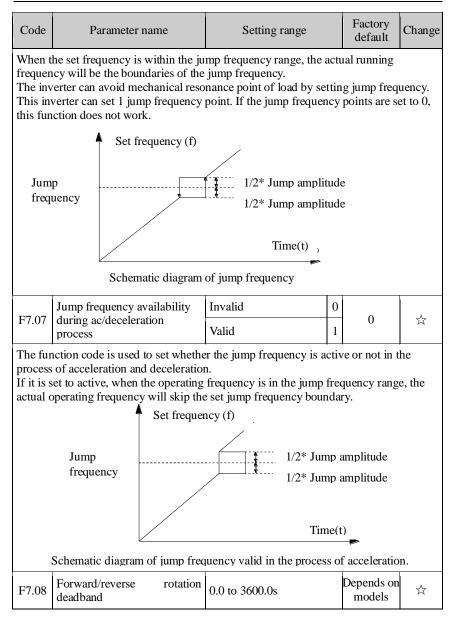

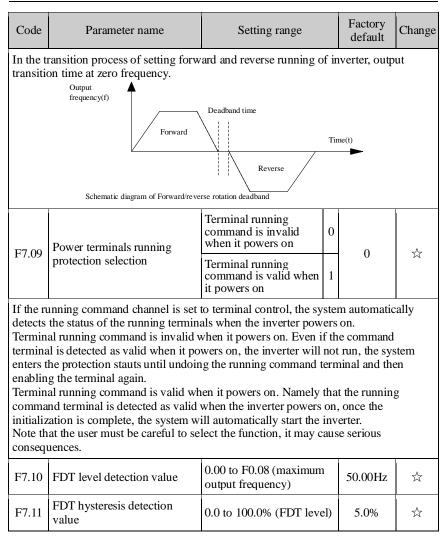

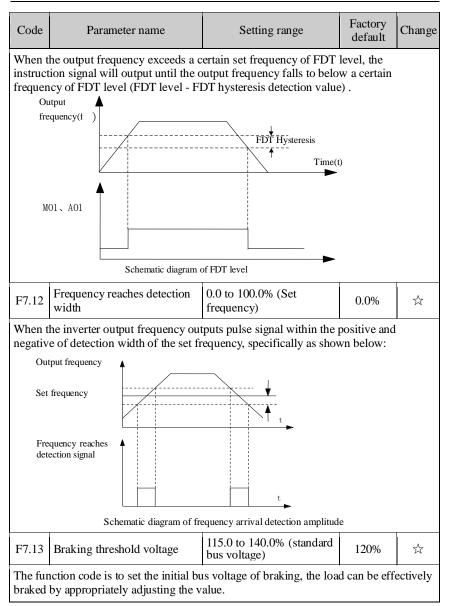

### 5-2-10.F8 Group - Fault and protection group

| Code  | Parameter name    | Setting range | Factory<br>default | Change |
|-------|-------------------|---------------|--------------------|--------|
| F8.00 | Automatic current | 100 to 200%   | 160%               | ☆      |

| Code  | Parameter name                          | Setting range      | Factory<br>default | Change |
|-------|-----------------------------------------|--------------------|--------------------|--------|
|       | limiting level                          |                    |                    |        |
| F8.01 | Frequency fall rate at current limiting | 0.00 to 100.00Hz/s | 10.00Hz/s          | ☆      |

During the operation of Inverter, due to the load is too large, the actual rising rate of motor speed is lower than the rising rate of output frequency of, if no measures are taken, it will result in acceleration overcurrent fault and afterwards cause that the inverter trips.

During the operation of inverter, automatic current limiting function detects the output current, and compares with the current limiting point defined by F8.00, and if the output current exceeds the current limiting point, the output frequency of inverter will fall in accordance with the falling rate (F8.01) of over current frequency, when it is detected again that the output current is below the current limiting point, then it resumes normal operation.

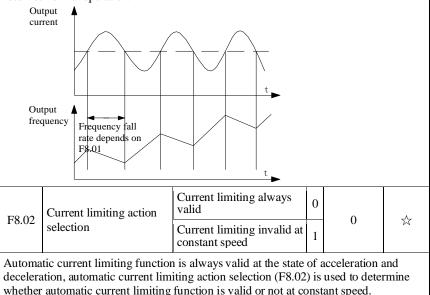

F8.02 = 0 indicates that automatic current limiting is valid at constant speed;

F8.02 = 1 indicates that automatic current limiting is invalid at constant speed;

When performing automatic current limiting action, the output frequency may vary, so the automatic current limiting function is not suitable for the occasion that the more stable output frequency at constant speed is required.

When the automatic current limiting function is valid, the lower limit setting may affect the overload capacity of inverter.

| F8.03 Motor overload | OFF | 0 | 2 | * |  |
|----------------------|-----|---|---|---|--|
|----------------------|-----|---|---|---|--|

| Code | Parameter name       | Setting range                                      |   | Factory<br>default | Change |
|------|----------------------|----------------------------------------------------|---|--------------------|--------|
|      | protection selection | Ordinary motor (with low speed compensation)       | 1 |                    |        |
|      |                      | Inverter motor (without<br>low speed compensation) | 2 |                    |        |

0: OFF No motor overload protection (be caution), at this time, the inverter has not overload protection to load motor.

1: Ordinary motor (with low speed compensation) As the cooling effect of ordinary motor at low speed gets worse, the corresponding electronic thermal protection value should be adjusted as appropriate, as mentioned here with low compensation, it refers to lower the overload protection threshold of motor that the running frequency is less than 30HZ.

2: Inverter motor (without low speed compensation) Because the cooling function of the inverter dedicated motor is not affected by speed, the low-speed protection adjustment is not required.

| F8.04 | Motor overload<br>protection current | 20.0% to 120.0% (rated motor current) | 100.0% | * |
|-------|--------------------------------------|---------------------------------------|--------|---|
|-------|--------------------------------------|---------------------------------------|--------|---|

The formula of motor overload protection current:

Motor rated current \* F8.04 \* 158%, lasts for 10 minutes and then alarms motor overload;

Motor rated current \* F8.04 \* 200%, lasts for 1 minutes and then alarms motor overload;

| F8.05 | Overvoltage stall | Prohibit | 0 | 0 | ~ |
|-------|-------------------|----------|---|---|---|
|       |                   | Allow    | 1 | 0 | Ŵ |

When the inverter decelerates, due to the effects from load inertia, it may occur that the actual falling rate of motor speed is lower than the falling rate of output frequency, at the time the motor will feed back the power to the inverter so that the inverter bus voltage rises, if no measures are taken, the rising of bus voltage will cause the inverter overvoltage fault.

| F8.06 | Overvoltage stall protection voltage | 110 to 150% (220V series) | 115% | \$\$ |
|-------|--------------------------------------|---------------------------|------|------|
|-------|--------------------------------------|---------------------------|------|------|

Overvoltage stall protection voltage refers to that during the operation, the inverter detects the bus voltage and compares it with the overvoltage stall point defined by F8.06 (relative to a standard bus voltage), if the bus voltage exceeds the overvoltage stall point, the inverter's output frequency will stop droping until that the bus voltage is below detection overvoltage stall point, and then continues to decelerate.

| F8.07 | Number of automatic fault reset        | 0 to 3        | 0     | ☆ |
|-------|----------------------------------------|---------------|-------|---|
| F8.08 | Automatic fault reset interval setting | 0.1 to 100.0s | 1.0 s | ☆ |

|  | Code Parameter name Setting range Factory default Change |
|--|----------------------------------------------------------|
|--|----------------------------------------------------------|

Number of automatic fault reset: when the inverter selects automatic fault reset, it is used to set the number of times of automatic fault reset. When the times of the inverter continuous reset exceed this value, the inverter fault standby, the manual intervention is required.

Automatic fault reset interval setting: choose interval between fault occurrence and automatic reset.

| F8.09 | Descending frequency<br>point of momentary<br>power failure | 70.0 to 110.0% (standard bus voltage)        | 80.0%    | 47  |
|-------|-------------------------------------------------------------|----------------------------------------------|----------|-----|
| F8.10 | Frequency fall rate of nomentary power failure              | 0.00Hz/s to F0.08 (maximum output frequency) | 0.00Hz/s | -\X |

### 5-2-11.F9 Group - Communication parameter group

| Code  | Parameter name     | Setting range |   | Factory<br>default | Change                |
|-------|--------------------|---------------|---|--------------------|-----------------------|
|       |                    | 1200bps       | 0 |                    |                       |
| E9 00 |                    | 2400bps 1     |   |                    |                       |
|       | Communication baud | 4800bps       | 2 | 3                  |                       |
|       | rate setting       | 9600bps       | 3 |                    | $\overleftrightarrow$ |
|       |                    | 19200bps      | 4 |                    |                       |
|       |                    | 38400bps      | 5 |                    |                       |

This parameter is used to set the data transfer rate between the host computer and the inverter. Note: the baud rate must be set to the same for the host computer and the inverter, otherwise communication can not be achieved. The larger baud rate, the faster communication speed.

| F9.01 | Data bits parity settings | 0: no parity (N, 8, 1) for RTU<br>1: even parity (E, 8, 1) for RTU<br>2: odd parity (O, 8, 1) for RTU<br>3: no parity (N, 8, 2) for RTU<br>4: even parity (E, 8, 2) for RTU<br>5: odd parity (O, 8, 2) for RTU<br>6: no parity (N, 7, 1) for ASCII<br>7: even parity (E, 7, 1) for<br>ASCII<br>8: odd parity (O, 7, 1) for<br>ASCII<br>9: no parity (N, 7, 2) for ASCII | 1 | \$ |
|-------|---------------------------|----------------------------------------------------------------------------------------------------|---|----|
|-------|---------------------------|----------------------------------------------------------------------------------------------------|---|----|

| Code                                                                                                    | Parameter name                                                                                                    | Setting range                                                                                                    | Factory<br>default | Change |  |  |  |
|----------------------------------------------------------------------------------------------------|----------------------------------------------------------------------------------------------------|----------------------------------------------------------------------------------------------------|--------------------|--------|--|--|--|
|                                                                                                    |                                                                                                    | 10: even parity (E,7,2) for<br>ASCII<br>11: odd parity (O,7,2) for<br>ASCII<br>12: no parity (N,8,1) for ASCII<br>13: even parity (E,8,1) for<br>ASCII<br>14: odd parity (O,8,1) for<br>ASCII<br>15: no parity (N,8,2) for ASCII<br>16: even parity (E,8,2) for<br>ASCII<br>17: odd parity (O,8,2) for<br>ASCII |                    |        |  |  |  |
| Note: th                                                                                                    | Note: the set data for the host computer and the inverter must be the same.                                                                                                    |                                                                                                    |                    |        |  |  |  |
| F9.02                                                                                                    | Communication address of this unit                                                                                                    | 1 to 247, 0 for broadcast address                                                                                                    | 1                  | ☆      |  |  |  |
| When the master is in the write-frame, the communication address of the slave is set to 0, that is the broadcasting communication address, all slaves on MODBUS will accept the frame, but the slave does not respond. Note that the slave's address can not be set to 0. The communication address of this unit has uniqueness in the communication network, which is the basis of peer-to-peer communication for the host computer and the inverter.                                                       |                                                                                                    |                                                                                                    |                    |        |  |  |  |
| F9.03                                                                                                    | Communication response delay                                                                                                    | 0 to 200ms                                                                                                    | 5ms                | ☆      |  |  |  |
| Response delay: it refers to the interval time from the end of the inverter receiving data to the start of it sending response data to the host machine. If the response delay is less than the system processing time, then the response delay time is subject to the system processing time; If the response delay is longer than the system processing time, after the system finises the data processing, and continues to wait until the response delay time, and then sends data to the host computer. |                                                                                                    |                                                                                                    |                    |        |  |  |  |
| F9.04                                                                                                    | Communication timeout fault time                                                                                                    | 0.0 (invalid) ; 0.1 to 100.0s                                                                                                    | 0.0 s              | ☆      |  |  |  |
| When the and the report co                                                                                                    | Communication time-out parameter is not valid when the function code is set to 0.0s.<br>When the function code is set to valid, if the interval time between one communication<br>and the next communication exceeds the communication time-out time, the system will<br>report communication failure error (E.CE) .<br>Generally, it is set to invalid. If the parameter can be set to monitor the communication |                                                                                                    |                    |        |  |  |  |

| Code                                                                                                    | Parameter name                                                                                          | Setting range                                                                     |   | Factory<br>default | Change     |  |
|----------------------------------------------------------------------------------------------------|----------------------------------------------------------------------------------------------------|-----------------------------------------------------------------------------------|---|--------------------|------------|--|
| status in                                                                                                    | continuous communication                                                                                | n system.                                                                         |   |                    |            |  |
| F9.05                                                                                                    | Data transfer format selection                                                                          | 0: non-standard MODBUS<br>protocol<br>1: standard MODBUS protocol<br>2: ASCII     |   | 0                  | ${\sim}$   |  |
|                                                                                                    |                                                                                                    | Alarm and free stop                                                               | 0 |                    |            |  |
|                                                                                                    |                                                                                                    | No alarm and continue to run                                                      | 1 |                    |            |  |
| F9.06                                                                                                    | Transmission error<br>handling                                                                          | No alarm and stop at the<br>selected mode<br>(Communication control<br>mode only) | 2 | 1                  | \$         |  |
|                                                                                                    |                                                                                                    | 1: No alarm and stop at the<br>selected mode<br>(All control mode)                | 3 |                    |            |  |
| In exceptional circumstances, the inverter can shield E.CE fault, stop or contiune running by setting the action of handling communication error.                                                                                                    |                                                                                                    |                                                                                   |   |                    |            |  |
| F9.07                                                                                                    | Transmission response<br>handling0: Write operations responded<br>1: Write operations not<br>responded0 |                                                                                   |   |                    | ${\simeq}$ |  |
| IndicinityrespondedWhen units digit of the function code LED is 0, the host computer of inverter responds<br>both write and read commands.When units digit of the function code LED is 1, the host computer of inverter responds<br>read command only, this way can improve communication efficiency.When tens digit of the function code LED is 0, the inverter will not save the set value at<br>power failure. |                                                                                                    |                                                                                   |   |                    |            |  |

### 5-2-12.FA Group - Torque control group

| Code  | Parameter name                | Setting range                                                           |   | Factory<br>default | Change |
|-------|-------------------------------|-------------------------------------------------------------------------|---|--------------------|--------|
|       |                               | Keyboard settings (FA.01)                                               | 0 |                    |        |
| FA.00 | Torque setting mode selection | Analog AI1 setting (100% relative to 2 times of rated inverter current) | 1 | 0                  | Å      |
|       |                               | Analog AI2 setting (same as 1)                                          | 2 |                    |        |
|       |                               | Panel potentiometer setting (same as 1)                                 | 3 |                    |        |
|       |                               | Analog AI1 + AI2 setting (same as 1)                                    | 4 |                    |        |

| Code | Parameter name | Setting range                             |   | Factory<br>default | Change |
|------|----------------|-------------------------------------------|---|--------------------|--------|
|      |                | Multi-speed setting (same as 1)           | 5 |                    |        |
|      |                | Remote communications setting (same as 1) | 6 |                    |        |

Only when F0.00 = 3, both torque control and FA.00 function code are valid. Under torque control mode, the inverter outputs torque according to the set output torque command, the output frequency is limited by upper limit frequency, when the load speed is greater than the set upper limit frequency, the inverter output frequency will be limited, at the time the output torque is different from the set torque.

When the torque command is set by the keyboard (FA.00 = 0), the torque command can be obtained from setting the function code FA.01. When the torque is set to negative, the motor will reverse. Analog, multi-speed and communication settings, the set 100.0% corresponds to two times of rated inverter current and the set -100.0% corresponds to negative 2 times of rated inverter current.

The multi-function input terminals are used to switch between torque control and speed control.

When the set torque of inverter is greater than the load torque, the inverter output frequency will rise, when the inverter output frequency reaches the upper limit of the frequency, the inverter will run at the upper limit frequency.

When the set torque of inverter is less than the load torque, the inverter output frequency will fall, when the inverter output frequency reaches the lower limit of the frequency, the inverter will run at the lower limit frequency.

Note: In the state of stop, the inverter automatically switches from torque control to speed control.

| FA.01 | Keyboard set<br>torque | -200.0% to 200.0% (rated inverter current) | 50.0% | ${\leftarrow}$ |
|-------|------------------------|--------------------------------------------|-------|----------------|
|-------|------------------------|--------------------------------------------|-------|----------------|

| Code  | Parameter name                                            | Setting range | Factory default   | Change              |
|-------|-----------------------------------------------------------|---------------|-------------------|---------------------|
| Fb.00 | Software overcurrent point                                | 4 to 2000A    | Depends on models | *                   |
| Fb.01 | Software undervoltage point                               | 0 to 500V     | Depends on models | *                   |
| Fb.02 | Software overvoltage point                                | 300 to 800V   | Depends on models | *                   |
| Fb.03 | Low-frequency threshold point of oscillation suppression  | 0 to 500      | 5                 | ${\leftrightarrow}$ |
| Fb.04 | High-frequency threshold point of oscillation suppression | 0 to 500      | 100               | \$                  |

## 5-2-13.Fb Group - Control optimization group

But most of the motors that run at certain frequency range occur current shocks, sometime the motor can not run steadily, even it can lead to the inverter overcurrent. When Fb.07 = 0, the oscillation suppression is enabled; if Fb.03, Fb.04 is set to very small, both the effect of oscillation suppression and the increase of current are more

| Code                                                                                                    | Parameter name                                                                   | Setting range                                       | Fac   | ctory default   | Change |  |  |
|----------------------------------------------------------------------------------------------------|----------------------------------------------------------------------------------|-----------------------------------------------------|-------|-----------------|--------|--|--|
| obvious                                                                                                    | s, conversely, the effect of oscillation                                         | on suppression is v                                 | ery w | veek.           |        |  |  |
| Fb.05                                                                                                    | Amplitude limit value of oscillation suppression                                 | 0 to 10000                                          |       | 5000            | 43     |  |  |
| The lar<br>Fb.05                                                                                                    | ge voltage boost value of oscillatio                                             | n suppression can                                   | be re | stricted by set | ting   |  |  |
| Fb.06                                                                                                    | Demarcation frequency of high<br>and low frequency of oscillation<br>suppression | 0.00Hz to F0.08<br>(maximum<br>output<br>frequency) |       | 12.50Hz         | \$7    |  |  |
| Fb.06 is the demarcation point of function code Fb.03 and Fb.04.                                                                                                    |                                                                                  |                                                     |       |                 |        |  |  |
|                                                                                                    |                                                                                  | Oscillation suppression valid                       | 0     |                 |        |  |  |
| Fb.07                                                                                                    | Oscillation suppression                                                          | Oscillation<br>suppression<br>invalid               | 1     | 1               | ☆      |  |  |
| The oscillation suppression is for VF control, the current oscillation phenomena often occurs when the ordinary motor runs with light load or no load, which can cause abnormal operation of motor or even the overcurrent of inverter. When $Fb.07 = 0$ , the oscillation suppression will be enabled; the inverter will suppress the oscillation of motor according to the parameters of Fb.03 to Fb.06 function group. |                                                                                  |                                                     |       |                 |        |  |  |
|                                                                                                    |                                                                                  | PWM mode 1                                          | 0     |                 |        |  |  |
| Fb.08                                                                                                    | PWM selection                                                                    | PWM mode 2                                          | 1     | 0               | *      |  |  |
|                                                                                                    |                                                                                  | PWM mode 3                                          | 2     |                 |        |  |  |
| PWM mode 1: V/F control is less than 8Hz as the seven-stage type, greater than 12Hz as the five-stage type.<br>PWM mode 2: V/F control fully uses the seven-stage type.<br>PWM mode 3: V/F control fully uses the five-stage type.                                                                                                    |                                                                                  |                                                     |       |                 |        |  |  |
|                                                                                                    |                                                                                  | OFF                                                 | 0     |                 |        |  |  |
| Fb.09                                                                                                    | Energy-saving selection                                                          | Auto energy-<br>saving                              | 1     | 0               | *      |  |  |
| When the motor runs at constant speed with no load or light load, the inverter detects the load current, adjusts the output voltage, in order to automatically save energy.                                                                                                    |                                                                                  |                                                     |       |                 |        |  |  |
|                                                                                                    |                                                                                  |                                                     |       |                 |        |  |  |

## 5-2-14.E0 Group - Wobbulate control group

| Code  | Parameter name                 | Setting range                                   | Factory<br>default | Change |
|-------|--------------------------------|-------------------------------------------------|--------------------|--------|
| E0.00 | Wobbulate range                | 0.0 to 100.0% (relative to the set frequency)   | 0.0%               | 25     |
| E0.01 | Sudden jump<br>frequency range | 0.0 to 50.0% (relative to the wobble amplitude) | 0.0%               | 24     |
| E0.02 | Wobbulate rise time            | 0.1 to 3600.0s                                  | 5.0 s              | \$     |
| E0.03 | Wobbulate fall time            | 0.1 to 3600.0s                                  | 5.0 s              | Σ      |

Wobbulate function is suitable for the textile, chemical, and other industries, as well as occasions that needs traverse and winding function. As shown in Figure 5-15 Wobbulate function means that the inverter output frequency swings up and down to set the frequency centering around the set frequency, the locus the operating frequency on the timeline is as shown in figure, which the swing amplitude is set by E0.00, when E0.00 is set to 0, the wobbulate will not work.

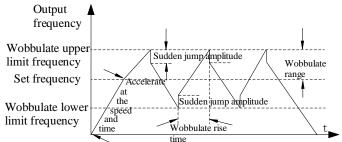

Figure 5-15 Wobbulate Operation Schematic

Wobbulate amplitude: the frequency of wobbulate operation is restricted by the upper and lower frequencies.

Amplitude is relative to the center frequency (the set frequency) : Swing AW = center frequency  $\times$  Swing range E0.00.

Sudden jump frequency = Swing (AW)  $\times$ Sudden jump frequency range (E0.01), that is the value that sudden jump frequency i relative to swing in the state of wobbulate operation.

Ŵobbulate rise time: the time passed from the lowest point to the highest point Wobbulate fall time: the time passed from the highest point to the lowest point

| 5-2-13.121 Group - Multi-speed control group |                |                   |                 |        |  |  |  |
|----------------------------------------------|----------------|-------------------|-----------------|--------|--|--|--|
| Code                                         | Parameter name | Setting range     | Factory default | Change |  |  |  |
| E1.00                                        | Multi-speed 0  | -100.0% to 100.0% | 0.0%            | ☆      |  |  |  |
| E1.01                                        | Multi-speed 1  | -100.0% to 100.0% | 0.0%            | ☆      |  |  |  |
| E1.02                                        | Multi-speed 2  | -100.0% to 100.0% | 0.0%            | ☆      |  |  |  |

## 5-2-15.E1 Group - Multi-speed control group

| Code  | Parameter name | Setting range     | Factory default | Change                |
|-------|----------------|-------------------|-----------------|-----------------------|
| E1.03 | Multi-speed 3  | -100.0% to 100.0% | 0.0%            | ☆                     |
| E1.04 | Multi-speed 4  | -100.0% to 100.0% | 0.0%            | ☆                     |
| E1.05 | Multi-speed 5  | -100.0% to 100.0% | 0.0%            | ☆                     |
| E1.06 | Multi-speed 6  | -100.0% to 100.0% | 0.0%            | ☆                     |
| E1.07 | Multi-speed 7  | -100.0% to 100.0% | 0.0%            | $\overleftrightarrow$ |
| E1.08 | Multi-speed 8  | -100.0% to 100.0% | 0.0%            | ☆                     |
| E1.09 | Multi-speed 9  | -100.0% to 100.0% | 0.0%            | $\overleftrightarrow$ |
| E1.10 | Multi-speed 10 | -100.0% to 100.0% | 0.0%            | ☆                     |
| E1.11 | Multi-speed 11 | -100.0% to 100.0% | 0.0%            | ☆                     |
| E1.12 | Multi-speed 12 | -100.0% to 100.0% | 0.0%            | ☆                     |
| E1.13 | Multi-speed 13 | -100.0% to 100.0% | 0.0%            | ☆                     |
| E1.14 | Multi-speed 14 | -100.0% to 100.0% | 0.0%            | ☆                     |
| E1.15 | Multi-speed 15 | -100.0% to 100.0% | 0.0%            | ☆                     |

The start-stop channel selection is determined by the function code F0.02 under the multi-speed mode, multi-speed process is controlled by the combination of terminal 1, terminal 2, terminal 3 and terminal 4. The relationship of stage and multi-speed is followed as:

| The relationship of multi-speed and a | multi-speed terminal is followed as: |
|---------------------------------------|--------------------------------------|
|                                       |                                      |

|          | The relationship of mara speed and mara speed terminar is rono wed as |          |          |                 |                |  |
|----------|-----------------------------------------------------------------------|----------|----------|-----------------|----------------|--|
| Multi-   | Multi-                                                                | Multi-   | Multi-   |                 |                |  |
| speed    | speed                                                                 | speed    | speed    | Command setting | Parameters     |  |
| terminal | terminal                                                              | terminal | terminal | Command setting | 1 al allieters |  |
| 4        | 3                                                                     | 2        | 1        |                 |                |  |
| OFF      | OFF                                                                   | OFF      | OFF      | Multi-speed     | E1.00          |  |
|          |                                                                       |          |          | command 0       |                |  |
| OFF      | OFF                                                                   | OFF      | ON       | Multi-speed     | E1.01          |  |
|          |                                                                       |          |          | command 1       |                |  |
| OFF      | OFF                                                                   | ON       | OFF      | Multi-speed     | E1.02          |  |
|          |                                                                       |          |          | command 2       |                |  |
| OFF      | OFF                                                                   | ON       | ON       | Multi-speed     | E1.03          |  |
|          |                                                                       |          |          | command 3       |                |  |
| OFF      | ON                                                                    | OFF      | OFF      | Multi-speed     | E1.04          |  |
|          |                                                                       |          |          | command 4       |                |  |
| OFF      | ON                                                                    | OFF      | ON       | Multi-speed     | E1.05          |  |
|          |                                                                       |          |          | command 5       |                |  |
| OFF      | ON                                                                    | ON       | OFF      | Multi-speed     | E1.06          |  |
|          |                                                                       |          |          | command 6       |                |  |
| OFF      | ON                                                                    | ON       | ON       | Multi-speed     | E1.07          |  |

| Code | Parame | Parameter name |     | ng range Factor           | y default | Change |
|------|--------|----------------|-----|---------------------------|-----------|--------|
|      |        |                |     | command 7                 |           |        |
| ON   | OFF    | OFF            | OFF | Multi-speed<br>command 8  | E         | 21.08  |
| ON   | OFF    | OFF            | ON  | Multi-speed<br>command 9  | E         | 21.09  |
| ON   | OFF    | ON             | OFF | Multi-speed<br>command 10 | E         | 21.10  |
| ON   | OFF    | ON             | ON  | Multi-speed<br>command 11 | E         | E1.11  |
| ON   | ON     | OFF            | OFF | Multi-speed<br>command 12 | E         | 21.12  |
| ON   | ON     | OFF            | ON  | Multi-speed<br>command 13 | E         | 21.13  |
| ON   | ON     | ON             | OFF | Multi-speed<br>command 14 | E         | 21.14  |
| ON   | ON     | ON             | ON  | Multi-speed<br>command 15 | E         | 21.15  |

When multi-speed is selected as frequency source, the 100.0% of function code E1.00 to E1.015 corresponds to maximum output frequency F0.08.

Multi-stage command is used for the function of multi-speed, also for PID setting source to meet the need to switch between different setting values.

## 5-2-16.E2 Group - PID control group

| Code  | Parameter name                     | Setting range                 |   | Factory default | Change |
|-------|------------------------------------|-------------------------------|---|-----------------|--------|
|       |                                    | Keyboard setting (E2.01)      | 0 |                 |        |
|       | E2.00 PID setting source selection | Analog channel AI1 setting    | 1 | - 0             | Å      |
| E2 00 |                                    | Analog channel AI2<br>setting | 2 |                 |        |
| E2.00 |                                    | Panel potentiometer setting   | 3 |                 |        |
|       |                                    | Remote communications setting | 4 |                 |        |
|       |                                    | Multi-speed setting           | 5 |                 |        |

When PID is selected as the frequency source, that is to choose 6 for F0.02, the group function will be enabled. This parameter is used to select the process PID target value setting channel.

The amount of process PID setting target is a relative value, the set 100% corresponds to the 100% of feedback signal of the controlled system.

The system always operate in relative value (0 to 100.0%).

Note: The multi-speed setting can be achieved by setting the parameters of E1 group.

| Code                                                                                                    | Parameter name                                                                                                    | Setting range                                         |      | Factory<br>default | Change                       |  |  |
|----------------------------------------------------------------------------------------------------|----------------------------------------------------------------------------------------------------|-------------------------------------------------------|------|--------------------|------------------------------|--|--|
| E2.01                                                                                                    | Keyboard preset PID setting                                                                                                    | 0.0% to 100.0%                                        |      | 50.0%              | ☆                            |  |  |
| set this p                                                                                                    | When select $E2.00 = 0$ , that is the target source is from keyboard setting, you need to set this parameter.<br>The reference value for this parameter is the amount of system feedback. |                                                       |      |                    |                              |  |  |
|                                                                                                    |                                                                                                    | Analog channel AI1<br>feedback                        | 0    |                    |                              |  |  |
|                                                                                                    |                                                                                                    | Analog channel AI2<br>feedback                        | 1    |                    |                              |  |  |
|                                                                                                    |                                                                                                    | Panel potentiometer feedback                          | 2    |                    | *                            |  |  |
| E2.02                                                                                                    | PID feedback source selection                                                                                                    | AI1-AI2 feedback                                      | 3    | 0                  |                              |  |  |
|                                                                                                    |                                                                                                    | Remote communications feedback                        | 4    |                    |                              |  |  |
|                                                                                                    |                                                                                                    | AI1 + AI2 feedback                                    | 5    |                    |                              |  |  |
|                                                                                                    |                                                                                                    | MAX ( AI1 , AI2 )                                     | 6    |                    |                              |  |  |
|                                                                                                    |                                                                                                    | MIN ( AI1 , AI2 )                                     | 7    |                    |                              |  |  |
| Note: th                                                                                                    | ameter is used to select the setting channel and the fee<br>ely controlled.                                                                                                    | PID feedback channel.<br>edback channel can not overl | lap, | or, PID car        | n not be                     |  |  |
| E2.03                                                                                                    | DID sutmut as lastion                                                                                                    | PID output as positive                                | 0    | 0                  | _^_                          |  |  |
| E2.05                                                                                                    | PID output selection                                                                                                    | PID output as negative                                | 1    | 0                  | ☆                            |  |  |
| PID output as positive, when the feedback signal is greater than PID setting, the inverter output frequency is required to drop in order to balance PID. Such as winding tension PID control.<br>PID output as negative, when the feedback signal is greater than PID setting, the inverter output frequency is required to rise in order to balance PID. Such as unwinding tension PID control. |                                                                                                    |                                                       |      |                    |                              |  |  |
| E2.04                                                                                                    | Proportional gain (KP)                                                                                                    | 0.00 to 100.00                                        |      | 1.00               | $\overset{\wedge}{\swarrow}$ |  |  |
| E2.05                                                                                                    | Integration time (Ti)                                                                                                    | 0.01 to 10.00s                                        |      | 0.10s              | ☆                            |  |  |
| E2.06                                                                                                    | Differential time (Td)                                                                                                    | 0.00 to 10.00s                                        |      | 0.00 s             | ☆                            |  |  |

| Code | Parameter name | Setting range | Factory default | Change |
|------|----------------|---------------|-----------------|--------|
|------|----------------|---------------|-----------------|--------|

Proportional gain (KP) : used to decide the extent of the PID regulator, the greater P, the greater adjusting extent. This parameter 100 means that when the deviation of PID feedback value and setting value is 100%, the PID regulator will adjust the output frequency command to the maximum output frequency (Ignore the integral and differential actions).

Integration time (Ti) : used to decide the speed that PID regulator adjusts integrally the deviation between feedbacks and settings of PID. The integration time means that when the deviation of PID feedback value and setting value is 100%, the integration regulator (Ignore proportional and derivative actions) will successively adjust to the maximum output frequency (F0.08) for the time. The shorter integration time, the greater extent of integral adjustment

Differential time (Td) : used to decide the extent that PID regulator adjusts the deviation between feedbacks and settings of PID. The differential time means that the feedback value changes 100% within the time, the differential regulator will adjust to the maximum output frequency (F0.08) (Ignore proportional and integral action). The longer differential time, the greater extent of adjustment

PID is the most commonly used control method in the process control, and the role of its each part varies, the working principle and the adjusting method is briefly described as follows:

Proportional adjustment (P) : When the deviation between feedback and setting exists, as for the adjustment amount that the output is proportional to the deviation, if the deviation is constant, then the adjustment amount will be constant too. Proportional adjustment can respond quickly to changes in the feedback, but simply adopt proportional adjustment, which can not realize the control without difference. The larger proportional gain, the faster the system adjustment, but if the too large proportional gain will cause oscillation. How to adjust: firstly set integration time to very long, and set differential time to zero, simply adopt proportional adjustment to make the system running, then change the setting value to observe the deviation (static difference) between feedback signal and setting amount, if the static difference changes in the direction of setting amount (for example, when increasing setting amount, the feedback amount is always less than setting amount after the system is stable), continue to increase the proportional gain, and vice versa reduce the proportional gain, repeat the above process until the static difference is relatively small (it is hard to achieve zero static difference).

Integration time (I) : when the deviation between feedback and setting exists, the output adjustment amount continuously increases, if the deviation persists, the adjustment amounts will continue to increase until zero deviation. The integration regulator can effectively eliminate static difference. If the action of integration regulator shows too strong, the overshoot occurs repeatedly, the system shows unstable until oscillation. The oscillations caused by too strong integral action is characterized by that the feedback signal bobs and the range of oscillation gradually increases until the oscillation. The integration time parameter adjustment generally descend, gradually adjust the integration time to observe the effect of system adjustment until the system reaches the steady speed requirements.

Differential time (D) : when the deviation of feedback and setting changes, as for the adjustment amount that the output is proportional to the deviation, the adjustment amount only have something to do with the direction and size of deviation change, not itself direction and size. The role of differential regulation adjusts according to the changing trends when the feedback signal changes, thereby suppressing the changes of feedback signal. Please use differential regulator with caution, because the differential easily amplify the interference of system, especially the interference of high changes frequency.

| E2.07 | Sampling period (T)         | 0.01 to 100.00s | 0.10s | $\stackrel{\wedge}{\simeq}$ |
|-------|-----------------------------|-----------------|-------|-----------------------------|
| E2.08 | PID control deviation limit | 0.0 to 100.0%   | 0.0%  | ☆                           |

| Code Parameter name | Setting range | Factory<br>default | Change |
|---------------------|---------------|--------------------|--------|
|---------------------|---------------|--------------------|--------|

Sampling period (T) : refers to the sampling period of feedback amount, the regulator operates once each sampling period. The greater sampling period, the slower response.

PID control deviation limit: refers to allowable deviation between PID system output value and closed-loop setting value, as shown in figure, PID regulator stops adjustment. The reasonable setting to this function code can adjust the accuracy and stability of PID system.

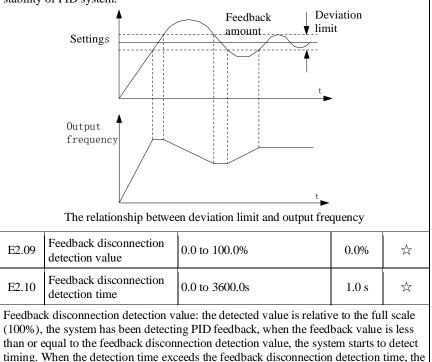

### 5-2-17.E3 Group - Virtual DI, virtual DO group

system will report PID feedback disconnection fault (E.PId).

| Code  | Parameter name          | Setting range | Factory<br>default | Change |
|-------|-------------------------|---------------|--------------------|--------|
| E3.00 | VDI1 function selection | 0 to 25       | 0                  | *      |
| E3.01 | VDI2 function selection | 0 to 25       | 0                  | *      |
| E3.02 | VDI3 function selection | 0 to 25       | 0                  | *      |

| Code    | Parameter name                                                                        | Setting range                                                                    |                                                | Factory default | Change |
|---------|---------------------------------------------------------------------------------------|----------------------------------------------------------------------------------|------------------------------------------------|-----------------|--------|
| E3.03   | VDI4 function selection                                                               | 0 to 25                                                                          |                                                | 0               | *      |
| E3.04   | VDI5 function selection                                                               | 0 to 25                                                                          |                                                | 0               | *      |
| used as | ction of virtual VDI1 to VI<br>a multi-functional digital ir<br>or detailed settings. |                                                                                  |                                                |                 |        |
|         |                                                                                       | Units digit                                                                      | Virtual<br>VDI1                                |                 |        |
|         |                                                                                       | Invalid                                                                          | 0                                              |                 |        |
|         |                                                                                       | Valid                                                                            | 1                                              |                 |        |
|         | VDI active mode                                                                       | Tens digit                                                                       | Virtual<br>VDI2<br>(same as<br>units<br>digit) | 00000           | *      |
| E3.05   |                                                                                       | Hundreds digit                                                                   | Virtual<br>VDI3<br>(same as<br>units<br>digit) |                 |        |
|         |                                                                                       | Thousands digit                                                                  | Virtual<br>VDI4<br>(same as<br>units<br>digit) |                 |        |
|         |                                                                                       | Ten thousands<br>digit                                                           | Virtual<br>VDI5                                |                 |        |
|         |                                                                                       | Units digit                                                                      | Virtual                                        |                 |        |
| E3.06   | VDI status setting                                                                    | The availability of<br>VDI depends on<br>the state of virtual<br>VDOx.           | 0                                              | 11111           | *      |
|         |                                                                                       | The availability of<br>VDI depends on<br>the state of<br>function code<br>E3.05. | 1                                              |                 |        |

| Code | Parameter name | Setting ran     | ige                                  | Factory default | Change |
|------|----------------|-----------------|--------------------------------------|-----------------|--------|
|      |                | Tens digit      | Virtual<br>VDI2<br>(same as<br>units |                 |        |
|      |                | Hundreds digit  | Virtual                              |                 |        |
|      |                | Thousands digit | Virtual<br>VDI4                      |                 |        |
|      |                | Ten thousands   | Virtual                              |                 |        |

It is different from ordinary digital input terminal, the state of virtual VDI has two kinds of setting, the selection depends on E3.06.

If the state of selection VDI is determined by the state of corresponding virtual VDO, the availability of VDI depends on the valid or invalid VDO output, and VDIx only binds VDOx (x is 1 to 5).

if the state of selection VDI is set by the function code, the status of virtual input terminals can be determined through E3.05 binary bits respectively.

The following example illustrates the use of VDI. Example 1, to achieve the following function: "Upon arrival of running frequency, the inverter will perform free stop" Using the following settings method: set that the VDI state selection depends on VDO, set VDI1 function as "free stop" (E3.00 = 8); set that VDI1 terminal active mode depends on VDO1 (E3.06 = xxx0); set VDO1 output function as "Frequency Arrival" (E3.11 = 5);

When the inverter reaches the set frequency, the state of VDO1 is ON, at the time VDI1 input terminal status is valid, if the inverter VDI1 receives the command of free stop, the inverter will perform free stop.

| E3.07 | AI1_DI function        | 0 to 25                                                                                                    | 0   | * |
|-------|------------------------|----------------------------------------------------------------------------------------------------|-----|---|
| E3.08 | AI2_DI function        | 0 to 25                                                                                                    | 0   | * |
| E3.09 | Panel potentiometer_DI | 0 to 25                                                                                                    | 0   | * |
| E3.10 | AI_DI mode             | Units digit: AI1<br>0: high level active<br>1: low level active<br>Tens digit: AI2 (same as units<br>digit) | 000 | * |

Example 2, to achieve the following function: " the inverter is powered on, it

| Code                                                                                                    | Parameter name       | Setting range                                                                                                    | Factory default | Change                   |  |
|----------------------------------------------------------------------------------------------------|----------------------|----------------------------------------------------------------------------------------------------|-----------------|--------------------------|--|
| This function code is used to set AI as DI, when AI is used as DI, when AI input voltage is greater than 7V, AI terminal state is high level, when AI input voltage drops below 3V, AI terminal status is low level. The voltage between 3V to 7V is regarded as the hysteresis, E3.10 is used to determine whether AI high level or low level is active when AI is used as DI. The method of setting AI as DI is same as the ordinary DI setting, please refer to the instructions on DI settings in F1 group. |                      |                                                                                                    |                 |                          |  |
| E3.11                                                                                                    | VDO1 output function | 0 to 10                                                                                                    | 0               | ☆                        |  |
| E3.12                                                                                                    | VDO2 output function | 0 to 10                                                                                                    | 0               | $\Sigma_{r}^{2}$         |  |
| E3.13                                                                                                    | VDO3 output function | 0 to 10                                                                                                    | 0               | X                        |  |
| E3.14                                                                                                    | VDO4 output function | 0 to 10                                                                                                    | 0               | $\Sigma_{\tau}^{\prime}$ |  |
| E3.15                                                                                                    | VDO5 output function | 0 to 10                                                                                                    | 0               | ☆                        |  |
| E3.16                                                                                                    | VDO valid state      | Units digit: VDO1<br>0: positive logic<br>1: negative logic<br>Tens digit: VDO2 (same as<br>units digit)<br>Hundreds digit: VDO3 (same<br>as units digit) | 00000           | *                        |  |
| E3.17                                                                                                    | VDO1 delay time      | 0.0s to 3600.0s                                                                                                    | 0.0 s           | Σ                        |  |
| E3.18                                                                                                    | VDO2 delay time      | 0.0s to 3600.0s                                                                                                    | 0.0 s           | ☆                        |  |
| E3.19                                                                                                    | VDO3 delay time      | 0.0s to 3600.0s                                                                                                    | 0.0 s           | ☆                        |  |
| E3.20                                                                                                    | VDO4 delay time      | 0.0s to 3600.0s                                                                                                    | 0.0 s           | ☆                        |  |
| E3.21                                                                                                    | VDO5 delay time      | 0.0s to 3600.0s                                                                                                    | 0.0 s           | ☆                        |  |

VDO is similar with DO output function, which can used with VDIx together to achieve some simple logic control.

When VDOx output function is selected as 0, the state of VDO1 to VDO5 output is determined by the state of DI1 to DI5 input on control panel, at this time VDOx corresponds to VDIx fully.

When VDOx output function is not set to 0, the setting and using method of VDOx function is same as DO output in F2 group, please refer to related parameter description in F2 group.

Similarly VDOx output active state can be set by E3.16, select positive logic or negative logic.

| Code   | Parameter name        | Setting range                                          | Factory<br>default   | Change |
|--------|-----------------------|--------------------------------------------------------|----------------------|--------|
| b0.00  | Inverter type         | 0.G type (constant torque<br>load type)<br>1: Reserved | 0                    | *      |
| b0.011 | Rated motor power     | 0.4 to 900.0kW                                         | Depends on<br>models | *      |
| b0.02  | Rated motor voltage   | 0 to 460V                                              | Depends on<br>models | *      |
| b0.03  | Rated motor current   | 0.1 to 2000.0A                                         | Depends on<br>models | *      |
| b0.04  | Rated motor frequency | 0.01Hz to F0.08 (maximum                               | 50.00Hz              | *      |
| b0.05  | Rated motor speed     | 0 to 36000rpm                                          | Depends on models    | *      |

5-2-18.b0 Group - Motor parameter group

Note: please set up according to the motor nameplate parameters. The excellent vector control performance needs the accurate motor parameters.

The inverter provides the function of parameter auto tunning. The accurate parameter auto tunning depends on correctly inputing parameters on the motor nameplate.

In order to guarantee the control performance, please try to ensure that the inverter power matches the motor power, if the gap between the two is too large, the inverter control performance will be significantly reduced.

Note: Resetting the motor rated power (b0.01) will initialize motor parameters b0.06 to b0.10.

| b0.06 | Motor stator resistance                  | 0.001 to 65.535Ω | Depends on<br>models | ☆                     |
|-------|------------------------------------------|------------------|----------------------|-----------------------|
| b0.07 | Motor rotor resistance                   | 0.001 to 65.535Ω | Depends on<br>models | ${\leftrightarrow}$   |
| b0.08 | Motor stator and rotor inductance        | 0.1 to 6553.5mH  | Depends on<br>models | ${\triangleleft}$     |
| b0.09 | Motor stator and rotor mutual inductance | 0.1 to 6553.5mH  | Depends on<br>models | ☆                     |
| b0.10 | Motor no-load current                    | 0.01 to 655.35A  | Depends on<br>models | $\overleftrightarrow$ |

When the motor parameter auto tunning is competed, the set value of b0.06 to b0.10 will be automatically updated. These parameters as the basis of high-performance vector control have a direct impact on the control performance.

| Code                                                              | Parameter name                  | Setting range                                                                                                    | Factory<br>default | Change |
|-------------------------------------------------------------------|---------------------------------|----------------------------------------------------------------------------------------------------|--------------------|--------|
| Note: user should not arbitrarily change the group of parameters. |                                 |                                                                                                    |                    |        |
| b0.11                                                             | Motor parameter auto<br>tunning | 0: no operation<br>1: Motor parameters<br>comprehensive auto tunning<br>2: Motor parameters static<br>auto tunning | 0                  | Å      |

0: no operation

1: Rotation parameter auto tunning: you must enter the correct motor nameplate parameters ( $b0.01 \sim b0.05$ ) before motor parameter auto tunning, and disengage the motor and its load so that the motor is in the state of rest or no-load, otherwise the result of motor parameter auto tunning may be incorrect.

Before motor parameter auto tunning, set appropriate acceleration time and deceleration time (F0.05, F0.06) based on the size of the motor inertia, otherwise it may occur overcurrent or overvoltage fault in the process of motor parameter auto tunning.

Set B0.11 to 1 and then press ENTER key to start the state of motor parameter auto tunning, at this time, the LED displays "-TUN-" and flashes, press RUN key to start parameter auto tunning, when "TUN-0 ~ TUN-3 " is displayed, TUN-4 motor starts running. When the parameter auto tunning is completed, display "-END-", and finally return to the stop interface. When "-TUN-" is flashing, press PRG to exit the state of parameter auto tunning.

When performing parameter auto tunning, press STOP/RESET key to terminate the operation of parameter auto tunning.

Note: The start and stop of parameter auto tunning can be only controlled by the keyboard; when parameter auto tunning is completed, this function code automatically returns to 0.

2: Static parameter auto tunning: you do not need to disengage the motor and its load, must enter the correct motor nameplate parameters (b0.01 to b0.05) before motor parameter auto tunning, the resistance value of motor stator will be detected after motor parameter auto tunning. The mutual inductance and the no-load current of motor will not be measured, user can enter the appropriate values based on experience.

| Code  | Parameter name              | Setting range                                                                                                    | Factory<br>default | Change |
|-------|-----------------------------|----------------------------------------------------------------------------------------------------|--------------------|--------|
| y0.00 | Function parameter recovery | <ul><li>0: no operation</li><li>1: Restore defaults</li><li>2: Clear fault history</li><li>3: Backup parameters</li><li>4: Restore from backup</li></ul> | 0                  | *      |

| Code                                                                                                    | Parameter name | Setting range | Factory<br>default | Change |  |
|----------------------------------------------------------------------------------------------------|----------------|---------------|--------------------|--------|--|
| <ul> <li>0: no operation</li> <li>1: The drive restores the default valuesof all parameters.</li> <li>2: The inverter clears recent failures history.</li> <li>3: Backup the parameters set by the current user. Backup all function parameters. It is easy to restore the default settings when user incorrectly adjust parameters.</li> <li>4: Restore user backup parameters</li> <li>Note: This operation is completed, the function code value is automatically restored to 0; b0 group of parameters will not be restored to the default values.</li> </ul> |                |               |                    |        |  |
| y0.01                                                                                                    | User password  | 0 to 65535    | 0                  | *      |  |
| When setting to one any non-zero number, the password protection will take effect.         00000: clear old user password, and disable password protection function,         restoring the factory defaultare also able to clear password.         When user password is set and takes effect, if user password is incorrect, user will         not be able to enter parameter menu, only when the correct password is entered, user                                                                                                    |                |               |                    |        |  |

can view and modify parameters. Keep firmly in mind the set user password.

Password protection will take effect 1 minute after exiting from function code edit mode, otherwise inaccessible. The at this time, if you want to enter function code edit mode by pressing keys, "0.0.0.0.0" will display, the operator must enter the correct password,

| Code  | Parameter name               | Setting range                                                                                                    | Factory default | Change |
|-------|------------------------------|----------------------------------------------------------------------------------------------------|-----------------|--------|
| y1.00 | Type of the first two faults | 0: No fault<br>1: Inverter unit U-phase<br>protection (E.oUP)                                                                                                    | 0               | •      |
| y1.01 | Type of the first fault      | 2: Inverter unit V-phase<br>protection (E.oUP)                                                                                                    | 0               | •      |
| y1.02 | Type of current fault        | <ul> <li>3: Inverter unit W-phase<br/>protection (E.oUP)</li> <li>4: Acceleration overcurrent<br/>(E.oC1)</li> <li>5: Deceleration overcurrent<br/>(E.oC2)</li> <li>6: Constant speed overcurrent<br/>(E.oC3)</li> <li>7: Acceleration overvoltage<br/>(E.oU1)</li> <li>8: Deceleration overvoltage<br/>(E.oU2)</li> <li>9: Constant speed overvoltage<br/>(E.oU3)</li> <li>10: Bus undervoltage fault<br/>(E.LU)</li> <li>11: Motor Overload (E.oL1)</li> </ul> | 0               | •      |

### 5-2-20.y1 Group - Fault history search group

| Code | Parameter name | Setting range                                                                                                    | Factory default | Change |
|------|----------------|----------------------------------------------------------------------------------------------------|-----------------|--------|
|      |                | <ul> <li>12: Inverter overload (E.oL2)</li> <li>16: Inverter module overheating<br/>fault (E.oH2)</li> <li>17: External fault (E.SET)</li> <li>18: Communication fault<br/>(E.CE)</li> <li>19: Current detection fault<br/>(E.oCC)</li> <li>20: Auto tuning fault (E.tE)</li> <li>21: EEPROM operation fault<br/>(E.EEP)</li> <li>22: PID feedback disconnection<br/>fault (E.PId)</li> </ul> |                 |        |

Record the type of the last three faults of inverter, see the troubleshooting for the details.

| y1.03 | Running frequency of     | 0.00Hz | • |
|-------|--------------------------|--------|---|
| y1.04 | Output current of        | 0.0A   | • |
| y1.05 | Bus voltage of current   | 0V     | • |
| y1.06 | Input terminal status of | 0      | • |
| y1.07 | Output terminal status   | 0      | • |

The status of current fault input terminal are decimal digits. Display all digital input terminal status of the last fault, the order is:

| Bit0     | Bit1     | Bit2     | Bit3     | Bit4     |
|----------|----------|----------|----------|----------|
| DI1      | DI2      | DI3      | DI4      | DI5      |
| Bit5     | Bit6     | Bit7     | Bit8     | Bit9     |
| Reserved | Reserved | Reserved | Reserved | Reserved |

When the input terminal is ON, the corresponding bit is 1, OFF for 0. This value can be used to understand the state of digital input signal at the sate of failure.

The status of current fault output terminal are decimal digits. Display all digital output terminal status of the last fault, the order is:

| Bit0 | Bit1     | Bit2     | Bit3 | Bit4     |
|------|----------|----------|------|----------|
| MO1  | Reserved | Reserved | R0   | Reserved |

When the output terminal is ON, the corresponding bit is 1, OFF for 0. This value can be used to understand the state of digital output signal at the sate of failure.

## Chapter 6 EMC (Electromagnetic Compatibility)

### 6-1.Definition

Electromagnetic compatibility refers to the ability that the electric equipment runs in an electromagnetic interference environment and implements its function stably without interferences on the electromagnetic environment.

### 6-2.EMC Standard

In accordance with the requirements of the Chinese national standard GB/T12668.3, the inverter must comply with the requirements of electromagnetic interference and anti- electromagnetic interference.

Our existing products adopt the latest international standards: IEC/EN61800-3: 2004 (Adjustable speed electrical power drive systems part 3:EMC requirements and specific test methods),which is equivalent to the Chinese national standards GB/T12668.3. EC/EN61800-3 assesses the inverter in terms of electromagnetic interference and anti-electronic interference. Electromagnetic interference mainly tests the radiation interference, conduction interference and harmonics interference on the inverter (necessary for civil inverter)

Anti-electromagnetic interference mainly tests the conduction immunity, radiation immunity, surge immunity, EFTB (Electrical Fast Transient Burs) immunity, ESD immunity and power low frequency end immunity (the specific test items includes: 1. Immunity tests of input voltage sag, interrupt and change; 2.commutation notch immunity; 3. harmonic input immunity ; 4. input frequency change; 5. input voltage unbalance; 6. input voltage fluctuation) . The tests shall be conducted strictly in accordance with the above requirements of IEC/EN61800-3, and our products are installed and used according to the guideline of the Section 7.3 and can provide good electromagnetic compatibility in general industry environment.

### 6-3.EMC Directive

### 6-3-1.Harmonic Effect

The higher harmonics of power supply may damage the inverter. Thus, at some places where the quality of power system is relatively poor, it is recommended to install

91

AC input reactor.

#### 6-3-2. Electromagnetic Interference and Installation Precautions

There are two kinds of electromagnetic interferences, one is the interference from electromagnetic noise in the surrounding environment to the inverter, and the other is the interference from the inverter to the surrounding equipments.

Installation Precautions:

1) The earth wires of the Inverter and other electric products ca shall be well grounded;

2) The power cables of the inverter power input and output and the cable of weak current signal (e.g. control line) shall not be arranged in parallel but in vertical if possible.

3) It is recommended that the output power cables of the inverter shall use shield cables or steel pipe shielded cables and that the shielding layer shall be grounded reliably, the lead cables of the equipment suffering interferences shall use twisted-pair shielded control cables, and the shielding layer shall be grounded reliably.

4) When the length of motor cable is longer than 100 meters, it needs to install output filter or reactor.

# 6-3-3.Remedies for the interferences from the surrounding electromagnetic equipments to the inverter:

Generally the electromagnetic interference on the inverter is generated by plenty of relays, contactors and electromagnetic brakes installed near the inverter. When the inverter has error action due to the interferences, the following measures is recommended:

1) Install surge suppressor on the devices generating interference;

2) Install filter at the input end of the inverter, please refer to Section 6.3.6 for the specific operations.

3) The lead cables of the control signal cable of the inverter and the detection line shall use the shielded cable and the shielding layer shall be grounded reliably.

# 6-3-4.Remedies for the interferences from the inverter to the surrounding electromagnetic equipments:

These noise interferences are classified into two types: one is the radiation

92

interference of the inverter, and the other is the conduction interference of the inverter. These two types of interferences cause that the surrounding electric equipments suffer from the affect of electromagnetic or electrostatic induction. Further, the surrounding equipment produces error action. For different interferences, please refer to the following remedies:

1) Generally the meters, receivers and sensors for measuring and testing have more weak signals. If they are placed nearby the inverter or together with the inverter in the same control cabinet, they easily suffer from interference and thus generate error actions. It is recommended to handle with the following methods: away from the interference source as far as possible; do not arrange the signal cables with the power cables in parallel and never bind them together; both the signal cables and power cables shall use shielded cables and shall be well grounded; install ferrite magnetic ring (with suppressing frequency of 30 to 1,000MHz) at the output side of the inverter and wind it 2 to 3 turns; install EMC output filter in more severe conditions.

2) When the interfered equipment and the inverter use the same power supply, it may cause conduction interference. If the above methods cannot remove the interference, it shall install EMC filter between the inverter and the power supply (refer to Section 6.3.6 for the selection operation);

3) The surrounding equipment shall be separately grounded, which can avoid the interference caused by the leakage current of the inverter's grounding wire when common grounding mode is adopted.

### 6-3-5.Remedies for leakage current

There are two forms of leakage current when using the inverter. One is leakage current to the earth, and the other is leakage current between the cables.

1) Factors of affecting leakage current to the earth and its solutions:

There are the distributed capacitance between the lead cables and the earth. The larger the distributed capacitance, the larger the leakage current; the distributed capacitance can be reduced by effectively reducing the distance

between the inverter and the motor. The higher the carrier frequency, the larger the leakage current. The leakage current can be reduced by reducing the carrier frequency. However, the carrier frequency reduced may result in the increase of motor noise. Please note that additional installation of reactor is also an effective method to solve leakage current problem.

The leakage current may increase with the increase of circuit current. Therefore, when the motor power is higher, the corresponding leakage current will be higher too.

2) Factors of producing leakage current between the cables and its solutions:

There is the distributed capacitance between the output cables of the inverter. If the current passing lines has higher harmonic, it may cause resonance and thus result in leakage current. If the thermal relay is used, it may generate error action.

The solution is to reduce the carrier frequency or install output reactor. It is recommended that the thermal relay shall not be installed in the front of the motor when using the inverter, and that electronic over current protection function of the inverter shall be used instead.

### 6-3-6. Precautions on Installing EMC input filter at the input end of power supply

1) Note: when using the inverter, please follow its rated values strictly. Since the filter belongs to Classification I electric appliances, the metal enclosure of the filter and the metal ground of the installing cabinet shall be well earthed in a large area, and have good conduction continuity, otherwise there may be danger of electric shock and the EMC effect may be greatly affected. Through the EMC test, it is found that the filter ground end and the PE end of the inverter must be connected to the same public earth end, otherwise the EMC effect may be greatly affected.

2) The filter shall be installed at a place close to the input end of the power supply as much as possible.

# **Chapter 7 Troubleshooting**

| No. | Fault<br>code | Failure type                    | Possible causes                                                                                                    | Solutions                                                                                                    |  |
|-----|---------------|---------------------------------|----------------------------------------------------------------------------------------------------|----------------------------------------------------------------------------------------------------|--|
| 1   | E.oUP         | Inverter unit U-<br>phase fault | <ol> <li>Accelerated too quickly</li> <li>Internal damage of the</li> </ol>                                                                                                    | <ol> <li>Increase acceleration<br/>time</li> <li>Seek for support</li> <li>Check whether the</li> </ol>                                                                                 |  |
| 2   | E.oUP         | Inverter unit V-<br>phase fault | phase IGBT<br>3. Malfunction caused by                                                                                                    |                                                                                                    |  |
| 3   | E.oUP         | Inverter unit W-<br>phase fault | interference<br>4. Whether Grounded well<br>or not                                                                                                    | peripheral devices have<br>strong interference                                                                                                    |  |
| 4   | E.oC1         | Overcurrent when accelerating   | <ol> <li>Accelerated too quickly</li> <li>Mains voltage is low</li> <li>The inverter power is<br/>small</li> <li>Output phase loss</li> </ol>                                    | <ol> <li>Increase acceleration<br/>time</li> <li>Check input power</li> <li>Choose the inverter<br/>with larger power<br/>Inverter</li> <li>Check the output<br/>wiring</li> </ol>      |  |
| 5   | E.oC2         | Overcurrent when decelerating   | <ol> <li>Decelerated too quickly</li> <li>Load inertia torque is<br/>large</li> <li>The inverter power is<br/>small</li> <li>Output phase loss</li> </ol>                        | <ol> <li>Increase deceleration<br/>time</li> <li>Add suitable braking<br/>components</li> <li>Choose the inverter<br/>with larger power</li> <li>Check the output<br/>wiring</li> </ol> |  |
| 6   | E.oC3         | Overcurrent at constant speed   | <ol> <li>Load mutation or<br/>abnormal</li> <li>Mains voltage is low</li> <li>The inverter power is<br/>small</li> <li>Output phase loss</li> </ol>                              | <ol> <li>Check load or reduce<br/>load mutation</li> <li>Check input power</li> <li>Choose the inverter<br/>with larger power</li> <li>Check the output<br/>wiring</li> </ol>           |  |
| 7   | E.oU1         | Overvoltage when accelerating   | <ol> <li>Input voltage is<br/>abnormal</li> <li>After momentary power<br/>failure, restart the motor<br/>that is rotating</li> <li>Acceleration time is too<br/>short</li> </ol> | <ol> <li>Check input power</li> <li>Avoid re-starting at the<br/>state of stop</li> <li>Increase acceleration<br/>time</li> </ol>                                                       |  |

7-1. Fault message and troubleshooting

| No. | Fault<br>code | Failure type                         | Possible causes                                                                                                    | Solutions                                                                                                    |
|-----|---------------|--------------------------------------|----------------------------------------------------------------------------------------------------|----------------------------------------------------------------------------------------------------|
| 8   | E.oU2         | Overvoltage when decelerating        | <ol> <li>Decelerated too quickly</li> <li>Large load inertia</li> <li>Input voltage is<br/>abnormal</li> </ol>                                                                                                    | <ol> <li>Increase deceleration<br/>time</li> <li>Increasing braking<br/>components of energy<br/>consumption</li> <li>Check input power</li> </ol>                                                                                                    |
| 9   | E.oU3         | Overvoltage constant speed           | <ol> <li>Input voltage has<br/>abnormal changes</li> <li>Large load inertia</li> </ol>                                                                                                    | <ol> <li>Install input reactor</li> <li>Add suitable braking<br/>components</li> </ol>                                                                                                    |
| 10  | E.LU          | Bus undervoltage<br>Shutdown display | <ol> <li>Mains voltage is low</li> <li>Parameters are set<br/>incorrectly</li> <li>Shutdown prompt</li> </ol>                                                                                                    | <ol> <li>Check mains input<br/>power</li> <li>Check whether<br/>parameters are correct</li> </ol>                                                                                                    |
| 11  | E.oL1         | Motor Overload                       | <ol> <li>Mains voltage is too low</li> <li>Motor rated current is<br/>set incorrectly</li> <li>Motor stall or mutation<br/>load is too large</li> <li>The big car Mara</li> </ol>                                                                                                    | <ol> <li>Check mains voltage</li> <li>Reset rated motor<br/>current</li> <li>Check the load, and<br/>adjust torque boost</li> <li>Select the appropriate<br/>motor</li> </ol>                                                                                                   |
| 12  | E.oL2         | Inverter overload                    | <ol> <li>Accelerated too quickly</li> <li>Restart the motor that is<br/>rotating</li> <li>Mains voltage is too low</li> <li>Overload</li> </ol>                                                                                                    | <ol> <li>Increase acceleration<br/>time</li> <li>Avoid re-starting at the<br/>state of stop</li> <li>Check mains voltage</li> <li>Choose the inverter<br/>with larger power</li> </ol>                                                                                          |
| 16  | E.oH2         | Inverter module<br>overheating       | <ol> <li>Instantaneous         <ul> <li>overcurrent of inverter</li> <li>Output three-phase is                 interphase or shorted to                 ground</li> <li>Air duct blockage or                 damage</li> <li>The ambient                 temperature is too high</li>                 The wires or plug-ins of                 dashboard loosed</ul></li>                 Auxiliary power supply                 is damaged, the inverter is                 undervoltage                 Straight through of                 power module bridge                      The control panel is</ol> | <ol> <li>See the solutions on<br/>overcurrent</li> <li>Re-wiring</li> <li>Clean or replace the<br/>air duct</li> <li>Decrease the ambient<br/>temperature</li> <li>Check and reconnect</li> <li>Seek for service</li> <li>Seek for service</li> <li>Seek for service</li> </ol> |

| No. | Fault code | Failure type                         | Possible causes                                                                                                    | Solutions                                                                                                    |
|-----|------------|--------------------------------------|----------------------------------------------------------------------------------------------------|----------------------------------------------------------------------------------------------------|
|     |            |                                      | abnormal                                                                                                    |                                                                                                    |
| 17  | E.SET      | External fault                       | External fault input terminal action                                                                                                    | Check the external device input                                                                                                    |
| 18  | E.CE       | Communication fault                  | <ol> <li>Baud rate is set<br/>incorrectly</li> <li>Serial communication<br/>error</li> <li>Communication<br/>prolonged disruption</li> </ol>                                                                                                    | <ol> <li>Set the appropriate<br/>baud rate</li> <li>Press stop button to<br/>reset, and seek for service</li> <li>Check wiring of the<br/>communication interface</li> </ol>                                                             |
| 19  | E.oCC      | Current detection<br>circuit fault   | <ol> <li>Bad connection of<br/>control board connector</li> <li>Auxiliary power damage</li> <li>Hall device damage</li> <li>Amplification circuit is<br/>abnormal</li> </ol>                                                                                         | <ol> <li>Check the connector<br/>and re-plug wire</li> <li>Seek for service</li> <li>Seek for service</li> <li>Seek for service</li> </ol>                                                                                               |
| 20  | E.TE       | Motor parameter auto<br>unning fault | <ol> <li>The motor's capacity does<br/>not match with the inverter's<br/>capacity</li> <li>Rated motor parameters<br/>is set incorrectly</li> <li>The learned parameters is<br/>different from the standard<br/>parameters.</li> <li>Auto-tunning timeout</li> </ol> | <ol> <li>Replace the inverter<br/>model</li> <li>Set rated parameters<br/>according to motor<br/>nameplate</li> <li>Run the motor with no<br/>load, re-identify</li> <li>Check the motor<br/>wiring and parameter<br/>setting</li> </ol> |
| 21  | E.EEP      | EEPROM read and write fault          | <ol> <li>Read and write error of<br/>control parameters</li> <li>EEPROM damage</li> </ol>                                                                                                    | <ol> <li>Press stop button to<br/>reset, and seek for<br/>service</li> <li>Seek for service</li> </ol>                                                                                                    |
| 22  | E.PId      | PID feedback<br>disconnection fault  | <ol> <li>PID feedback<br/>disconnection</li> <li>PID feedback source<br/>disappeared</li> </ol>                                                                                                    | <ol> <li>Check PID feedback<br/>signal line</li> <li>Check PID feedback<br/>source</li> </ol>                                                                                                    |

# **Chapter 8 Installation and Spare Circuit**

## 8-1. Operating environment

(1) Ambient temperature -10 °C to 40 °C.

(2) Prevent electromagnetic interference, and away from interference sources.

(3) Prevent the ingress of droplets, vapor, dust, dirt, lint and metal fine powder.

(4) Prevent the ingress of oil, salt and corrosive gases.

(5) Avoid vibration.

(6) Avoid high temperature and humidity or exposure to rain, humidity shall be less than 90% RH (non-condensing).

(7) Never use in the dangerous environment of flammable, combustible, explosive gas, liquid or solid.

## 8-2.Installation Direction and Space

The inverter shall be installed in the room where it is well ventilated, the wallmounted installation shall be adopted, and the inverter must keep enough space around adjacent items or baffle (wall). As shown below figure:

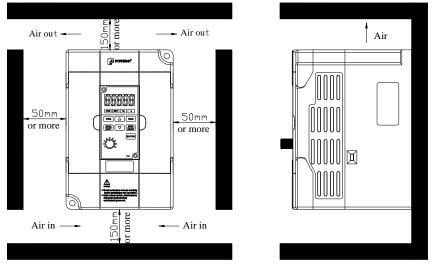

## 8-3.Wiring diagram

The wiring of inverter is divided into two parts of main circuit and control circuit. User must correctly connect in accordance with the wiring circuit as shown in the following figure.

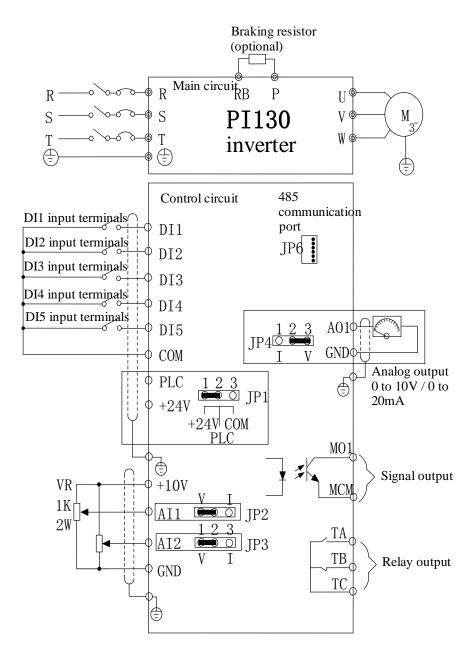

## 8-4.Main circuit terminal

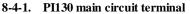

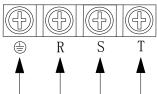

Main power input Ground terminals terminals

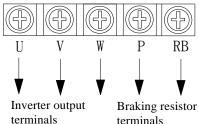

terminals

## 8-4-2. Function Description of Terminals

| Terminals | Name                                                                                                    | Description                  |  |
|-----------|----------------------------------------------------------------------------------------------------|------------------------------|--|
| R, S, T   | Inverter input<br>terminals Connection point of AC input power supply,<br>single-phase connects to R, T |                              |  |
| Ð         | Ground terminals                                                                                        | Ground terminals             |  |
| P、RB      | Braking resistor terminals                                                                              | Connect to braking resistor  |  |
| U、V、<br>W | Inverter output<br>terminals                                                                            | Connect to three-phase motor |  |

## **8-5.**Control circuit terminals

## 8-5-1. Description of control circuit terminals

| Category     | Symbol       | Name                  | Function                                                                                                    |
|--------------|--------------|-----------------------|----------------------------------------------------------------------------------------------------|
| Power supply | +10V、<br>GND | External +10<br>Power | Output +10V power supply, maximum<br>output current: 10mA<br>Generally it is used as power supply of<br>external potentiometer, potentiometer<br>resistance range:<br>1kΩ to 5kΩ. |

Chapter 8 Installation and Spare Circuit

|                   | +24V<br>COM   | External+24V<br>power supply                   | Output +24V power supply, generally it is<br>used as power supply of digital input and<br>output terminals and external sensor.                                                                                                    |
|-------------------|---------------|------------------------------------------------|----------------------------------------------------------------------------------------------------|
|                   | PLC           | External power<br>input terminal               | Maximum output current: 200mA<br>When external signal is used to drive,<br>please unplug JP1 jumpers,PLC must be<br>connected to external power supply, and<br>to +24V (default).                                                     |
| Analog input      | AI1、<br>COM   | Analog input<br>terminal 1                     | <ol> <li>Input range: (DC 0V to 10V/0 to<br/>20mA), depends on the selected JP2<br/>jumper on control panel.</li> <li>Input impedance: 22kΩ with voltage<br/>input, 500Ω with current input.</li> </ol>                               |
| Analog            | AI2,<br>COM   | Analog input<br>terminal 2                     | <ol> <li>Input range: (DC 0V to 10V/0 to<br/>20mA), depends on the selected JP3<br/>jumper on control panel.</li> <li>Input impedance: 22kΩ with voltage<br/>input, 500Ω with current input.</li> </ol>                               |
| Digital input     | DI1 TO<br>DI5 | Multifunction<br>digital terminals<br>(1 to 5) | <ol> <li>Opto-coupler isolation, compatible<br/>with bipolar input</li> <li>Input impedance: 2.4kΩ</li> <li>Voltage range of level input : 9V to<br/>30V, depends on the selection of JP1<br/>jumper on the control panel.</li> </ol> |
| Analog<br>output  | AO1,<br>COM   | Analog output<br>terminals 1                   | The selected JP4 jumper on control panel<br>determines voltage or current output.<br>Output voltage range: 0V to 10V, output<br>current range: 0mA to 20mA                                                                            |
| Digital<br>output | MO1,<br>MCM   | Output signal 1                                | Output Open Collector signal MO1, the<br>common terminal is MCM.<br>Output voltage range: 0 to 24V, output<br>current range: 0 to 50mA                                                                                                |
| Relay<br>output   | TA/TB/TC      | Output signal 2                                | Relay output, TA normally open, TB<br>normally closed, TC common terminal,<br>output function is determined by F2.03<br>setting. Contact capacity: 7A/AC250V                                                                          |

## 8-5-2. Arrangement of control circuit terminals

1. PI130MCB board control circuit terminal

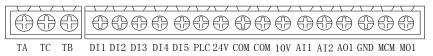

### 8-6.Wiring Precautions:

- \* The U, V, W output end of inverter can not install phase advancing capacitor or RC absorbing device. The inverter input power must be cut off when replacing the motor
- X Do not let metal chips or wire ends into inside the inverter when wiring, otherwise which may cause malfunction to the inverter.
- X Disconnect motor or switch power-frequency power supply only when the inverter stops output
- X In order to minimize the effects of electromagnetic interference, it is recommended that a surge absorption device shall be installed additionally when electromagnetic contactor and relay is closer from the inverter.
- \* External control lines of inverter shall adopt isolation device or shielded wire.
- \* In addition to shielding, the wiring of input command signal should also be aligned separately, it is best to stay away from the main circuit wiring.
- X If the carrier frequency is less than 3KHz, the maximum distance between the inverter and the motor should be within 50 meters; if the carrier frequency is greater than 4KHz, the distance should be reduced appropriately, it is best to lay the wiring inside metal tube.
- When the inverter is additionally equipped with peripherals (filter, reactor, etc.), firstly measure its insulation resistance to ground by using 1000 volt megger, so as to ensure the measured value is no less than 4 megohms.
- When the inverter need to be started frequently, do not directly turn power off, only the control terminal or keyboard or RS485 operation command can be used to control the start/stop operation, in order to avoid damage to the rectifier bridge.
- \* Do not connect the AC input power to the inverter output terminals (U, V, W) .
- ※ To prevent the occurrence of an accident, the ground terminal (±) must be earthed firmly (grounding impedance should be less than 10 ohms), otherwise the leakage current will occur.
- \* The specifications on wires used by the main circuit wiring shall comply with the relevant provisions of the National Electrical Code.
- \* The motor's capacity should be equal to or less than the inverter's capacity.

## 8-7.Spare Circuit

When the inverter occurs the fault or trip, which will cause a larger loss of downtime or other unexpected faults. In order to avoid this case from happening, please additionally install spare circuit to ensure safety.

Note: the characteristics of spare circuit must be confirmed and tested beforehand, and its power-frequency shall be in accordance with the phase sequence of the inverter.

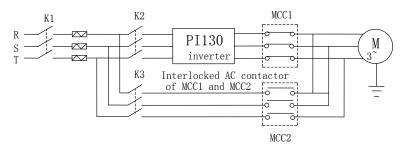

# **Chapter 9 Maintenance and Repair**

## 9-1.Inspection and Maintenance

During normal use of the inverter, in addition to routine inspections, the regular inspections are required (e.g. the overhaul or the specified interval, and the interval shall not exceed 6 months), please refer to the following table to implement the preventive measures.

| Check<br>Routine | c Date<br>Regular | Check<br>Points           | Check Items            | Check to be<br>done                                                                                                    | Method                                                  | Criterion                            |
|------------------|-------------------|---------------------------|------------------------|----------------------------------------------------------------------------------------------------|---------------------------------------------------------|--------------------------------------|
| V                |                   | Display                   | LED/OLED<br>display    | Whether<br>display is<br>abnormal or<br>not                                                                                                    | Visually<br>check                                       | As per<br>use status                 |
| V                | $\checkmark$      | Cooling<br>system         | Fan                    | Whether<br>abnormal<br>noise or<br>vibration<br>exists or not                                                                                  | Visually<br>and<br>audibly<br>check                     | No abnormal                          |
| V                |                   | Body                      | Surrounding conditions | Temperature,<br>humidity,<br>dust, and<br>harmful gases                                                                                        | Visually<br>check<br>with<br>smelling<br>and<br>feeling | As per<br>Section 2-1                |
|                  |                   | Input/output<br>terminals | Voltage                | Inputs, output<br>voltage is<br>abnormal                                                                                                    | Test R,<br>S, T and<br>U, V, W<br>terminals             | As per<br>standard<br>specifications |
|                  | V                 | Main circuit              | Overall                | Whether<br>these<br>phenomenon<br>of loose<br>fastenings,<br>overheat,<br>discharging,<br>much dust, or<br>blocked air<br>duct exist or<br>not | Visually<br>check,<br>tighten<br>and clean              | No abnormal                          |

| Electrolytic capacitance  | Whether<br>appearance is<br>abnormal or<br>not | Visually<br>check | No abnormal |
|---------------------------|------------------------------------------------|-------------------|-------------|
| Wire<br>conductive<br>row | Whether they<br>are loose or<br>not            | Visually check    | No abnormal |
| Terminals                 | If screws or<br>bolts are<br>loose or not      | Tighten           | No abnormal |

" $\sqrt{}$ " means routine or regular check to be needed

Do not disassemble or shake the device gratuitously during check, and never unplug the connectors, otherwise the system will not run or will enter into fault state and lead to component failure or even damage to the main switching device such as IGBT module.

The different instruments may come to different measurement results when measuring. It is recommended that the pointer voltmeter shall be used for measuring input voltage, the rectifier voltmeter for output voltage, the clamp-on ammeter for input current and output current, and the electric wattmeter for power.

#### 9-2.Parts for regular replacement

To ensure the reliable operation of inverter, in addition to regular care and maintenance, some internal mechanical wear parts (including cooling fan, filtering capacitor of main circuit for energy storage and exchange, and printed circuit board) shall be regularly replaced. Use and replacement for such parts shall follow the provisions of below table, also depend on the specific application environment, load and current status of inverter.

| Name of Parts    | Standard life time |
|------------------|--------------------|
| Cooling fan      | 1 to 3 years       |
| Filter capacitor | 4 to 5 years       |
| Printed circuit  | 5 to 8 years       |

#### 9-3.Storage

The following actions must be taken if the inverter is not put into use immediately (temporary or long-term storage) after purchasing:

- X It should be stored at a well-ventilated site without damp, dust or metal dust, and the ambient temperature complies with the range stipulated by standard specification
- If the time that the inverter is set aside exceeds one year, a charge test should be made so as to resume the performance of the filtering capacitor of main circuit. When charging, the voltage regulator can be used to slowly rise input voltage of the inverter until the rated input voltage, the charging time is 1 to 2 hours or more. The above test shall be performed at least once a year.

% Voltage withstand test can not be arbitrarily implemented, it will reduce the life of inverter. Insulation test can be made with the 500-volt megger before using, the insulation resistance shall not be less than  $4M\Omega$ .

## 9-4.Measuring and readings

If a general instrument is used to measure current, imbalance will exists for the current at the input terminal. generally, the deviation is not more than 10%, that is normal. If the deviation exceeds 30%, please inform the original manufacturer to replace rectifier bridge, or check if the deviation of three-phase input voltage is above 5V or not.

If a general multi-meter is used to measure three-phase output voltage, the reading is not accurate due to the interference of carrier frequency and it is only for reference.

## **Chapter 10 Warranty**

The warranty of this product follows the following provisions:

1. The warranty that liabilities shall be beared by the manufacturer:

1-1. For use at home (subject to date of shipment)

% The refunding, replacement and repair are guaranteed within one (1) month after the shipment.

X The replacement and repair are guaranteed within three (3) months after the shipment.

\* The repair is guaranteed within twelve (12) months after the shipment.

1-2.For use at abroad (excluding domestic), the repair is guaranteed at the place of purchase within six (6) months after the shipment.

2. Whenever and wherever you use our brand of products, you can enjoy a paid service for life.

- 3.Our distributors, manufacturers and agencies across the country can provide aftersales service of this product, the conditions of service are:
  - 3-1. The service of inspection is provided locally at a inspection standard of level 3.

3-2. All services shall comply with the related after-sale service terms and conditions stated on theagency agreement between Powtran and distributors.

- 3-3. A paid after-sale service from distributors or agencies of Powtran (whether or not within warranty period) can be requested.
- 4. We only bear the above terms 1-1 or 1-2 at most regarding to the responsibility of product quality or incidents. if users need more liability guarantee, please apply for insurance company in advance to insure your own property safety.

5. The warranty period of this product is one year from the date of shipment.

6. The failure caused by following causes will even during the warranty period, their repair will be charged too:

- 6-1.Incorrect operation (subject to the user manual) or unauthorized repair or renovation.
- 6-2.Non-following standard specification to use the inverter.
- 6-3.Drop or improper carry after purchase.
- 6-4. Aging or failure caused by the adverse environmental.
- 6-5.Damage caused by earthquake, fire, wind and water disasters, lightning, abnormal voltage or othernatural disasters and accompanied disasters.
- 6-6.Damage during transport (Note: The mode of transport is specified by the customer, this company can assist customer to transfer goods).
- 6-7. The brand, trademark, serial number, nameplate labeled by the manufacturer are damaged or illegible.
- 6-8. The full money for this product has not been paid up according to purchase agreement
- 6-9. The actual situation for installation, wiring, operation, maintenance or other

uses could not be objectively reported to the service department of this company.

7. The refunding, replacement or repair only can be performed after the defective product is returned to this company and its responsible party is confirmed.

## Appendix I RS485 Communication Protocol

## I-1.Introduction

PI130 series inverter provides RS232/RS485 communication interface, uses international standard MODBUS communication protocol for the master-slave communication. User can use PC/PLC to control the host computer etc so as to achieve the centralized control (setting control command operating frequency of the inverter, modifying the relevant function code parameters, monitoring the inverter's operating status and fault message) to meet specific application requirements .

## I-2.Details

#### 1. Protocol content

This serial communication protocol defines the transmission information and use format in the series communication Including: master polling (or broadcast) format; master encoding method, and contents including: function code of action, transferring data and error checking. The response of slave also adopts the same structure, and contents including: action confirmation, returning the data and error checking etc. If slave takes place the error while it is receiving information or cannot finish the action demanded by master, it will send one fault signal to master as a response.

#### 2. Application Method

The inverter will be connected into a "Single-master Multi-slave" PC/PLC control network with RS232/RS485 bus.

#### 3. Bus structure

(1) Interface mode: RS232/RS485 hardware interface

(2) Transmission mode

Asynchronous series and half-duplex transmission mode. For master and slave,only one of them can send the data and the other only receives the data at the same time. In the series asynchronous communication, the data is sent out frame by frame in the form of message

(3) Topological structure

Single-master and multi-slave system. The setting range of slave address is 1 to 247, and 0 refers to broadcast communication address. The address of slave for network must be exclusive. As shown below:

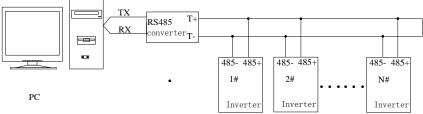

Note: becasue the terminal resistors is designed on the control board, 485 communication is not required for connecting external terminal resistors.

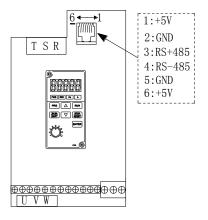

#### 4. Protocol description

PI130 series inverter communication protocol is a asynchronous serial master-slave communication protocol, in the network, only one equipment (master) can build a protocol (known as "Inquiry/Command"). Other equipment (slave) only can response the "Inquiry/Command" of master by providing data or perform the corresponding action according to the "Inquiry/Command" of master. Here, the master refers to a Personnel Computer (PC), an industrial control device or a programmable logic controller (PLC),etc. and the slave refers to PI130 inverter. Master can communicate with individual slave, also send broadcasting information to all the lower slaves. For the single "Inquiry/Command" of master, slave will return a signal (that is a response) to master; for the broadcasting information sent by master, slave does not need to feedback a response to master.

#### 5. Communication data structure

MODBUS protocol communication data format of PI130 series Inverter is divided into RTU (remote terminal unit) mode

and ASCII (American Standard Code for Information International Interchange) mode.

(1) In RTU mode, each byte format is as follows:

in RTU mode, messages are sent at a silent interval of at least 3.5 characters. There are diverse character intervals under network baud rate, which is easiest implemented (as shown in Figure T1-T2-T3-T4). The first field transmitted is the device address. The allowable characters for transmitting are hexadecimal 0 ... 9, A ... F. The networked devices continuously monitor network bus, including during the silent intervals. When the first field (the address field) is received, each device decodes it to find out if it is sent to their own. Following the last transmitted character, a silent interval of at least 3.5 characters marks the end of the message. A new message can begin after this silent interval. The entire message frame must be transmitted as a continuous stream. If a silent interval of more than 1.5 characters occurs before completion of the frame, the receiving device will flushes the incomplete message and assumes that the next byte

will be the address field of a new message. Similarly, if a new message begins earlier than the interval of 3.5 characters following a previous message, the receiving device will consider it as a continuation of the previous message. This will result in an error, because the value in the final CRC field is not right.

| RTU frame format:        |                                                          |  |
|--------------------------|----------------------------------------------------------|--|
| Frame header<br>START    | T1-T2-T3-T4 (transmission time of 3.5-byte)              |  |
| Slave address field ADDR | Address: 0 to 247 (decimal) (0 is the broadcast address) |  |
| Functional field         | 03H: read slave parameters;                              |  |
| CMD                      | 06H: write slave parameters                              |  |
| Data field               | 2*N bytes of data, the part is the main contents of      |  |
| DATA (N-1)               | communications, but also the data exchange core during   |  |
| DATA (0)                 | communicating.                                           |  |
| CRC CHK low-             |                                                          |  |
| order                    | Detection value: CRC checksum (16BIT)                    |  |
| CRC CHK high-            | Detection value. CrC checksum (10D11)                    |  |
| order                    |                                                          |  |
| Frame tail END           | T1-T2-T3-T4 (transmission time of 3.5-byte)              |  |

(2) In ASCII mode, each byte format is as follows:

In ASCII mode, the frame header is ":" ("0x3A"), the default frame tail is "CRLF" ("0x0D" "0x0A"). In ASCII mode, in addition to header and trailer, the rest of all data bytes are sent in ASCII code, firstly sent the high 4 bytes, and then send the low 4 bytes. In ASCII mode, the length of data is eight bytes. For 'A' to 'F', the uppercase ASCII code is adopted. At this point the data adopts LRC parity, the parity covers slave's address and data. The sum of parity is equal to the complement of the character sum (discard the carry bit) of all data to be checked.

ASCII frame standard structure:

| START       | ':'(0x3A)                                                       |
|-------------|-----------------------------------------------------------------|
| Address Hi  | Address :8-bit address consists of 2 ASCII codes                |
| Address Lo  | Address :o-bit address consists of 2 ASCII codes                |
| Function Hi | Function and the hit address consists of 2 ASCH as des          |
| Function Lo | Function code :8-bit address consists of 2 ASCII codes          |
| DATA (N-1)  | Data Content: nx8-bit data consists of 2n combinations of ASCII |
|             | code                                                            |
| DATA (0)    | n <= 16, maximum 32 ASCII codes                                 |
| LRC CHK Hi  | LRC check code: 8-bit check code consists of 2 ASCII codes      |
| LRC CHK Lo  | LKC check code: 8-bit check code consists of 2 ASCII codes      |
| END Hi      | Terminator: END Hi = CR ( $0x0D$ ), END Lo = LF ( $0x0A$ )      |
|             |                                                                 |

CMD (Command) and DATA (Data word description) command code: 03H, read N words (Word) (up to 16 words can be read), such as: the starting address 0001 of inverter with slave address 01, which continuously read 2 consecutive messages of RTU master command .

| START | T1-T2-T3-T4 |
|-------|-------------|
| ADDR  | 01H         |

## Appendix I RS485 Communication Protocol

| CMD                      | 03H                                 |
|--------------------------|-------------------------------------|
| Start address high-order | F0H                                 |
| Start address low-order  | 01H                                 |
| Data number high-order   | 00H                                 |
| Data number low-order    | 02H                                 |
| CRC CHK low-order        |                                     |
| CRC CHK high-order       | CRC CHK values are to be calculated |
| END                      | T1-T2-T3-T4                         |

## RTU slave responding information

F9.05 is set to 0: (newly added non-standard MODBUS protocol)

| START                         | Т1-Т2-Т3-Т4                         |
|-------------------------------|-------------------------------------|
| ADDR                          | 01H                                 |
| CMD                           | 03H                                 |
| Byte number low-order         | 00H                                 |
| Byte number high-order        | 04H                                 |
| Data address 0001H high-order | 13H                                 |
| Data address 0001H low-order  | 88H                                 |
| Data address 0002H high-order | 00H                                 |
| Data address 0002H low-order  | 00H                                 |
| CRC CHK low-order             | CRC CHK values are to be calculated |
| CRC CHK high-order            | CRC CHK values are to be calculated |
| END                           | T1-T2-T3-T4                         |

## When F9.05 is set to 1:

| START                         | T1-T2-T3-T4                         |
|-------------------------------|-------------------------------------|
| ADDR                          | 01H                                 |
| CMD                           | 03H                                 |
| Byte number                   | 04H                                 |
| Data address 0001H high-order | 13H                                 |
| Data address 0001H low-order  | 88H                                 |
| Data address 0002H high-order | 00H                                 |
| Data address 0002H low-order  | 00H                                 |
| CRC CHK low-order             |                                     |
| CRC CHK high-order            | CRC CHK values are to be calculated |
| END                           | T1-T2-T3-T4                         |

| START                                                                                                    | ASCII IIIastei commanu |                  |
|----------------------------------------------------------------------------------------------------|------------------------|------------------|
| ADDR'1'CMD'0''3'Start address high-<br>order'0''0'Start address low-<br>order'0'order'4'Data number high-<br>order'0'Ota number high-<br>order'0'Data number low-<br>order'0'Data number low-<br>order'0'Data number low-<br>order'0'Data number low-<br>order'0'Data number low-<br>order'0'Data number low-<br>order'0'Data number low-<br>of''0'Data number low-<br>of''0'Data number low-<br>of''0'StART'1'LRC CHK Hi<br>END Lo'LFASCII slave responting informationSTART'1'ADDR'1''1''1'Data address 0004H<br>igh-order'1''1''3'Data address 0004H<br>igh-order'8'Data address 0005H'1'                                                                                                    | START                  | ·                |
| '1'           CMD         '0'           '3'         '3'           Start address high-         '0'           order         '0'           Start address low-         '0'           order         '4'           Data number high-         '0'           order         '0'           Data number high-         '0'           order         '0'           Data number low-         '0'           order         '2'           LRC CHK Hi         'F'           LRC CHK Lo         '6'           END Hi         CR           END Lo         LF           ASCII slave responding information           START         '.'           '0'         '           ADDR         '1'           '1'         '1'           CMD         '1'           '1'         '1'           Byte number         '0'           '4'         '1'           bata address 0004H         '1'           high-order         '8'           Data address 0005H         '1'                                                                       |                        | ·0'              |
| CMD'3'Start address high-<br>order'0'Start address low-<br>order'0'Start address low-<br>order'0'Data number high-<br>order'0'Data number high-<br>order'0'Data number low-<br>order'0'Data number low-<br>order'0'Data number low-<br>order'0'Data number low-<br>order'0'Data number low-<br>order'0'Data number low-<br>order'0'Data number low-<br>order'0'CHK Hi'F'LRC CHK Lo'6'END HiCREND HiCRASCII slave respontinformationSTART'.'ADDR'0'1''1'ADDR'0'Byte number'0''1''1'Data address 0004H<br>high-order'1'Nat address 0005H'1'Data address 0005H'1'                                                                                                    | ADDK                   | '1'              |
| '3'           Start address high-<br>order         '0'           Start address low-<br>order         '0'           Start address low-<br>order         '0'           Data number high-<br>order         '0'           order         '0'           Data number high-<br>order         '0'           Data number low-<br>order         '0'           Data number low-<br>order         '0'           Data number low-<br>order         '0'           LRC CHK Hi         'F'           LRC CHK Lo         '6'           END Hi         CR           ASCII slave resport         information           ADDR         '1'           ADDR         '0'           '1'         '1'           Data address 0004H         '1'           high-order         '3'           Data address 0004H         '8'           low-order         '8'           Data address 0005H         '1'                                                                                                    | CMD                    | ·0'              |
| order         '0'           Start address low-<br>order         '0'           order         '4'           Data number high-<br>order         '0'           order         '0'           Data number high-<br>order         '0'           Data number low-<br>order         '0'           Data number low-<br>order         '0'           Data number low-<br>order         '0'           Data number low-<br>order         '0'           Data number low-<br>order         '0'           Data CCHK Hi         'F'           LRC CHK Lo         '6'           END Hi         CR           START         '.'           ADDR         '.'           ADDR         '.'           '1'         '.'           ADDR         '.'           '3'         '.'           Byte number         '1'           '4'         '.'           Data address 0004H         '1'           high-order         '3'           Data address 0004H         '8'           low-order         '8'           Data address 0005H         '1' | CMD                    | ·3'              |
| Start address low-<br>order'0'Order'4'Data number high-<br>order'0'O''0'Data number low-<br>order'0'Order'2'LRC CHK Hi'F'LRC CHK Lo'6'END HiCREND LoLFASCII slave resporting informationSTART'.'O'ADDR'0'1'O'CMD'.'Byte number'0''4'Data address 0004H'1'high-order'8'Iow-order'8'Data address 0005H'1'                                                                                                    | Start address high-    | ·0'              |
| order'4'Data number high-<br>order'0'Data number low-<br>order'0'Data number low-<br>order'2'LRC CHK Hi'F'LRC CHK Lo'6'END HiCREND LoLFASCII slave respotie informationSTART'.'-'0'ADDR'0''1'Byte number'0''3'Data address 0004H'1'high-order'8'Lat address 0005H'1'Data address 0005H'1'                                                                                                    | order                  | ·0'              |
| Data number high-<br>order'0'Data number low-<br>order'0'Data number low-<br>order'2'LRC CHK Hi'F'LRC CHK Lo'6'END HiCREND LoLFASCII slave responting informationSTART'.'ADDR'0''1'CMD'1'Byte number'0''4'Data address 0004H'1'high-order'8'low-order'8'Data address 0005H'1'                                                                                                    | Start address low-     | '0'              |
| order         '0'           Data number low-<br>order         '0'           order         '2'           LRC CHK Hi         'F'           LRC CHK Lo         '6'           END Hi         CR           END Lo         LF           ASCII slave respontion         'if'           START         '0'           ADDR         '0'           '1'         '1'           Byte number         '0'           '4'         '           Data address 0004H         '1'           high-order         '8'           Iow-order         '8'           Data address 0005H         '1'                                                                                                    | order                  | '4'              |
| order'0'Data number low-<br>order'0'2'LRC CHK Hi'F'LRC CHK Lo'6'END HiCREND LoLFASCII slave resport informationSTART'.'-0'ADDR'0'1'.'-0'ADDR'0''1'-0'Jata address 0004H'1'high-order'3'Data address 0005H'8'Data address 0005H'1'                                                                                                    | Data number high-      | ·0'              |
| order'2'LRC CHK Hi'F'LRC CHK Lo'6'END HiCREND LoLFASCII slave responturinformationSTART'.'ADDR'0''1'CMD'1'Byte number'0''4'Data address 0004H'1'Iow-order'8'Data address 0005H'1'Cal address 0005H'1'                                                                                                    | order                  | .0,              |
| LRC CHK Hi'F'LRC CHK Lo'6'END HiCREND LoLFASCII slave respontry informationSTART'.'ADDR'0''1'CMD'0''3'Byte number'0''4'Data address 0004H'1'high-order'8'low-order'8'Data address 0005H'1'                                                                                                    | Data number low-       | ·0'              |
| LRC CHK Lo'6'END HiCREND LoLFASCII slave respontinformationSTART':'ADDR'0''1''1'CMD'0'3''3'Byte number'0''4''4'Data address 0004H'1'high-order'8'low-order'8'Data address 0005H'1'                                                                                                    | order                  | '2'              |
| END HiCREND LoLFASCII slave respontinformationSTART'.'ADDR'0''1''1'CMD'0'3''3'Byte number'0''4''4'Data address 0004H'1'high-order'3'Data address 0004H'8'low-order'8'Data address 0005H'1'                                                                                                    | LRC CHK Hi             | 'F'              |
| END LoLFASCII slave responting informationSTART':'ADDR'0''1''1'CMD'0'3''3'Byte number'0''4''4'Data address 0004H'1'high-order'3'Data address 0004H'8'low-order'8'Data address 0005H'1'                                                                                                    | LRC CHK Lo             | ·6'              |
| ASCII slave responting information         START       '.'         ADDR       '0'         '1'       '1'         CMD       '0'         3'       '1'         Byte number       '0'         '4'       '1'         Data address 0004H       '1'         high-order       '3'         Data address 0004H       '8'         Iow-order       '8'         Data address 0005H       '1'                                                                                                    | END Hi                 | CR               |
| START       '.'         ADDR       '0'         '1'       '0'         CMD       '0'         '3'       '0'         Byte number       '0'         '4'       '1'         Data address 0004H       '1'         high-order       '3'         Data address 0004H       '8'         low-order       '8'         Data address 0005H       '1'                                                                                                    | END Lo                 | LF               |
| ADDR       '0'         '1'       '0'         CMD       '0'         '3'       '0'         Byte number       '0'         '4'       '1'         Data address 0004H       '1'         high-order       '3'         Data address 0004H       '8'         low-order       '8'         Data address 0005H       '1'                                                                                                    | ASCII slave respond    | ling information |
| ADDR       '1'         CMD       '0'         '3'       '3'         Byte number       '0'         '4'       '1'         Data address 0004H       '1'         high-order       '3'         Data address 0004H       '8'         low-order       '8'         Data address 0005H       '1'                                                                                                    | START                  | • • · · ·        |
| '1'         CMD       '0'         '3'         Byte number       '0'         '4'         Data address 0004H       '1'         high-order       '3'         Data address 0004H       '8'         low-order       '8'         Data address 0005H       '1'                                                                                                    |                        | ·0'              |
| CMD'3'Byte number'0''4''4'Data address 0004H'1'high-order'3'Data address 0004H'8'low-order'8'Data address 0005H'1'                                                                                                    | ADDK                   | '1'              |
| '3'Byte number'0''4'Data address 0004H'1'high-order'3'Data address 0004H'8'low-order'8'Data address 0005H'1'                                                                                                    | CMD                    | ·0'              |
| Byte number'4'Data address 0004H'1'high-order'3'Data address 0004H'8'low-order'8'Data address 0005H'1'                                                                                                    | CMD                    | '3'              |
| Image: Participation of the second systemParticipation of the second systemData address 0004H'1'Data address 0004H'8'Iow-order'8'Data address 0005H'1'                                                                                                    | Byte number            |                  |
| high-order'3'Data address 0004H'8'low-order'8'Data address 0005H'1'                                                                                                    | by to humber           |                  |
| Data address 0004H'8'low-order'8'Data address 0005H'1'                                                                                                    | Data address 0004H     |                  |
| low-order'8'Data address 0005H'1'                                                                                                    |                        |                  |
| Data address 0005H '1'                                                                                                    |                        |                  |
|                                                                                                    | low-order              |                  |
| high-order '3'                                                                                                    | Data address 0005H     | '1'              |
|                                                                                                    | high-order             | '3'              |
| Data address 0005H '8'                                                                                                    | Data address 0005H     | '8'              |

ASCII master command information

| low-order  | ·8' |
|------------|-----|
| LRC CHK Hi | 'C' |
| LRC CHK Lo | '2' |
| END Hi     | CR  |
| END Lo     | LF  |

Parity mode - CRC mode: CRC (Cyclical Redundancy Check)

Use RTU frame format, the message includes error check field based on the CRC method. The CRC field checks the whole content of message. The CRC field has two bytes containing a 16-bit binary value. The CRC value calculated by the transmitting device will be added into to the message. The receiving device recalculates the value of the received CRC, and compares the calculated value to the actual value of the received CRC field, if the two values are not equal, then there is an error in the transmission.

The CRC firstly stores 0xFFFF and then calls for a process to deal with the successive eight-bit bytes in message and the value of the current register. Only the 8-bit data in each character is valid to the CRC, the start bit and stop bit, and parity bit are invalid. During generation of the CRC, each eight-bit character is exclusive OR (XOR) with the register contents separately, the result moves to the direction of least significant bit (LSB), and the most significant bit (MSB) is filled with 0. LSB will be picked up for detection, if LSB is 1, the register will be XOR with the preset value separately, if LSB is 0, then no XOR takes place. The whole process is repeated eight times. After the last bit (eighth) is completed, the next

eight-bit byte will be XOR with the register's current value separately again. The final value of the register is the CRC value that all the bytes of the message have been applied.

When the CRC is appended to the message, the low byte is appended firstly, followed by the high byte. CRC simple functions is as follows:

```
unsigned int crc_chk_value (unsigned char *data_value, unsigned char length)
```

```
{
```

```
crc_value=crc_value>>1;
        }
    }
return (crc_value);
```

Definition of communication parameter address

The section is about communication contents, it's used to control the operation, status and related parameter settings of the inverter. Read and write function-code parameters (Some functional code is not changed, only for the manufacturer use or monitoring) : the rules of labeling function code parameters address:

The group number and label number of function code is used to indicate the parameter address:

High byte: F0 to FB (F group), A0 to AF (E group), B0 to BF (B group), C0 to C7 (Y group), 70 to 7F (d group), low byte: 00 to FF

For example: address F3.01 indicates F301;

Note: L0 group parameters: neither read nor change; d group parameters: only read, not change.

Some parameters can not be changed during operation, but some parameters can not be changed regardless of the inverter is in what state. When changing the function code parameters, please pay attention to the scope, units, and relative instructions on the parameter.

Besides, due to EEPROM is frequently stored, it will reduce the life of EEPROM, therefore under the communication mode some function code do not need to be stored and you just change the RAM value.

If F group parameters need to achieve the function, as long as change high order F of the function code address to 0. If E group parameters need to achieve the function, as long as change high order F of the function code address to 4. The corresponding function code addresses are indicated below: high byte: 00 to 0F (F group), 40 to 4F (E group), 50 to 5F (B group), 60 to 67 (Y group), low byte:00 to FF

For example:

}

Function code F3.01 can not be stored into EEPROM, address indicates as 0301; function code E3.05 can not be stored into EEPROM, address indicates as 4305; the address indicates that only writing RAM can be done and reading can not be done, when reading, it is invalid address. For all parameters, you can also use the command code 07H to achieve the function.

| Parameter address | Parameter description                                |
|-------------------|------------------------------------------------------|
| 1000H             | *Communication set value (-10000 to 10000) (Decimal) |
| 1001H             | Set speed                                            |
| 1002H             | Bus voltage                                          |

Stop/Run parameters section:

| 1003H | Output voltage                            |
|-------|-------------------------------------------|
| 1004H | Output current                            |
| 1005H | Output power                              |
| 1006H | Output torque                             |
| 1007H | Running speed                             |
| 1008H | Terminal input flag status                |
| 1009H | Terminal output flag status               |
| 100AH | Analog AI1 value                          |
| 100BH | Analog AI2 value                          |
| 100CH | Reserved                                  |
| 100DH | Reserved                                  |
| 100EH | Reserved                                  |
| 100FH | Reserved                                  |
| 1010H | PID setting value                         |
| 1011H | PID feedback value                        |
| 1012H | Current stage of multi-speed PLC          |
| 1013H | Reserved                                  |
| 1014H | Reserved                                  |
| 1015H | Torque direction (0: forward, 1: Reverse) |
| 1016H | Device code                               |

The set value is the percentage of the relative value, 10000 corresponds to 100.00%, -10000 corresponds to -100.00%.

For frequency dimension data, it is the percentage of the maximum output frequency (F0.08); for torque dimension data, the percentage is F5.07 (torque upper limit digital setting).

Control command is input to the inverter: (write only)

| Command<br>word address | Command function                  |  |
|-------------------------|-----------------------------------|--|
| 2000H                   | 0001H: Forward run                |  |
|                         | 0002H: Reverse run                |  |
|                         | 0003H: Forward Jog                |  |
|                         | 0004H: Reverse Jog                |  |
| 2000H                   | 0005H: Free stop (emergency stop) |  |
|                         | 0006H: Stop                       |  |
|                         | 0007H: Fault reset                |  |
|                         | 0008H: Jog Stop                   |  |
|                         | Inverter read status: (read-only) |  |

| inverter read status. (read-only) |                        |  |  |
|-----------------------------------|------------------------|--|--|
| Status word<br>address            | Status word function   |  |  |
| 3000H                             | 0001H: Forward running |  |  |

| 0002H: Reverse running                                                                |                                      |                                         |  |  |
|---------------------------------------------------------------------------------------|--------------------------------------|-----------------------------------------|--|--|
|                                                                                       | 0003H: Inverter is in standby        |                                         |  |  |
|                                                                                       | 0004H: Fault is happening            |                                         |  |  |
| Parameter lock password verification: (If the return code is88888H, it indicates that |                                      |                                         |  |  |
| password verification is passed)                                                      |                                      |                                         |  |  |
| Password address                                                                      |                                      | Enter password                          |  |  |
| 1F00H                                                                                 | ****                                 |                                         |  |  |
| Parameter lock comm                                                                   | Parameter lock command: (write only) |                                         |  |  |
| Lock password                                                                         |                                      | Lock password command content           |  |  |
| command address                                                                       |                                      |                                         |  |  |
| 1F01H                                                                                 | 55AAH                                |                                         |  |  |
| Digital output termin                                                                 |                                      | write only)                             |  |  |
| Inverter fault descrip                                                                |                                      |                                         |  |  |
| Inverter fault                                                                        | Fault                                | Inverter fault information:             |  |  |
| address:                                                                              | code                                 |                                         |  |  |
|                                                                                       |                                      | 0000: No fault                          |  |  |
|                                                                                       | E.oUP                                | 0001: Inverter unit U-phase             |  |  |
|                                                                                       | E.oUP                                | 0002: Inverter unit V-phase             |  |  |
|                                                                                       | E.oUP                                | 0003: Inverter unit W-phase             |  |  |
|                                                                                       | E.oC1                                | 0004: Acceleration overcurrent          |  |  |
|                                                                                       | E.oC2                                | 0005: Deceleration overcurrent          |  |  |
|                                                                                       | E.oC3                                | 0006: Constant speed overcurrent        |  |  |
|                                                                                       | E.oU1                                | 0007: Acceleration overvoltage          |  |  |
|                                                                                       | E.oU2                                | 0008: Deceleration overvoltage          |  |  |
|                                                                                       | E.oU3                                | 0009: Constant speed overvoltage        |  |  |
|                                                                                       | E.LU                                 | 000A: Bus undervoltage fault            |  |  |
|                                                                                       | E.oL1                                | 000B: Motor Overload                    |  |  |
| 8000H                                                                                 | E.oL2                                | 000C: Inverter overload                 |  |  |
|                                                                                       | Reserved                             |                                         |  |  |
|                                                                                       | Reserved                             |                                         |  |  |
|                                                                                       | Reserved                             |                                         |  |  |
|                                                                                       | E.oH2                                | 0011: Inverter module overheating fault |  |  |
|                                                                                       | E.SET                                | 0012: External fault                    |  |  |
|                                                                                       | E.CE                                 | 0013: Communication fault               |  |  |
|                                                                                       | E.oCC                                | 0014: Current detection fault           |  |  |
|                                                                                       | E.TE                                 | 0015: Motor auto tunning fault          |  |  |
|                                                                                       | E.EEP                                | 0016: EEPROM operation fault            |  |  |
|                                                                                       | E.PId                                | 0017: PID disconnection fault           |  |  |
|                                                                                       | Reserved                             |                                         |  |  |
|                                                                                       | END                                  | Reserved                                |  |  |
| L                                                                                     |                                      |                                         |  |  |

Data on communication failure information description (fault code) :

Communication fault message (fault code) : when the slave device responds, function code field and fault address are used to indicate whether it is a normal response (correct) or an error (called exception response). If it is the normal response, the slave device will respond corresponding function code and data address or sub-function code. If it is the exception response, the slave device returns a code equivalent to the normal

code, but the first position is the logic 1.

For example: a message sent from one master device to one slave device is required to read a set of inverter function code address data, it will produce the following function code: 00000011 (hexadecimal 03H), for the normal response, the slave device will respond the same function code. For the exception response, it returns: 10000011 (hexadecimal 83H). In addition to the modification to function code for exception, the slave device will respond to a byte of exception code, which defines the reason for exception occurrence.

When the application program of master device gets a exception response, the typical handling process is to resend the message, or change corresponding fault command.

|      | MODBUS exception code           |                                                                                                    |  |  |
|------|---------------------------------|----------------------------------------------------------------------------------------------------|--|--|
| Code | Name                            | Explanations                                                                                                    |  |  |
| 01H  | Password error                  | The password written into by the password authentication address is different from the password set by user (y0.01).                                                                                                    |  |  |
| 02H  | Illegal data<br>address         | The request data address of host computer is disallowed;<br>particular, the combination of register address and number of<br>bytes transferred are invalid.                                                                             |  |  |
| 03H  | Authentication<br>error         | When the CRC check bit of RTU format or the LRC check bit<br>of ASCII format in the message sent from by host computer is<br>different from the value sent by auxiliary computer, the<br>authentication error message will be reported. |  |  |
| 04H  | Illegal function                | When the received function code from the host computer is a disallowed operation; the slave in the wrong state may deal with such requests too.                                                                                         |  |  |
| 05H  | Illegal data value              | When the received data field includes in the disallowed values. Note: it does not mean the register data item to be stored includes an value unexpected by application.                                                                 |  |  |
| 06H  | Invalid<br>parameter<br>changes | In the write command parameter sent by the host computer, it<br>includes data outside the scope of the parameter or the current<br>state of write address is not available.                                                             |  |  |
| 07H  | System locked                   | When the host computer performs read or write command, if<br>use has set password and unlocked the password, it will report<br>that the system is locked.                                                                               |  |  |
| 08H  | Auxiliary device<br>busy        | The inverter is busy (EPPROM is saving)                                                                                                    |  |  |

MODBUS Exception Code Table

# Warranty Card

Sincerely thank you purchase Powtran products !

This product has passed the strict quality inspection by Powtran. According to the instructions of this warranty card, Powtran will be responsible for free maintenance for all hardware failures caused by product quality problem under normal use during the warranty period.

| Product Model:    | Serial N | Serial Number: |     |  |  |
|-------------------|----------|----------------|-----|--|--|
| Warranty period:  |          |                |     |  |  |
| Date of purchase: | Year     | Month          | Day |  |  |
| Invoice Number:   |          |                |     |  |  |
|                   |          |                |     |  |  |
| User Name:        |          |                |     |  |  |
| (Or company name) | 1        |                |     |  |  |
| Address:          |          |                |     |  |  |
| Zip:              | Phone:   | Fax:           |     |  |  |
|                   |          |                |     |  |  |
| Dealer Name:      |          |                |     |  |  |
| Address:          |          |                |     |  |  |
| Zip:              | Phone:   | Fax:           |     |  |  |
| Dealer stamp      |          |                |     |  |  |

# **Customer Feedback Form of Powtran Inverter Failure**

Dear Customer: please fill out the form below in details so that we may better serve you:

| Load and control situation                                                              |                                                                                                    |  |  |
|-----------------------------------------------------------------------------------------|----------------------------------------------------------------------------------------------------|--|--|
| Electrical<br>power and<br>poles                                                        | Rated motor     Frequency range       current     under normal       working                                                          |  |  |
| Load type                                                                               | □Fan□Textile □Keyboard<br>machine□Extruder Speed □Terminal<br>□Pump□Injection control mode □PID □Host<br>machine□Other load computer  |  |  |
| Control<br>method                                                                       | $\Box$ V/F control $\Box$ Vector control without PG                                                                                   |  |  |
| Failure phenome                                                                         | non                                                                                                    |  |  |
| When failure   power-on   start run   in operation     occurs   accelerate   decelerate |                                                                                                    |  |  |
| Failure type                                                                            |                                                                                                    |  |  |
| Abnormal curren                                                                         | tt □E.oC1 □E. oC2 □E. oC3                                                                                                    |  |  |
| Abnormal<br>voltage                                                                     | □E. oU1 □E.oU2 □E.oU3 □E.LU                                                                                                    |  |  |
| Other display failure                                                                   | □E.oH2 □E.SET □E.EEP □E.PId                                                                                                    |  |  |
| Board failure                                                                           | □ no display after power on □ smoking after power on □ power board relay does not pull-in                                             |  |  |
| Keyboard failure                                                                        | □ button malfunction       □ parameter can not be modified         □ imperfect display       □ knob malfunction                       |  |  |
| Device failure                                                                          | □ burnt       □ fan does not work       □ main circuit relay or contactor         does not pull-in       □ power resistors burned out |  |  |
| Abnormal outpu                                                                          | □ no output voltage □ output voltage unbalance □ motor<br>with large vibrations □ motor power inadequate                              |  |  |

If your failure is not listed above, Please describe in the following:

Failure description:

V

The following fields shall be filled out by maintenance agency Maintenance records:

|             | Full name<br>of<br>maintenan                                     |                                   |
|-------------|------------------------------------------------------------------|-----------------------------------|
|             | ce agency                                                        |                                   |
| 1st time    | Address                                                          |                                   |
|             | Zip Code                                                         | Maintenanc<br>e voucher<br>number |
|             | Tel                                                              | Repairer's<br>signature           |
| 2nd<br>time | Full name<br>of<br>maintenan<br>ce agency<br>Address<br>Zip Code | Maintenanc<br>e voucher           |
|             |                                                                  | number                            |
|             | Tel                                                              | Repairer's<br>signature           |
| 3rd<br>time | Full name<br>of<br>maintenan<br>ce agency                        |                                   |

## Warranty Card

| <br> | Address  |                                   |  |
|------|----------|-----------------------------------|--|
|      | Zip Code | Maintenanc<br>e voucher<br>number |  |
|      | Tel      | Repairer's<br>signature           |  |

----

X

## **Product Information Feedback**

Dear user:

Thank you for your interest in and purchasing Powtran products! In order to better serve you, we want to be able to timely get your personal information and the related information of the purchased Powtran products so as to understand your current and future further demand to Powtran products, we would appreciate your valuable feedback. For your convenience, please visit our website<u>HttP://www.Powtran.com</u> and then click "Technologies and Services" and "Download" columns to submit your feedback information.

1) Download the update product manuals you need

2) View the technical information on products, such as operation instructions, specifications and features, FAQ, etc.

3) Share application cases.

4) Technical advisory and online feedback

5) Feedback the product and demand information for via e-mail

6) Inquire the latest products and access to various types of warranty and extend additional services